# **Cálculo Vetorial e Geometria Analítica**

Prof. Sérgio de Albuquerque Souza Curso de Licenciatura em Matemática – **UFPB**VIRTUAL Correio eletrônico: sergio@mat.ufpb.br Sítio: www.mat.ufpb.br/sergio

Ambiente Virtual de Aprendizagem: Moodle www.ead.ufpb.br Site da **UFPB**VIRTUAL www.virtual.ufpb.br *Site* do curso **www.mat.ufpb.br/ead** Telefone **UFPB**VIRTUAL (83) 3216 7257

**Carga horária:** 60 horas **Créditos: 04 Créditos: 04 Créditos: 04** 

## **Descrição do Curso**

Este curso irá introduzir conceitos e utilização de vetores, no espaço tridimensional, para a resolução de vários problemas geométricos como determinar, por exemplo, distâncias entre pontos, projeções, áreas e volumes. Para tais conceitos utilizaremos algumas ferramentas algébricas, via resolução de sistemas lineares, matrizes e determinantes.

Depois da apresentação dos vetores, iremos utilizá-los como ferramenta para definir as retas e os planos através de suas equações e trataremos os problemas de posições relativas, distâncias e ângulos entre retas, entre retas e planos e entre planos.

Mostraremos as cônicas nas suas formas reduzidas e paramétricas, para depois introduzir um método mais algébrico para a classificação das cônicas, usando autovalores e autovetores, determinando, desta maneira, os novos eixos coordenados para a cônica.

Finalmente, as quádricas serão exibidas e classificadas a partir de suas equações reduzidas, mostrando o processo de construção tridimensional da mesma, através de cortes com os planos coordenados.

#### **Objetivos**

Ao final do curso você estará habilitado a:

- Compreender o conceito de vetores;
- **E Ter uma compreensão espacial dos vetores;**
- Coperacionalizar vetores de forma geométrica e analítica;
- Compreender os resultados geométricos e numéricos associados às operações com vetores;
- Definir as retas e os planos através de suas equações, obtidas utilizando-se vetores;
- Determinar as posições relativas, os ângulos, as distâncias, as interseções entre as retas, entre as retas e os planos e entre os planos;
- Definir e classificar as cônicas nas formas reduzidas;
- Trabalhar com polinômios característicos, autovalores e autovetores;
- Classificar uma cônica dada na forma geral;
- Definir e classificar as quádricas, superfícies cilíndricas e cônicas.

## **Projeto da Disciplina**

A disciplina está estruturada em três Unidades Temáticas Integradas. Cada uma contém itens e subitens que os remetem às outras unidades. Os temas abordados serão acompanhados de uma exposição, uma animação, vídeos ou ilustrações, com indicação de textos de apoio e problematização das questões do texto. Para cada Unidade será aberta uma discussão no fórum e proposta uma atividade de avaliação.

# **Unidades Temáticas Integradas**

# **Unidade I Vetores**

Introdução Segmentos Orientados Norma, direção e sentido Vetores Operações elementares com vetores Soma Multiplicação por escalar Combinação Linear Dependência Linear Ângulos entre vetores Produtos entre vetores Produto Interno Produto Vetorial Produto Misto Vetores do  $R^3$  em coordenadas Exemplos

Introdução

O plano

Por três pontos

Por um ponto e dois vetores

Um ponto e um vetor perpendicular

# A reta

Por dois pontos

Por um ponto e um vetor

Por dois planos

# Posição relativa

Entre retas

Entre retas e planos

Entre planos

# Ângulo

Nulo

Não nulo

# Interseções

Vazia

Não vazia

# Distâncias

Igual a zero

Diferente de zero

Exemplos

# **Unidade III Cônicas e Quádricas**

Introdução

Cônicas

Forma reduzida

Autovalores e autovetores

Classificando as cônicas

# Quádricas

Esfera Elipsóide Hiperbolóide de uma folha Hiperbolóide de duas folhas Parabolóide elíptico Parabolóide hiperbólico

Superfície cônica

Superfície cilíndrica

Exemplos

Cônicas

Quádricas

# **1. Situando a Temática**

Nesta unidade estudaremos e definiremos vetores, bem como as operações com esses vetores, obtendo resultados geométricos e analíticos, utilizando como base os conceitos básicos da trigonometria, como triângulos retângulos e suas relações.

O tratamento vetorial de vários problemas matemáticos e físicos simplifica a compreensão e o estudo destes problemas, possibilitando a ampliação, generalização e confirmação dos conceitos e definições existentes.

# **2. Problematizando a Temática**

Trataremos vários problemas geométricos, como por exemplo, área de um triângulo qualquer, projeções, volume de um paralelogramo, perpendicularismo, paralelismo e ângulos, utilizando as facilidades dadas pelas propriedades encontradas nos vetores e suas operações.

# **3. Conhecendo a Temática**

#### **3.1 Introdução**

O estudo de vetores iniciou-se no final do século XIX. Eles constituem os instrumentos ideais para o desenvolvimento de muitos conceitos importantes nas várias áreas do conhecimento, como em Física e em Matemática.

Existem basicamente três maneiras de se introduzir o estudo de vetores:

- **Geometricamente**: os vetores são representados por segmentos de reta orientados (setas) e as operações com eles são definidas geometricamente;
- **Analiticamente**: os vetores e correspondentes operações são descritos em termos de números, chamados componentes dos vetores. A descrição analítica resulta naturalmente da descrição geométrica, desde que seja introduzido um sistema de coordenadas;
- **Axiomaticament**e: não se faz qualquer tentativa para se descrever um vetor ou as operações algébricas com vetores. Neste caso, vetores e operações vetoriais são considerados conceitos não definidos, relativamente aos quais se sabe apenas que eles satisfazem certo conjunto de axiomas. Tal sistema algébrico, com axiomas apropriados, chama-se espaço vetorial. Em todos os ramos da Matemática se encontram espaços vetoriais e eles são apresentados em cursos de Álgebra Linear.

Nesta unidade, inicialmente introduzimos vetores geometricamente de modo construtivo e já apelando para a visualização do mesmo, dentro do espaço tridimensional. Depois, utilizamos o método analítico e geométrico para introduzir outros conceitos e operações.

# **3.2 Segmentos Orientados**

**Definição:** Dados dois pontos distintos A e B quaisquer, que determinam uma reta r, chamaremos de segmento  $AB$ , ao conjunto formado por todos os pontos da reta r entre  $A \in B$ .

**Observação:** Note que o segmento  $\overline{AB} = \overline{BA}$ . O segmento  $\overline{AA}$  será considerado segmento nulo.

**Definição:** Um segmento orientado AB é definido por um segmento AB mais a escolha de um dos seus extremos como ponto inicial e o outro como ponto final, ou seja, daremos uma orientação de como deve ser olhado o segmento.

**Exemplo:** Considere a figura do paralelepípedo da figura 1, o segmento orientado AB tem ponto inicial o ponto A e ponto final B.

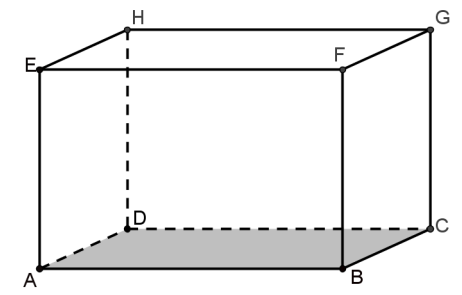

**Figura 1** Paralelepípedo ABCDEFGH

**Observação:** Note que o segmento orientado AB ≠ BA.

**Exercício:** Considere o paralelepípedo da figura 1.

- a) Verifique que existem 36 segmentos que podem ser definidos pelos pontos ABCDEFGH.
- b) São 64 segmentos orientados?

# **3.3 Norma, direção e sentido**

Para efeito da definição e estudo de vetores, precisamos comparar um segmento orientado a um outro, observando as três seguintes características:

- **Norma**: é o comprimento do segmento orientado  $\overrightarrow{AB}$ , denotado por  $\overrightarrow{AB}$ .
- **Direção**: dois segmentos orientados AB e CD terão mesma direção se as retas que os contém são coincidentes ou paralelas.
- **Sentido**: dois segmentos orientados AB e CD que tiverem a mesma direção e não forem colineares, têm o mesmo sentido quando  $\overline{AC} \cap \overline{BD} = \{\}$ , caso contrário têm sentidos opostos. Os segmentos orientados AB e CD colineares têm o mesmo sentido, quando um outro segmento auxiliar  $\overline{A'B'}$  não colinear com CD e no mesmo sentido de AB, satisfaz  $\overrightarrow{A'C} \cap \overrightarrow{B'D} = \{\}$

**Exemplo:** Considere a figura do paralelepípedo da figura 1:

- a) Os segmentos orientados  $\overrightarrow{BG}$ ,  $\overrightarrow{GB}$ ,  $\overrightarrow{FC}$ ,  $\overrightarrow{CF}$ ,  $\overrightarrow{AH}$ ,  $\overrightarrow{HD}$  e  $\overrightarrow{DE}$  possuem a mesma norma;
- b) Os segmentos orientados  $\overrightarrow{AB}$ ,  $\overrightarrow{EF}$ ,  $\overrightarrow{DC}$  e  $\overrightarrow{HG}$  possuem o mesmo sentido;
- c) Os segmentos orientados  $\overrightarrow{AB}$ ,  $\overrightarrow{BA}$ ,  $\overrightarrow{EF}$ ,  $\overrightarrow{FE}$ ,  $\overrightarrow{DC}$ ,  $\overrightarrow{CD}$ ,  $\overrightarrow{HG}$  e  $\overrightarrow{GH}$  possuem a mesma direção;

Definição: Diremos que dois segmentos orientados *MN* e PQ, não nulos, são equipolentes se os segmentos tiverem a mesma norma, mesma direção e mesmo sentido, e representaremos essa relação com  $\overline{MN}$ ~ $\overline{PQ}$ .

**Observação:** Todos os segmentos nulos são eqüipolentes entre si, ou seja, AA ~ BB .

**Exemplo:** No exemplo anterior, temos que o segmento orientado:

- a) AB é equipolente aos segmentos  $\overline{DC}$ ,  $\overline{EF}$  e  $\overline{HG}$ :
- b)  $\overrightarrow{AE}$  é equipolente aos segmentos BF, CG e DH;
- c)  $\overrightarrow{AD}$  é equipolente aos segmentos  $\overrightarrow{BC}$ ,  $\overrightarrow{EH}$  e  $\overrightarrow{FG}$ :
- d)  $\overrightarrow{AF}$  é equipolente ao segmento DG apenas;
- e) AH é equipolente ao segmento  $\overline{BG}$ ;
- f) AC é equipolente ao segmento  $\overrightarrow{EG}$  ;
- g) AG é eqüipolente apenas a ele, pois não é eqüipolente a nenhum dos outros segmentos formado por esses pontos.

**Exercício:** Encontrar todos os segmentos orientados eqüipolentes, que podem ser formados com os pontos da figura 1.

**Propriedade:** Dados três segmentos orientados quaisquer  $\overrightarrow{MN}$ ,  $\overrightarrow{PQ}$  e  $\overrightarrow{RS}$  temos em relação à eqüipolência que:

**PE1** Propriedade reflexiva:  $\overrightarrow{PQ} \sim \overrightarrow{PQ}$ 

**PE2** Propriedade simétrica: Se MN~PQ então *PQ*~ *MN*.

**PE3** Propriedade transitiva: Se  $\overrightarrow{M}N-\overrightarrow{PQ}$  e  $\overrightarrow{PQ}-\overrightarrow{RS}$  então  $\overrightarrow{M}N-\overrightarrow{RS}$ .

- **PE4** Propriedade do paralelogramo: Se MN~PQ então MP~NQ
- **PE5** Dado um ponto qualquer P, é possível determinar outro ponto Q de tal forma que  $\overline{MN} \sim \overline{PQ}$ .

# **Observações:**

- Note que, com as propriedades de eqüipolência, podemos construir em qualquer local do espaço tridimensional, um segmento eqüipolente a um outro segmento dado qualquer.
- Toda relação que é reflexiva, simétrica e transitiva é chamada de relação de equivalência, logo a eqüipolência é uma relação de equivalência.

# **3.4 Vetores**

Vamos considerar como vetor, um representante da classe dos segmentos orientados eqüipolentes a um segmento orientado dado qualquer, ou seja, o vetor não é um segmento orientado (conjunto de pontos) específico, mas um representante dos segmentos orientados que tem a mesma direção, mesmo sentido e mesmo comprimento de um segmento dado.

# **Observações:**

- O vetor determinado pelo segmento orientado AB será representado por AB, ou por uma letra minúscula *ä* .
- Vale reforçar que o segmento orientado AB é um conjunto de pontos, enquanto o vetor AB é um representante de um conjunto de vetores eqüipolentes ao segmento orientado  $\overline{AB}$ .

**Definição:** O vetor determinado por todos os segmentos orientados nulos, será chamado de **vetor nulo**, denotado por 0  $\rightarrow$ .

**Definição:** Um vetor a qualquer é chamado de **vetor unitário**, se a sua norma for igual a um, ou seja, || a ||= 1 r .

**Exemplo:** Da figura 2, considere os vetores  $\vec{u}$ ,  $\vec{v}$  e  $\vec{w}$ , como sendo representantes da classe dos segmentos orientados equipolentes a AB, AC e AD respectivamente, logo:

- a)  $\vec{u}$  pode ser representado por um dos elementos do conjunto  $\overrightarrow{AB}$ ,  $\overrightarrow{DC}$ ,  $\overrightarrow{EF}$ ,  $\overrightarrow{HG}$ ;
- b) v por um dos elementos do conjunto  $\overleftrightarrow{AD}$ , BC, FG, EH ;
- c)  $\vec{w}$  por um dos elementos do conjunto  $\overleftrightarrow{AE}$ ,  $\overrightarrow{BF}$ ,  $\overrightarrow{CG}$ ,  $\overrightarrow{DH}$ ;

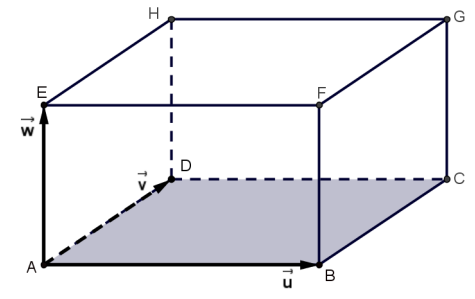

**Figura 2** Paralelepípedo ABCDEFGH

*Desafio: Quantos e quais são os vetores que podem ser representados na figura 2 acima?*

ou seja, como representantes temos que os vetores são iguais, isto é  $\vec{u} = \overrightarrow{AB} = \overrightarrow{DC} = \overrightarrow{EF} = \overrightarrow{HG}$ ,  $\vec{v} = \overrightarrow{AD} = \overrightarrow{BC} = \overrightarrow{FG} = \overrightarrow{EH}$  e  $\vec{w} = \overrightarrow{AE} = \overrightarrow{BF} = \overrightarrow{CG} = \overrightarrow{DH}$ .

# **3.5 Operações elementares com vetores**

# **3.5.1 Soma**

A soma de dois vetores  $\vec{u}$  e  $\vec{v}$  quaisquer, é obtida graficamente, da seguinte maneira (ver figura 3):

Escolha um ponto qualquer A;

- > Do ponto A construa um outro representante para o vetor  $\vec{u}$ , ou seja,  $\vec{u}$  =  $\overrightarrow{AB}$  ;
- > Do ponto B construa um outro representante para o vetor  $\vec{v}$  , ou seja,  $\vec{v} = \overrightarrow{BC}$  ;

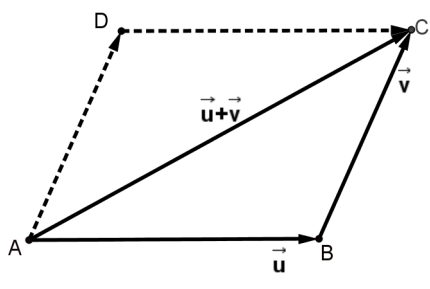

**Figura 3** Soma dos vetores  $\vec{u}$  e  $\vec{v}$ 

 $\triangleright$  O vetor soma  $\vec{u} + \vec{v}$  será representado pelo vetor  $\overrightarrow{AC}$ .

Propriedade: Dados três vetores  $\vec{u}$ ,  $\vec{v}$  e  $\vec{w}$  quaisquer, temos que:

**PS1** Propriedade comutativa:  $\vec{v} + \vec{u} = \vec{u} + \vec{v}$ 

Da figura 3, temos que:

$$
\vec{u} + \vec{v} = \overrightarrow{AB} + \overrightarrow{BC} = \overrightarrow{AC}
$$

$$
\vec{v} + \vec{u} = \overrightarrow{AD} + \overrightarrow{DC} = \overrightarrow{AC}
$$

**PS2** Elemento neutro da soma:  $\vec{u} = \vec{u} + \vec{0} = \vec{0} + \vec{u}$  $= \bar{u} + 0 = 0 +$ 

Da figura 3, temos que:

$$
\vec{u} + \vec{0} = \overrightarrow{AB} + \overrightarrow{BB} = \overrightarrow{AB}
$$

$$
\vec{0} + \vec{u} = \overrightarrow{AA} + \overrightarrow{AB} = \overrightarrow{AB}
$$

**PS3** Elemento oposto:  $\vec{u} + (-\vec{u}) = \vec{0} = -\vec{u} + \vec{u}$  $+ (-\vec{u}) = 0 = -\vec{u} +$ 

Da figura 3, temos que:

$$
\vec{u} + (-\vec{u}) = \overrightarrow{AB} + \overrightarrow{BA} = \overrightarrow{AA}
$$

$$
(-\vec{u}) + \vec{u} = \overrightarrow{BA} + \overrightarrow{AB} = \overrightarrow{BB}
$$

**PS4** Propriedade associativa:

$$
(\vec{u}+\vec{v})+\vec{w}=\vec{u}+(\vec{v}+\vec{w})
$$

Da figura 4, temos que:

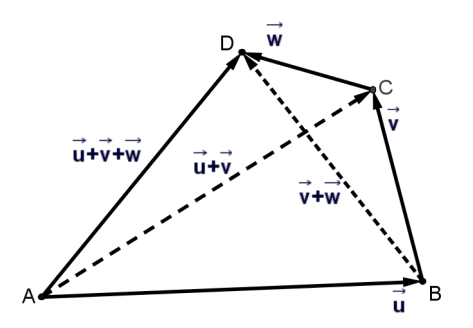

**Figura 4** Soma dos vetores  $\vec{u}$ ,  $\vec{v}$  e  $\vec{w}$ 

$$
(\vec{u} + \vec{v}) + \vec{w} = (\overrightarrow{AB} + \overrightarrow{BC}) + \overrightarrow{CD} = \overrightarrow{AC} + \overrightarrow{CD} = \overrightarrow{AD} e
$$

$$
\vec{u} + (\vec{v} + \vec{w}) = \overrightarrow{AB} + \overrightarrow{BC} + \overrightarrow{CD} = \overrightarrow{AB} + \overrightarrow{BD} = \overrightarrow{AD}
$$

Exemplo: Da figura 2, considerando os vetores  $\vec{u}$ ,  $\vec{v}$  e  $\vec{w}$  (verifique os seguintes resultados!)

- a)  $\overrightarrow{AB} + \overrightarrow{EH} = \overrightarrow{AC}$
- b)  $\overline{HG} + \overline{EH} = \overline{AC}$
- c)  $\overrightarrow{BC} + \overrightarrow{AF} + \overrightarrow{HG} = \overrightarrow{AG}$
- d)  $\overrightarrow{AB} + \overrightarrow{DA} + \overrightarrow{HD} = \overrightarrow{HB}$

## **3.5.2 Multiplicação por escalar**

**necessa con este contra en extension en extension en extension en extension en extence en externa de la constr**<br>Definição: A multiplicação de um vetor a, não nulo, por um escalar α∈R, é o vetor, representado por  $\alpha$ a, que tem mesma direção do vetor a, norma igual a  $\alpha$ |.||a||, mesmo sentido, se  $\alpha > 0$  e, se  $\alpha < 0$ , sentido oposto.

**Observação:** Qualquer vetor multiplicado por  $\alpha = 0$  será o vetor nulo, ou seja, 0 $\vec{a} = 0$  $\overline{z}$  $= 0$  e qualquer valor  $\alpha \in R$  multiplicado pelo vetor nulo será o vetor nulo, isto é  $\alpha$ 0 = 0  $\overline{a}$  $\alpha$ 0 = 0.

As operações aritméticas comuns também são idênticas com as operações de multiplicação de escalar por vetores, que seguem nas propriedades exibidas a seguir.

**Propriedade:** Dados os vetores  $\vec{u}$  e  $\vec{v}$  quaisquer e os números  $\alpha, \beta \in R$ , temos que:

**PME1** Propriedade distributiva do escalar em relação à soma de vetores:

$$
\alpha(\vec{u} + \vec{v}) = \alpha \vec{u} + \alpha \vec{v}
$$

**PME2** Propriedade distributiva do vetor em relação à soma dos escalares:

$$
(\alpha + \beta)\vec{u} = \alpha\vec{u} + \beta\vec{u}
$$

**PME3** Elemento neutro da multiplicação por escalar:

 $1.\vec{u} = \vec{u}$ 

**PME4**  $(\alpha\beta)\vec{u} = \alpha(\beta\vec{u}) = \beta(\alpha\vec{u})$ 

**Observação:** Um conjunto qualquer onde são definidas duas operações, normalmente denominadas de soma e multiplicação, e que satisfazem as propriedades da soma PS1, PS2, PS3, PS4 e as propriedades da multiplicação por escalar PME1, PME2, PME3 e PME4 é chamado de **espaço vetorial**. Os elementos desse conjunto são chamados de vetores (este tema será abordado no próximo semestre na disciplina Introdução à Álgebra Linear).

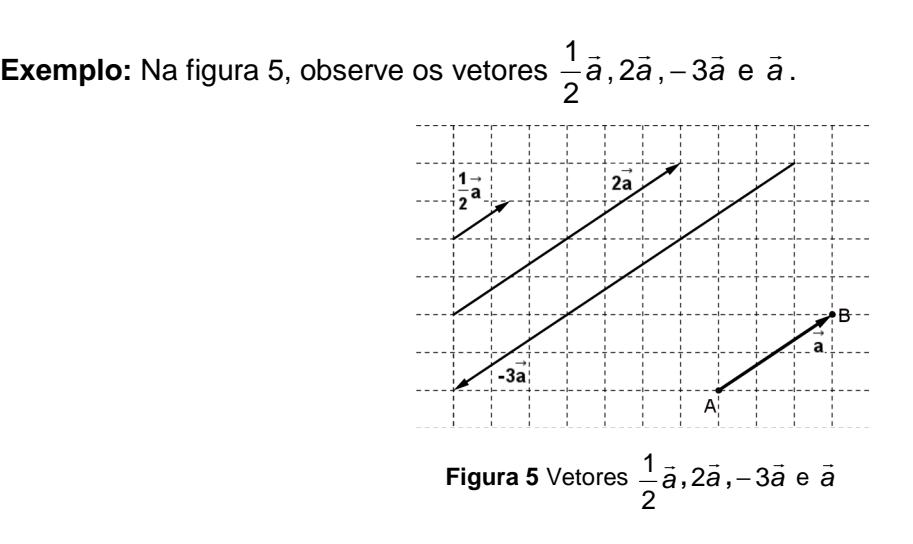

**Exemplo:** Considere um triângulo ABC qualquer, e os pontos D e E como pontos médios dos segmentos  $\overline{AB}$  e  $\overline{BC}$  respectivamente e  $\vec{u} = \overrightarrow{AB}$ ,  $\vec{v} = \overrightarrow{BC}$  e  $\vec{w} = \overrightarrow{AC}$ , como exemplificado no triângulo da figura 6, logo:

- a)  $\vec{u} + \vec{v} = \vec{w}$ ;
- b)  $\overrightarrow{AD} = \overrightarrow{DB} = \frac{1}{2} \overrightarrow{u}$ 2  $=\overrightarrow{DB}=\frac{1}{2}\vec{u}$  e  $\overrightarrow{BE}=\overrightarrow{EC}=\frac{1}{2}\vec{v}$ 2  $=\overrightarrow{EC}=\frac{1}{2}\vec{v}$ , pois D e E são pontos médios;
- c)  $\overrightarrow{DE} = \frac{1}{2}\overrightarrow{AC} = \frac{1}{2}\overrightarrow{W}$ 2 1 2  $=\frac{1}{6}\overrightarrow{AC}=\frac{1}{6}\overrightarrow{W}$ , pois  $\overrightarrow{DE}=\overrightarrow{DB}+\overrightarrow{BE}=\frac{1}{6}\overrightarrow{U}+\frac{1}{6}\overrightarrow{V}=\frac{1}{6}(\overrightarrow{U}+\overrightarrow{V})=\frac{1}{6}\overrightarrow{W}$ 2  $(\vec{u} + \vec{v}) = \frac{1}{2}$ 2 1 2 1 2  $=\overrightarrow{DB} + \overrightarrow{BE} = \frac{1}{2}\vec{u} + \frac{1}{2}\vec{v} = \frac{1}{2}(\vec{u} + \vec{v}) = \frac{1}{2}\vec{w}$ , ou seja, além de mostrar que o segmento  $\overline{DE}$  é paralelo ao segmento  $\overline{AC}$ , mostramos também que o segmento  $\overline{DE}$

tem a metade do comprimento do segmento AC .

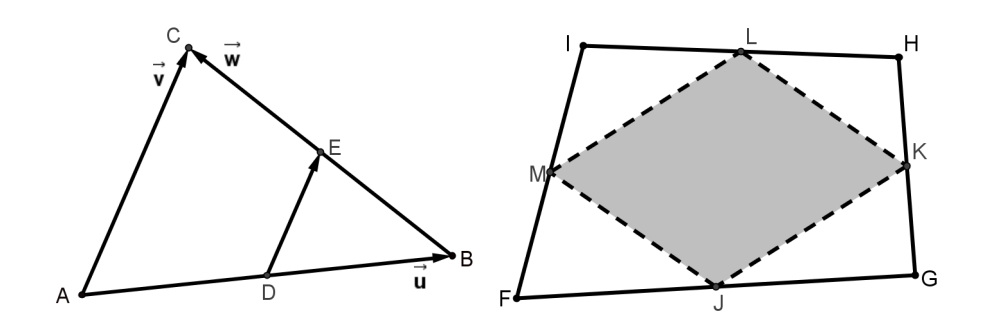

**Figura 6** Triângulo ABC e quadrilátero FGHI

**Exemplo:** Dado um quadrilátero FGHI qualquer e pontos J, K, L e M como pontos médios dos segmentos  $\overline{FG}$ ,  $\overline{GH}$ ,  $\overline{HI}$  e  $\overline{IF}$  respectivamente, exemplificado como na figura 6, então  $\overrightarrow{JK} = \overrightarrow{ML}$ e  $\overrightarrow{JM} = \overrightarrow{KL}$ , ou seja, JKLM é um paralelogramo.

**Exemplo:** Dado um vetor  $\vec{a} \neq \vec{0}$  $\vec{a} \neq 0$  qualquer, o vetor  $\vec{u} = \frac{1}{u} \vec{a}$ a  $\vec{u} = \frac{1}{u + u} \vec{a}$ .<br>F r  $\|\vec{a}\|$  $=\frac{1}{u} \vec{a}$  é unitário, ou seja, sua norma é igual a 1, pois  $\|\vec{u}\| = \|\frac{1}{\| \cdot \| \cdot \hat{u}}\| = \|\frac{1}{\| \cdot \| \cdot \hat{u}}\| \|\vec{a}\| = \|\frac{1}{\| \cdot \| \cdot \hat{u}}\| \|\vec{a}\| = 1$  $\|\vec{a}\|$  $|| \vec{a} || = \frac{1}{\sqrt{1 - \frac{1}{a}}}$  $\|\vec{a}\|$ 1  $\|\vec{a}\|$  $|| \vec{u} || = \left\| \frac{1}{\sqrt{2}} \vec{a} \right\| = \left| \frac{1}{\sqrt{2}} \right| || \vec{a} || = \frac{1}{\sqrt{2}} || \vec{a} || =$ a a a a a  $|\vec{u}| = \left\| \frac{1}{u+1} \vec{a} \right\| = \left| \frac{1}{u+1} \right| \left\| \vec{a} \right\| = \frac{1}{u+1} \left\| \vec{a} \right\|$  $\frac{1}{\pi}$  $\overline{\phantom{a}}$  $\frac{1}{\sqrt{2}}$  $\rightarrow$  $\frac{1}{\pi}$  $\vec{u}$ ||= $\left\| \frac{1}{u} \cdot \vec{a} \right\| = \left\| \frac{1}{u} \cdot \vec{a} \right\|$ ||  $\vec{a}$ ||= $\frac{1}{u}$ ||  $\vec{a}$ ||=1.

**Definição:** Diremos que um vetor a é uma **combinação linear** dos (é gerado pelos) vetores  $b<sub>1</sub>$  $\rightarrow$  $,b<sub>2</sub>$  $\rightarrow$  $,b_3$  $\rightarrow$  $, \ldots, b_n$  $\rightarrow$ se existirem números reais  $\alpha_1, \alpha_2, \alpha_3, ..., \alpha_n$ , tais que o vetor  $\vec{a}$ r possa ser formado pela soma:

 $\vec{a} = \alpha_1 b_1 + \alpha_2 b_2 + \alpha_3 b_3 + \dots + \alpha_n b_n$  $\overline{a}$  $\cdots$  $\overrightarrow{r}$  r  $\overrightarrow{r}$  $= \alpha_1 b_1 + \alpha_2 b_2 + \alpha_3 b_3 + \cdots + \alpha_n$ 

**Observação:** Os números  $\alpha_1, \ \alpha_2, \ \alpha_3, ..., \alpha_n$  são chamados de coeficientes do vetor  $\vec{a}$  em relação aos vetores b<sub>1</sub>  $\overline{a}$ ,  $b<sub>2</sub>$  $\overline{a}$ ,  $b_3$  $\overline{a}$  $, \ldots, b_n$  $\overline{a}$ .

**Exemplo:** Da figura 6, considerando os vetores  $\vec{u}$ ,  $\vec{v}$  e  $\vec{w}$  do triângulo, temos:

- a)  $\overrightarrow{DE}$  é uma combinação linear dos vetores  $\vec{u}$  e  $\vec{v}$ , pois  $\overrightarrow{DE} = \frac{1}{6}\vec{u} + \frac{1}{6}\vec{v}$ 2 1 2  $=\frac{1}{2}\vec{u}+\frac{1}{2}\vec{v}$ ;
- b)  $\vec{w}$  é uma combinação linear dos vetores  $\vec{u}$  e  $\vec{v}$  , pois  $\vec{w}$  = 1 $\vec{u}$  + 1 $\vec{v}$  ;
- c)  $\vec{w}$  é uma combinação linear do vetor  $\overrightarrow{DE}$ , pois  $\vec{w} = 2\overrightarrow{DE}$ ;

**Exemplo:** Da figura 2, considerando os vetores  $\vec{u}$ ,  $\vec{v}$  e  $\vec{w}$ , temos:

- a)  $\overrightarrow{AG}$  é uma combinação linear dos vetores  $\vec{u}$ ,  $\vec{v}$  e  $\vec{w}$ , pois  $\overrightarrow{AG} = 1\vec{u} + 1\vec{v} + 1\vec{w}$ ;
- b)  $\overrightarrow{BE}$  é uma combinação linear dos vetores  $\vec{u}$ ,  $\vec{v}$  e  $\vec{w}$ , pois  $\overrightarrow{BE}$  = -1 $\vec{u}$  + 0 $\vec{v}$  + 1 $\vec{w}$  ;
- c)  $\overrightarrow{BE}$  é também uma combinação linear dos vetores  $\vec{u}$  e  $\vec{w}$ , pois  $\overrightarrow{BE} = -1\vec{u} + 1\vec{w}$ ;
- d)  $\overrightarrow{BE}$  não é uma combinação linear dos vetores  $\vec{u}$  e  $\vec{v}$  pois, para determinar o vetor é necessário usar o vetor  $\vec{w}$  .

**Exercício:** Da figura 2, considerando os vetores  $\vec{u}$ ,  $\vec{v}$  e  $\vec{w}$ , verifique que:

- a)  $\overrightarrow{BG}$  é uma combinação linear dos vetores  $\vec{u}$ ,  $\vec{v}$  e  $\vec{w}$ ?
- b)  $\overrightarrow{BG}$  é uma combinação linear dos vetores  $\vec{v}$  e  $\vec{w}$ ?
- c)  $\overrightarrow{CE}$  é uma combinação linear dos vetores  $\vec{u}$ ,  $\vec{v}$  e  $\vec{w}$ ?

## **3.7 Dependência Linear**

**Definição:** Diremos que os vetores b<sub>1</sub> r  $, b<sub>2</sub>$ r  $,...,b_i$ r  $,...,b_n$ r , são **linearmente dependentes** (**LD**), se um dos vetores, por exemplo, b<sub>i</sub>  $\rightarrow$  for cominação linear dos outros n − 1 vetores, caso contrário, diremos que são **linearmente independentes** (**LI**).

Apesar da definição de dependência linear ser geral, no nosso texto trabalharemos no máximo no espaço tridimensional, portanto teremos algumas relações geométricas, visíveis, em relação à dependência linear, quais sejam:

- Dois vetores  $\vec{u}$  e  $\vec{v}$  são LD se os mesmos tiverem a mesma direção, ou seja, se um for múltiplo do outro:  $\vec{u} = \alpha \vec{v}$ ;
- Três vetores  $\vec{u}$ ,  $\vec{v}$  e  $\vec{w}$  são LD se são paralelos a um plano;
- Quatro vetores são sempre LD no espaço tridimensional.

**Exemplo:** Da figura 2, considerando os vetores  $\vec{u}$ ,  $\vec{v}$  e  $\vec{w}$ , temos que os vetores:

- a) AB , AC e AD são LD;
- b)  $\overrightarrow{AB}$  e  $\overrightarrow{DC}$  são LD:
- c)  $\vec{u}$ ,  $\vec{v}$  e  $\vec{w}$  são LI (verifique!);

**Definição:** Diremos que o conjunto } a{ a, , a, <sup>1</sup> <sup>2</sup> <sup>n</sup> <sup>r</sup> <sup>K</sup> r r é uma **base** para o <sup>n</sup> R (espaço com n dimensões) se  $\vec{\mathsf{a}}_{\mathsf{1}},\vec{\mathsf{a}}_{\mathsf{2}},\dots,\vec{\mathsf{a}}_{\mathsf{n}}$  forem vetores LI de  $\mathsf{\mathcal{R}}^n.$ 

**Exemplo:** Da figura 2, considerando os vetores  $\vec{u}$ ,  $\vec{v}$  e  $\vec{w}$ , temos que:

- a)  $\ \{\vec{u},\overline{v},\vec{w}\}$  é uma base do  $\mathcal{R}^3$ , pois são 3 vetores LI no espaço tridimensional;
- b)  $\{\overrightarrow{AC},\overrightarrow{AF},\overrightarrow{AH}\}$  é uma base do  $R^3$ , pois são 3 vetores LI no espaço tridimensional;
- c)  $\; \{ \vec{u}, \overline{v} \}$  não é uma base do  $\mathcal{R}^3$ , pois é um conjunto com apenas 2 vetores;
- d)  $\; \{ \vec{u}, \overline{\mathsf{v}}, \overrightarrow{\mathsf{AC}}\} \;$ não é uma base do  $\mathsf{{R}}^3,$  pois são 3 vetores LD;
- e)  $\ \{\vec{u},\overline{\textbf{v}},\vec{w},\overrightarrow{\textbf{AG}}\}$  não é uma base do  $\boldsymbol{R}^{3}$ , pois é um conjunto com 4 vetores.

**Definição:** Uma base { $\vec{a}_1, \vec{a}_2, ..., \vec{a}_n$ } para o  $R^n$  é chamada de base **ortogonal** se dois a dois os seus vetores são ortogonais e de base **ortonormal** se além de ser ortogonal, os seus vetores são unitários, ou seja, de norma igual a 1.

**Exemplo:** Da figura 3, considerando os vetores  $\vec{u}$  $\rightarrow$ , v l<br>F e w \_\_<br>n/ , temos que:

- a)  $\ \{\vec{u},\overline{v},\vec{w}\}$  é uma base ortogonal do  $\mathcal{R}^3$ , pois seus vetores são perpendiculares dois a dois;
- b) J  $\left\{ \right\}$ Ì  $\mathfrak{l}$ ∤  $\int$  $\|\vec{w}\|$ ,  $\|\,\bar\vee\,\|$ , || *ū* || ' || *v* || ' || *v* w  $\bar{v}$  $\bar{v}$ u u r  $\overline{\phantom{a}}$  $\frac{1}{1}$  $\rightarrow$ é uma base ortonormal do  $R^3$ , pois perpendiculares dois a dois e unitários.

A vantagem de se trabalhar em uma base ortonormal é que a mesma facilita a visualização tridimensional (pense na quina do chão de sua sala), bem como as futuras operações algébricas que surgirão no decorrer da disciplina.

**Teorema:** Os vetores b<sub>1</sub>  $\Rightarrow$  $, b<sub>2</sub>$ r  $,b_3$  $\Rightarrow$  $, \ldots, \overline{b}_n$  $\Rightarrow$  são linearmente independentes (LI) se, e somente se, a equação

$$
\alpha_1 \vec{b}_1 + \alpha_2 \vec{b}_2 + \alpha_3 \vec{b}_3 + \dots + \alpha_n \vec{b}_n = \vec{0}
$$

possuir como **única** solução  $\alpha_1 = 0$ ,  $\alpha_2 = 0$ ,  $\alpha_3 = 0$ , ...,  $\alpha_n = 0$ , ou seja, apenas a solução trivial.

**Demonstração:** Na demonstração deste teorema, usaremos o método da redução ao absurdo, ou seja, nega-se a tese e chega-se a uma contradição.

 $\checkmark$  Hipótese: Vamos supor que os vetores  $\vec{b}_1$  $,b<sub>2</sub>$  $\rightarrow$  $,...,b_i$  $\overline{\phantom{a}}$  $, \ldots, b_n$  $\overline{\phantom{a}}$ são LI.

Se a equação  $\alpha_1 b_1 + \alpha_2 b_2 + \cdots + \alpha_i b_i + \cdots + \alpha_n b_n = 0$  $\rightarrow$  $\ldots$  $\overline{\phantom{a}}$  $\ldots$  $\overline{a}$  $\alpha_1 b_1 + \alpha_2 b_2 + \cdots + \alpha_i b_i + \cdots + \alpha_n b_n = 0$  possuir uma solução não trivial, ou seja, um dos coeficientes não é nulo  $\alpha_i \neq 0$  (1≤ i ≤ n). Neste caso, temos b<sub>i</sub> r com a seguinte combinação linear  $\vec{b}_1 = -\frac{a_1}{\alpha} \vec{b}_1 - \frac{a_2}{\alpha} \vec{b}_2 - \frac{a_3}{\alpha} \vec{b}_3 - \cdots - \frac{a_n}{\alpha} \vec{b}_n$  $\overline{\phantom{a}}$  $\ldots$  $\alpha$  -  $\alpha$  -  $\alpha$  -  $\alpha$ i n  $\alpha_i$  i  $\alpha_i$  i  $\alpha_i$ α α α α α α  $=-\frac{\alpha_1}{\vec{b}_1}-\frac{\alpha_2}{\vec{b}_2}-\frac{\alpha_3}{\vec{b}_3}-\cdots-\frac{\alpha_n}{\vec{b}_n}$  o que é um absurdo, pois por hipótese os vetores são LI.

 $\checkmark$  Hipótese: Vamos considerar que a equação  $\alpha_1\vec b_1+\alpha_2\vec b_2+\cdots+\alpha_l\vec b_i+\cdots+\alpha_n\vec b_n=\vec 0$  $\ldots$  $\overline{\phantom{a}}$  $\ldots$  $\overline{a}$  $\alpha_1 b_1 + \alpha_2 b_2 + \cdots + \alpha_i b_i + \cdots + \alpha_n b_n = 0$  só admita a solução trivial  $\alpha_1 = \alpha_2 = \cdots = \alpha_i = \cdots = \alpha_n = 0$ . Se um dos vetores  $b_i \neq 0$  $\rightarrow$ ≠ 0 for combinação linear dos n−1 vetores b<sub>1</sub>  $\rightarrow$  $,b<sub>2</sub>$  $\rightarrow$ ,  $\dots$  ,  $b_n$  $\overline{\phantom{a}}$ , teremos  $b_i = \beta_1 b_1 + \beta_2 b_2 + \cdots + \beta_n b_n$  $\rightarrow$  $\ldots$ r r r  $= \beta_1 b_1 + \beta_2 b_2 + \cdots + \beta_n b_n$ , logo podemos escrever a igualdade:  $\rightarrow$  $\overline{\phantom{a}}$ r r

$$
\beta_1 \vec{b}_1 + \beta_2 \vec{b}_2 + \dots + (-\vec{b}_i) + \dots + \beta_n \vec{b}_n = \vec{0}
$$

ou seja,  $\beta_1, \beta_2, \ldots, \beta_i = -1, \ldots, \beta_n$  também é uma outra solução da equação, o que é um absurdo pois, por hipótese, a equação só admite a solução trivial.

**Observação:** Note que a solução trivial  $\alpha_1 = \alpha_2 = \cdots = \alpha_i = \cdots = \alpha_n = 0$  é sempre solução para a equação, pois  $0b_1 + 0b_2 + 0b_3 + \cdots + 0b_n = 0$  $\rightarrow$  $\ldots$  $\rightarrow$  r  $\rightarrow$  r  $\rightarrow$  $+ 0b_2 + 0b_3 + \cdots + 0b_n = 0$ , mas a força do teorema é a exigência da solução ser **única**.

**Exercício:** Da figura 2, verifique que  $\overrightarrow{AC}$ ,  $\overrightarrow{AF}$ ,  $\overrightarrow{AH}$  também é uma base do  $R^3$ .

**Solução:** Para verificar que  $\overleftrightarrow{AC}$ ,  $\overrightarrow{AF}$ ,  $\overrightarrow{AH}$  é base, basta ver que são 3 vetores LI em  $R^3$ . A quantidade de vetores está óbvia e para mostrar que são LI utilizaremos o teorema acima, mas para tanto utilizaremos dois fatos:

- > Os vetores  $\vec{u}$ ,  $\vec{v}$  e  $\vec{w}$  são LI, pois não são paralelos a um plano, temos pelo teorema acima que uma equação  $\alpha_{\rm l}$ ŭ +  $\alpha_{\rm 2}$ v̄ +  $\alpha_{\rm 3}$ ẅ = 0 r r r r 7  $\alpha_1\vec{u} + \alpha_2\vec{v} + \alpha_3\vec{w} = 0$  possui solução única  $\alpha_1 = \alpha_2 = \alpha_3 = 0$ .
- > Os vetores  $\overrightarrow{AC}$ ,  $\overrightarrow{AF}$  e  $\overrightarrow{AH}$  são combinações lineares dos vetores  $\overrightarrow{u}$ ,  $\overrightarrow{v}$  e  $\overrightarrow{w}$  podemos  $\overrightarrow{escrev}$ ê-los da forma:  $\overrightarrow{AC} = 1\overrightarrow{u} + 1\overrightarrow{v} + 0\overrightarrow{w}$ ,  $\overrightarrow{AF} = 1\overrightarrow{u} + 0\overrightarrow{v} + 1\overrightarrow{w}$  e  $\overrightarrow{AH} = 0\overrightarrow{u} + 1\overrightarrow{v} + 1\overrightarrow{w}$ . Vamos montar a equação exigida no teorema e verificar que a equação  $\beta_1$ AC +  $\beta_2$ AF +  $\beta_3$ AH = 0  $\overline{\phantom{a}}$  $\beta_1$ AC +  $\beta_2$ AF +  $\beta_3$ AH = 0 possui solução única. De fato:

$$
\beta_1 AC + \beta_2 AF + \beta_3 AH = 0
$$
  

$$
\beta_1 (\vec{u} + 1\vec{v} + 0\vec{w}) + \beta_2 (1\vec{u} + 0\vec{v} + 1\vec{w}) + \beta_3 (0\vec{u} + 1\vec{v} + 1\vec{w}) = \vec{0}
$$
  

$$
\beta_1 (\vec{u} + \vec{v}) + \beta_2 (\vec{u} + \vec{w}) + \beta_3 (\vec{v} + \vec{w}) = \vec{0}
$$
  

$$
(\beta_1 + \beta_2)\vec{u} + (\beta_1 + \beta_3)\vec{v} + (\beta_2 + \beta_3)\vec{w} = \vec{0}
$$

 $\overline{\phantom{a}}$ 

Note que a última equação acima possui solução única, ou seja,

$$
(\beta_1 + \beta_2) = 0
$$
,  $(\beta_1 + \beta_3) = 0$  e  $(\beta_2 + \beta_3) = 0$ 

O que resulta em um sistema de três equações e três incógnitas:

$$
\begin{cases}\n\beta_1 + \beta_2 &= 0 \\
\beta_1 + \beta_3 &= 0 \\
\beta_2 + \beta_3 &= 0\n\end{cases}
$$

cuja solução é a trivial e única  $\beta_1 = \beta_2 = \beta_3 = 0$ .

## **3.8 Ângulos entre vetores**

**Definição:** Vamos considerar o **ângulo** entre dois vetores  $\vec{a}$  e  $\vec{b}$  $\rightarrow$ , não nulos, como sendo a medida  $\theta$  do menor ângulo entre dois representantes dos vetores  $\vec{a}$  e  $\vec{b}$  $\rightarrow$ , tendo ambos o mesmo ponto inicial, onde  $0 \le \theta \le \pi$  $(0^{\circ} \leq \theta \leq 180^{\circ})$ . Denotaremos essa medida por  $(\vec{a}, \vec{b}) = \theta$  $\vec{a}, \vec{b}$ ) =  $\theta$  .

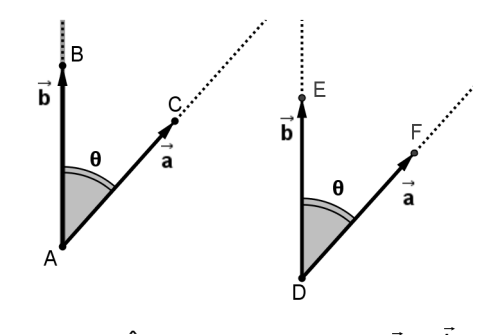

**Figura 7** Ângulo entre os vetores  $\vec{a}$  e  $\vec{b}$ 

Note que, independente da escolha dos representantes dos vetores  $\vec{a} = \overrightarrow{AC} = \overrightarrow{DF}$  e  $b = AB = DE$  $\rightarrow$ (ver figura 7), a medida  $\theta$  do ângulo CAB  $\overline{\phantom{a}}$ é igual à medida  $\theta$  do ângulo FDE  $\overline{a}$ , pois:

- $\bullet$  a reta definida pelos pontos A e C é paralela à reta definida pelos pontos D e F e
- $\bullet$  a reta definida pelos pontos A e B é paralela à reta definida pelos pontos D e E.

Deste momento em diante, estaremos sempre trabalhando no espaço tridimensional  $R<sup>3</sup>$ , porém algumas idéias também podem ser expandidas para dimensões maiores, que serão tratadas na disciplina Álgebra Linear.

Os produtos entre vetores são operações que trazem um apelo geométrico bem interessante e que serão muito úteis na compreensão das definições, propriedades e resoluções de alguns problemas, pois estes produtos estão relacionados com as grandezas comprimento (produto interno), área (produto vetorial) e volume (produto misto), gerado por vetores em certas condições.

#### **3.9.1 Produto Interno**

O produto interno está muito relacionado com uma medida de uma dimensão, um comprimento, seja olhando como o tamanho de uma projeção de um vetor em relação a um outro, seja vendo como o comprimento de um vetor qualquer.

**Definição:** O **produto interno** entre dois vetores  $\vec{a}$  e  $\vec{b}$ r não nulos, é o **número** denotado por  $\vec{a} \cdot \vec{b}$  $\cdot$  b e definido pela expressão:

$$
\vec{a} \cdot \vec{b} = || \vec{a} ||. || \vec{b} || \cdot \cos(\vec{a}, \vec{b})
$$

**Observação:** Este número, produto interno, aparentemente vindo do nada, na realidade surge de uma simples razão trigonométrica em um triângulo retângulo ABC (ver figura 8), dada por  $c = a \cos(\theta)$  ou

 $\overline{a}$ 

hipotenusa cateto adjacente a  $cos(\theta) = \frac{c}{\theta} = \frac{cateto \text{ adjacente}}{1 + \theta}$ .

Considerando unitário o vetor b

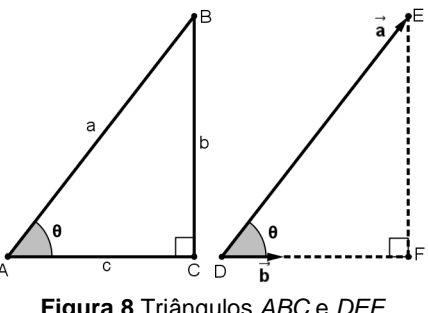

**Figura 8** Triângulos ABC e DEF

que a norma do vetor *DF* é  $\|$ DF $\|$ =|| ā||  $\cdot$ |cos( $\theta$ ) =|| ā|| $\cdot$ || b ||  $\cdot$ |cos(ā,b)| = |ā $\cdot$ b  $\overrightarrow{r}$  r r  $\overrightarrow{r}$   $\overrightarrow{r}$  =||ã|| |cos(*θ*)|=||ã|| ||b|| |cos(ã,b)|=|ā · b| , ou seja, podemos ver este número como sendo o comprimento da projeção do vetor a em relação à direção do vetor unitário *b*  $\overline{a}$ .

, temos do triângulo DEF

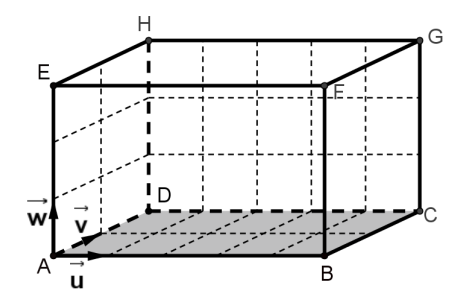

**Figura 9** Paralelepípedo ABCDEFGH com medidas 5x2x3

Exemplo: Considere os vetores unitários e ortogonais  $\vec{u}$ ,  $\vec{v}$  e  $\vec{w}$  da figura 9, então:

- a)  $\vec{u} \cdot \vec{v} = ||\vec{u}||.||\vec{v}||.$ cos $(\vec{u}, \vec{v}) = 1.1$ .cos(90°) = 0
- b)  $\vec{v} \cdot \vec{w} = ||\vec{v}||.||\vec{w}||.cos(\vec{v}, \vec{w}) = 1.1 \cdot cos(90^{\circ}) = 0$
- c)  $\vec{w} \cdot \vec{u} = ||\vec{w}||.||\vec{u}||.cos(\vec{w}, \vec{u}) = 1.1 \cdot cos(90^{\circ}) = 0$
- d)  $\vec{u} \cdot \vec{u} = ||\vec{u}||.||\vec{u}||.$ cos $(\vec{u}, \vec{u}) = 1.1$ .cos $(0^{\circ}) = 1$
- e)  $(-\vec{u}) \cdot \vec{u} = ||-\vec{u}||.||\vec{u}||.cos(-\vec{u}, \vec{u}) = 1.1 \cdot cos(180^\circ) = -1$
- f)  $(5\vec{u}) \cdot (2\vec{v}) = || 5\vec{u} ||. || 2\vec{v} ||. cos(5\vec{u}, 2\vec{v}) = 5.2$ .cos(90 $^{\circ}$ ) = 0
- g)  $\overrightarrow{AB} \cdot \overrightarrow{AD} = ||\overrightarrow{AB}||.||\overrightarrow{AD}||.cos(\overrightarrow{AB}, \overrightarrow{AD}) = 5.2(cos(90^{\circ}) = 0$
- h)  $\overrightarrow{AE} \cdot \overrightarrow{AD} = ||\overrightarrow{AE}|| \cdot ||\overrightarrow{AD}|| \cdot cos(\overrightarrow{AE}, \overrightarrow{AD}) = 3.2 \cdot cos(90^\circ) = 0$

Exercício: Encontre os produtos internos de todas as combinações entre os vetores  $\vec{u}$ ,  $\vec{v}$  e  $\vec{w}$  da figura 9, bem como de seus opostos.

**Propriedades:** Dados três vetores  $\vec{u}$ ,  $\vec{v}$  e  $\vec{w}$  quaisquer e os números  $\alpha, \beta \in R$ , temos:

**PPI1** Propriedade comutativa:  $\vec{u} \cdot \vec{v} = \vec{v} \cdot \vec{u}$ 

Como as medidas angulares entre os vetores  $\vec{u}$  e  $\vec{v}$  são iguais, ou seja,  $(\vec{u}, \vec{v})$  =  $(\vec{v}, \vec{u})$  , da definição temos:

$$
\vec{u} \cdot \vec{v} = ||\vec{u}||.||\vec{v}||. \cos(\vec{u}, \vec{v}) = ||\vec{v}||.||\vec{u}||. \cos(\vec{v}, \vec{u}) = \vec{v} \cdot \vec{u}
$$

**PPI2** Propriedade distributiva do produto interno em relação à soma:

$$
\vec{u} \cdot (\vec{v} + \vec{w}) = \vec{u} \cdot \vec{v} + \vec{u} \cdot \vec{w}
$$

Considerando o vetor *ū* como sendo unitário e os vetores  $\vec{v}$  e  $\vec{w}$ , como na figura 10, temos que:

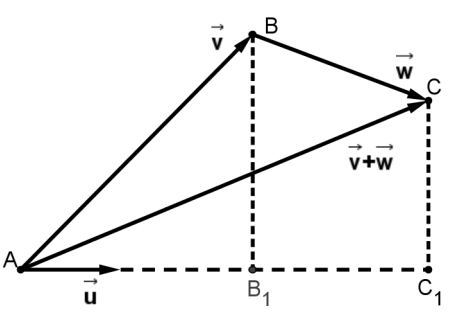

**Figura 10** Propriedade **PPI2**

- $\|\overrightarrow{AB_i}\| = \|\vec{v}\| \cdot \cos(\vec{u}, \vec{v}) = \|\vec{u}\| \cdot \|\vec{v}\| \cdot \cos(\vec{u}, \vec{v}) = \vec{u} \cdot \vec{v}$
- $\|\vec{B}_i\vec{C}_i\| = \|\vec{w}\| \cdot \cos(\vec{u}, \vec{w}) = \|\vec{u}\| \cdot \|\vec{w}\| \cdot \cos(\vec{u}, \vec{w}) = \vec{u} \cdot \vec{w}$
- $\|\overrightarrow{AC}_i\| = ||\vec{v} + \vec{w}|| \cdot \cos(\vec{u}, \vec{v} + \vec{w}) = ||\vec{u}|| \cdot ||\vec{v} + \vec{w}|| \cdot \cos(\vec{u}, \vec{v} + \vec{w}) = \vec{u} \cdot (\vec{v} + \vec{w})$  $= \parallel \vec{v} + \vec{w} \parallel \cdot \cos(\vec{u}, \vec{v} + \vec{w}) = \parallel \vec{u} \parallel . \parallel \vec{v} + \vec{w} \parallel \cdot \cos(\vec{u}, \vec{v} + \vec{w}) = \vec{u} \cdot (\vec{v} + \vec{w})$

$$
\text{Como } \left\| \overrightarrow{AC_1} \right\| = \left\| \overrightarrow{AB_1} \right\| + \left\| \overrightarrow{B_1C_1} \right\|, \text{ concluímos que } \overrightarrow{u} \cdot (\overrightarrow{v} + \overrightarrow{w}) = \overrightarrow{u} \cdot \overrightarrow{v} + \overrightarrow{u} \cdot \overrightarrow{w}.
$$

**Exercício:** Mostre que a propriedade acima também é válida quando pelo menos um dos ângulos  $(\vec{u}$  ,  $\vec{v}$  ) ou  $(\vec{u}$  ,  $\vec{w}$  ) é maior que 90<sup>o</sup>.

**PPI3**  $\alpha(\vec{u} \cdot \vec{v}) = (\alpha \vec{u}) \cdot \vec{v} = \vec{u} \cdot (\alpha \vec{v})$ 

- Se  $\alpha > 0$ , temos que:  $\alpha(\vec{u}\cdot \vec{v}) = \alpha ||\vec{u}||.||\vec{v}||.$ cos $(\vec{u}, \vec{v}) = ||\alpha \vec{u}||.||\vec{v}||.$ cos $(\alpha \vec{u}, \vec{v}) = (\alpha \vec{u}) \cdot \vec{v}$ ;
- Se  $\alpha$  < 0, temos que:  $\alpha(\vec{u}\cdot \vec{v}) = \alpha \mid \mid \vec{u} \mid \mid. \mid \mid \vec{v} \mid \mid. \cos(\vec{u}, \vec{v}) = \mid \alpha \mid. \mid \mid \mid \vec{u} \mid \mid. \mid \mid \vec{v} \mid \mid. \cos(\alpha \vec{u}, \vec{v}) = (\alpha \vec{u}) \cdot \vec{v}$ , pois  $\cos(\alpha \vec{u}, \vec{v})$  =  $-\cos(\vec{u}, \vec{v})$  . (Faça um esboço e verifique este fato)

**PPI4**  $\vec{u} \cdot \vec{u} = \parallel \vec{u} \parallel^2$  ou  $\parallel \vec{u} \parallel = \sqrt{\vec{u} \cdot \vec{u}}$ 

Como a medida angular entre os vetores  $\vec{u}$  e  $\vec{u}$  é zero, da definição temos:

$$
\vec{u} \cdot \vec{u} = ||\vec{u}||. ||\vec{u}||. \cos(\vec{u}, \vec{u}) = ||\vec{u}||^2 . \cos 0^\circ = ||\vec{u}||^2
$$

**Exercício:** Supondo que  $|| \vec{u} || = \sqrt{3}$  ,  $|| \vec{v} || = 2$  e que 30° é medida do ângulo entre os vetores  $\vec{u}$  e  $\vec{v}$ , determine  $\vec{u} \cdot \vec{v}$  e  $\parallel$  3 $\vec{u}$  - 2 $\vec{v}$   $\parallel$ .

# **Solução:**

• Como  $\vec{u} \cdot \vec{v} = || \vec{u} ||. || \vec{v} ||.$ cos $(\vec{u}, \vec{v})$ , temos que:

$$
\vec{u} \cdot \vec{v} = (\sqrt{3})(2) \cdot \cos(30^\circ) = 2\sqrt{3}\frac{\sqrt{3}}{2} = \frac{2\sqrt{3}\sqrt{3}}{2} = 1.3 = 3
$$

• Como || 3ū - 2 $\vec{v}$  ||<sup>2</sup> = (3ū - 2 $\vec{v}$ ) · (3ū - 2 $\vec{v}$ ) · e

$$
(3\vec{u} \cdot 2\vec{v}) \cdot (3\vec{u} \cdot 2\vec{v}) = ||3\vec{u}||^2 - 2(3\vec{u}) \cdot (2\vec{v}) + ||2\vec{v}||^2 =
$$
  
= 9 ||  $\vec{u}$  ||<sup>2</sup> -12( $\vec{u} \cdot \vec{v}$ ) + 4 ||  $\vec{v}$  ||<sup>2</sup> = 27 - 36 + 16 = 7

temos que: || 3ū - 2 $\vec{v}$  ||=  $\sqrt{7}$ 

**Exemplo:** Com base nestas propriedades e considerando os vetores unitários e ortogonais u r , v r e w  $\vec{w}$  da figura 9, temos:

a) 
$$
\overrightarrow{AB} \cdot \overrightarrow{AC} = (5\overrightarrow{u}) \cdot (5\overrightarrow{u} + 2\overrightarrow{v}) = (5\overrightarrow{u} \cdot 5\overrightarrow{u}) + (5\overrightarrow{u} \cdot 2\overrightarrow{v}) = 25(\overrightarrow{u} \cdot \overrightarrow{u}) + 10(\overrightarrow{u} \cdot \overrightarrow{v}) =
$$
  
\n $\overrightarrow{AB} \cdot \overrightarrow{AC} = 25 \times 1 + 10 \times 0 = 25$ 

b) 
$$
\overrightarrow{AG} \cdot \overrightarrow{AG} = (5\overrightarrow{u} + 2\overrightarrow{v} + 3\overrightarrow{w}) \cdot (5\overrightarrow{u} + 2\overrightarrow{v} + 3\overrightarrow{w}) =
$$
  
\n
$$
= [5\overrightarrow{u} \cdot (5\overrightarrow{u} + 2\overrightarrow{v} + 3\overrightarrow{w})] + [2\overrightarrow{v} \cdot (5\overrightarrow{u} + 2\overrightarrow{v} + 3\overrightarrow{w})] + [3\overrightarrow{w} \cdot (5\overrightarrow{u} + 2\overrightarrow{v} + 3\overrightarrow{w})] =
$$
\n
$$
= [5\overrightarrow{u} \cdot 5\overrightarrow{u} + 5\overrightarrow{u} \cdot 2\overrightarrow{v} + 5\overrightarrow{u} \cdot 3\overrightarrow{w}] + [2\overrightarrow{v} \cdot 5\overrightarrow{u} + 2\overrightarrow{v} \cdot 2\overrightarrow{v} + 2\overrightarrow{v} \cdot 3\overrightarrow{w}] +
$$
\n
$$
+ [3\overrightarrow{w} \cdot 5\overrightarrow{u} + 3\overrightarrow{w} \cdot 2\overrightarrow{v} + 3\overrightarrow{w} \cdot 3\overrightarrow{w}] =
$$
\n
$$
= [25(\overrightarrow{u} \cdot \overrightarrow{u}) + 10(\overrightarrow{u} \cdot \overrightarrow{v}) + 15(\overrightarrow{u} \cdot \overrightarrow{w})] =
$$
\n
$$
+ [15(\overrightarrow{w} \cdot \overrightarrow{u}) + 6(\overrightarrow{w} \cdot \overrightarrow{v}) + 9(\overrightarrow{w} \cdot \overrightarrow{w})] =
$$
\n
$$
= [25(1) + 10(0) + 15(0)] + [10(0) + 4(1) + 6(0)] + [15(0) + 6(0) + 9(1)] =
$$
\n
$$
= [25 + 0 + 0] + [0 + 4 + 0] + [0 + 0 + 9] = 38
$$

c) 
$$
\|\overrightarrow{AG}\| = \sqrt{\overrightarrow{AG} \cdot \overrightarrow{AG}} = \sqrt{38}
$$
  
\nd)  $\overrightarrow{AG} \cdot \overrightarrow{CE} = (5\vec{u} + 2\vec{v} + 3\vec{w}) \cdot (-5\vec{u} - 2\vec{v} + 3\vec{w}) =$   
\n
$$
= [5\vec{u} \cdot (-5\vec{u}) + 5\vec{u} \cdot (-2\vec{v}) + 5\vec{u} \cdot 3\vec{w}] + [2\vec{v} \cdot (-5\vec{u}) + 2\vec{v} \cdot (-2\vec{v}) + 2\vec{v} \cdot 3\vec{w}] +
$$
\n
$$
+ [3\vec{w} \cdot (-5\vec{u}) + 3\vec{w} \cdot (-2\vec{v}) + 3\vec{w} \cdot 3\vec{w}] =
$$
\n
$$
= [-25(\vec{u} \cdot \vec{u}) - 10(\vec{u} \cdot \vec{v}) + 15(\vec{u} \cdot \vec{w})] + [-10(\vec{v} \cdot \vec{u}) - 4(\vec{v} \cdot \vec{v}) + 6(\vec{v} \cdot \vec{w})] +
$$
\n
$$
+ [-15(\vec{w} \cdot \vec{u}) - 6(\vec{w} \cdot \vec{v}) + 9(\vec{w} \cdot \vec{w})] =
$$
\n
$$
= [-25(1) - 10(0) + 15(0)] + [-10(0) - 4(1) + 6(0)] +
$$
\n
$$
+ [-15(0) - 6(0) + 9(1)] =
$$
\n
$$
= [-25 - 0 + 0] + [-0 - 4 + 0] + [-0 - 0 + 9] = -25 - 4 + 9 = -20
$$

e) Os vetores  $\overrightarrow{AG}$  e  $\overrightarrow{CE}$  estão representados por duas diagonais internas, da definição do produto interno para esses vetores, temos:

$$
\overrightarrow{AG} \cdot \overrightarrow{CE} = ||\overrightarrow{CE}|| \cdot ||\overrightarrow{AG}|| \cdot \cos(\overrightarrow{AG}, \overrightarrow{CE})
$$

$$
-20 = \sqrt{38} \cdot \sqrt{38} \cdot \cos(\overrightarrow{AG}, \overrightarrow{CE})
$$

$$
\cos(\overrightarrow{AG}, \overrightarrow{CE}) = \frac{-20}{\sqrt{38} \cdot \sqrt{38}} = \frac{-20}{38} = \frac{-10}{19} \approx -0.526
$$

Portanto podemos calcular o ângulo entre as diagonais (vetores), como

$$
\left(\overrightarrow{AG}, \overrightarrow{CE}\right) = \arccos(-0.526) \approx 122^{\circ}
$$

**Exercício:** Demonstre o teorema de Pitágoras para um triângulo retângulo qualquer (ver o triângulo ABC figura 8)

**Solução:** Considere os vetores  $\vec{c} = \overrightarrow{AC}$  e  $\vec{b} = \overrightarrow{CB}$ r , portanto o vetor  $\overrightarrow{AB} = \vec{c} + \vec{b}$  $=\vec{c} + b$ , calculando a norma ao quadrado do vetor AB (hipotenusa ao quadrado), temos:

$$
\left\|\overrightarrow{AB}\right\|^2 = \left\|\vec{c} + \vec{b}\right\|^2 = (\vec{c} + \vec{b}) \cdot (\vec{c} + \vec{b}) = \vec{c} \cdot \vec{c} + 2\vec{c} \cdot \vec{b} + \vec{b} \cdot \vec{b} = \left\|\vec{c}\right\|^2 + 2\vec{c} \cdot \vec{b} + \left\|\vec{b}\right\|^2
$$

como o triângulo é retângulo, os vetores  $\vec{c}$  e  $\vec{b}$ são perpendiculares, portanto  $\vec{c} \cdot \vec{b} = 0$  $\vec{c} \cdot \vec{b} = 0$ , o que resulta em:

$$
\|\vec{c} + \vec{b}\|^2 = \|\vec{c}\|^2 + \|\vec{b}\|^2 \Leftrightarrow a^2 = b^2 + c^2
$$

**Proposição:** Em uma base ortonormal { $\vec{u}, \vec{v}, \vec{w}$ }, se  $\vec{a} = x_a\vec{u} + y_a\vec{v} + z_a\vec{w}$  e  $\vec{b} = x_b\vec{u} + y_b\vec{v} + z_b\vec{w}$ r r r  $= x_b \vec{u} + y_b \vec{v} + z_b \vec{w}$ , então o produto interno entre os vetores  $\vec{a}$  e  $\vec{b}$  $\rightarrow$ é:  $\overrightarrow{r}$ 

$$
\vec{a} \cdot \mathbf{b} = \mathbf{X}_a \mathbf{X}_b + \mathbf{y}_a \mathbf{y}_b + \mathbf{Z}_a \mathbf{Z}_b \,.
$$

**Exercício:** Usando a base { $\vec{u}, \vec{v}, \vec{w}$ } da figura 9, calcule AG ⋅ CE .

**Solução:** Como  $\overrightarrow{AG} = 5\vec{u} + 2\vec{v} + 3\vec{w}$  e  $\overrightarrow{CE} = -5\vec{u} - 2\vec{v} + 3\vec{w}$ , usando a proposição acima, temos  $\overline{AG} \cdot \overline{CE} = (5)(-5) + (2)(-2) + (3)(3) = -25 - 4 + 9 = -20$ , como já havíamos calculado anteriormente.

# **3.9.2 Produto Vetorial**

O produto vetorial entre dois vetores é um vetor cuja norma está relacionada, geometricamente, com uma medida em duas dimensões, ou seja, uma área. O fato de o produto vetorial não ser o vetor nulo será um indicativo, por exemplo, de que:

- > Três pontos, que definem dois vetores, formam um triângulo, ou seja, não são colineares;
- > A distância entre duas retas paralelas é positiva (unidade 3);

Além disso, o produto vetorial tem muitos usos em Física como campo magnético, torção, etc.

**Definição:** O **produto vetorial** entre dois vetores  $\vec{a}$  e  $\vec{b}$ r não nulos, é o **vetor** denotado por a b r r  $\times$   $b$  , definido pelas seguintes características:

• Direção:

```
Perpendicular aos vetores \vec{a} e \vec{b}\rightarrow, ou seja, \vec{\boldsymbol{a}} \times \vec{\boldsymbol{b}} \perp \vec{\boldsymbol{a}}\times b \ \bot \ \vec{a} e \vec{a} \times b \ \bot \ b\overrightarrow{r} \overrightarrow{r}\times b \perp b;
```
• Norma:

```
\parallel \vec{a} \times \vec{b} \parallel = \parallel \vec{a} \parallel . \parallel \vec{b} \parallel sen(\vec{a},\vec{b})\times b \parallel =
```
Sentido:

É dado pela regra da mão direita que é equivalente, algebricamente a  $\{\vec a, \vec b, \vec a\!\times\!\vec b\}$  $\times b$ } ser

uma base positiva do  $R^3$ .

# **Observações:**

Analisando a figura 11 em relação à definição do produto vetorial,

- Note que apenas com a direção teríamos uma infinidade de vetores para representar o vetor  $\vec{a} \times \vec{b}$  $\times b$ , pois qualquer vetor AD, onde D e r, satisfaz a direção exigida, onde r é a reta que contém o ponto A e é perpendicular aos vetores  $\vec{a}$  e  $\vec{b}$ r ;
- Com a característica da norma, teríamos duas possibilidades para o vetor  $\vec{\boldsymbol{a}}\times\vec{\boldsymbol{b}}$  $\times b$ , ou seja, o vetor  $\overrightarrow{AD}$  e o vetor  $\overrightarrow{AE}$ , desde que estes tenham a norma igual a  $\| \vec{a} \times \vec{b} \|$  $\times b$  ;

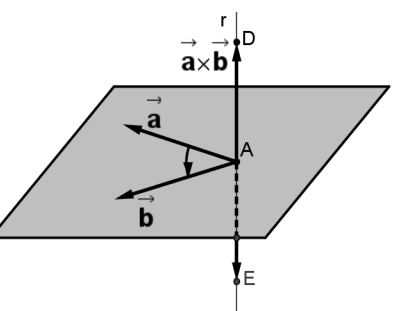

**Figura 11** Produto Vetorial

• Para que o vetor  $\vec{a} \times \vec{b}$  $\overline{r}$  $\times b$  seja bem definido, teremos que escolher um deles. A escolha será feita usando a regra da mão direita, exibida no tópico a seguir, mas já adiantando o vetor  $\vec{\mathsf{a}}\times\vec{\mathsf{b}}$  $\times b$  é o vetor AD .

• Note que o vetor  $\overline{AE}$ , tem mesma direção, mesmo comprimento, mas sentido oposto, logo este vetor é o oposto do vetor  $\vec{\boldsymbol{a}}\times\vec{\boldsymbol{b}}$  $\times$ *b* , ou seja,  $A E = -(\vec{a} \times b)$  $\overline{r}$  $=$   $-(\vec{a} \times b)$ .

# **3.9.2.1 Regra da mão direita**

A regra da mão direita serve informalmente para definir se três vetores LI formam uma base positiva ou orientação positiva e, no nosso caso em particular, para determinar o sentido do vetor  $\vec{a} \times \vec{b}$  $\times b$  .

Esta regra consiste em usar a mão direita e os dedos desta mão da seguinte maneira, conforme a figura 12:

- Posicionar o dedo indicador na direção e sentido do vetor a (primeiro vetor);
- Posicionar o dedo médio na direção e sentido do b  $\overline{a}$ (segundo vetor);
- $\triangleright$  O polegar indicará qual sentido o vetor  $\vec{\mathsf{a}} \times \vec{\mathsf{b}}$  $\times b$  deve ter, que será necessariamente perpendicular aos vetores  $\vec{a} \times \vec{b}$  $\times b$  , por definição.

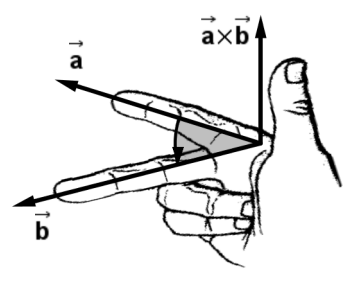

Figura 12 **Regra da mão direita**

Caso tenhamos três vetores  $\vec{a}$ ,  $\vec{b}$ r e  $\vec{c}$ , tendo  $\vec{c}$  a mesma direção de  $\vec{a} \times \vec{b}$  $\overrightarrow{r}$  $\times b$  mas sentido oposto, dizemos que a orientação destes vetores é negativa.

Exemplo: Considere os vetores unitários e ortogonais  $\vec{u}$ ,  $\vec{v}$  e  $\vec{w}$  da figura 9, então:

- a)  $\vec{u} \times \vec{v} = \vec{w}$  , pois:
	- $\circ$   $\vec{w}$  é perpendicular aos vetores  $\vec{u}$  e  $\vec{v}$  ;
	- o  $\|\vec{w}\|=\|\vec{u}\|.\|\vec{v}\|\text{sen}(\vec{u}, \vec{v}) = 1.1 \text{ sen}(90^{\circ}) = 1;$
	- o usando a regra da mão direita, confirmamos o resultado;
- b)  $\vec{v} \times \vec{w} = \vec{u}$ , análogo ao anterior;
- c)  $\vec{w} \times \vec{u} = \vec{v}$ , análogo aos anteriores;
- d)  $\vec{v} \times \vec{u} = -\vec{w}$ , pela definição;
- e)  $3\vec{u}\times 2\vec{v} = 6\vec{w}$  , pois:
	- o 6 $\vec w$  é perpendicular aos vetores 3 $\vec u$  e 2 $\vec v$  ;
	- o  $||6\vec{w}||=||3\vec{u}||.||2\vec{v}||$  sen $(3\vec{u},2\vec{v}) = 3.2$ .sen $(90^{\circ}) = 6$ ;
	- o usando a regra da mão direita, confirmamos o resultado;
- f)  $\vec{u} \times \vec{u} = \vec{0}$  , pois
	- o  $\|\vec{u}\times\vec{u}\|\vec{v}\|\cdot \|\vec{u}\|\sin(\vec{u},\vec{u})=1.1.\text{sen}(0^{\circ})=0;$

**Propriedades:** Dados três vetores  $\vec{u}$ ,  $\vec{v}$  e  $\vec{w}$  quaisquer e o número  $\alpha \in R$ , temos que:

**PPV1**  $\vec{u} \times \vec{v} = -(\vec{v} \times \vec{u})$  segue da definição;

**PPV2**  $\alpha(\vec{u} \times \vec{v}) = (\alpha \vec{u}) \times \vec{v} = \vec{u} \times (\alpha \vec{v})$ 

**PPV3** Propriedade distributiva:  $\vec{u} \times (\vec{v} + \vec{w}) = \vec{u} \times \vec{v} + \vec{u} \times \vec{w}$  e

$$
(\vec{u} + \vec{v}) \times \vec{w} = \vec{u} \times \vec{w} + \vec{v} \times \vec{w}
$$

Exercício: Encontre os produtos vetoriais de todas as combinações entre os vetores  $\vec{u}$ ,  $\vec{v}$  e  $\vec{w}$ da figura 9, bem como de seus opostos.

# **Observações:**

• Geometricamente o número associado à norma  $\|\vec{a} \times b\|$  $\rightarrow$   $\rightarrow$  $\times b$ || é exatamente a área do paralelogramo formado pelos vetores  $\vec{a}$  e  $\vec{b}$  $\overline{a}$ , conforme a figura 13.

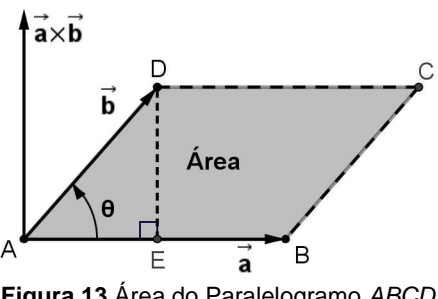

**Figura 13** Área do Paralelogramo ABCD

Basta observar que a área de um paralelogramo qualquer é sempre comprimento da base vezes a altura. Logo, no caso do paralelogramo ABCD formado pelos vetores, a área é dada por  $A = base \times altitude = \|\overrightarrow{AB}\| \|\overrightarrow{DE}\|$ , onde do triângulo retângulo ADE temos a seguinte relação:

$$
\left\|\overrightarrow{DE}\right\| = \left\|\overrightarrow{AD}\right\| \text{sen}(\theta) = \left\|\overrightarrow{b}\right\| \text{sen}(\overrightarrow{a}, \overrightarrow{b}),
$$

logo a área é dada por:

$$
A = \left\|\overrightarrow{AB}\right\| \cdot \left\|\overrightarrow{DE}\right\| = \left\|\vec{a}\right\| \cdot \left\|\vec{b}\right\| \operatorname{sen}(\vec{a}, \vec{b}) = \left\|\vec{a} \times \vec{b}\right\|
$$

Note que as áreas dos triângulos ABD e BCD são iguais à metade da área do paralelogramo 2  $\|\vec{a}\times b\|$ 2  $A_{\rm v} = \frac{A}{2} = \frac{|| \vec{a} \times b|}{2}$  $\overline{r}$  $\mathbf{v} = \frac{A}{2} = \frac{\|\vec{a} \times b\|}{2}.$ 

Exemplo: Com base nessas propriedades e considerando os vetores unitários e ortogonais  $\vec{u}$ ,  $\vec{v}$ e *ẅ* da figura 9, temos:

a) 
$$
\overrightarrow{AB} \times \overrightarrow{AC} = (5\overrightarrow{u}) \times (5\overrightarrow{u} + 2\overrightarrow{v}) = (5\overrightarrow{u} \times 5\overrightarrow{u}) + (5\overrightarrow{u} \times 2\overrightarrow{v}) = 25(\overrightarrow{u} \times \overrightarrow{u}) + 10(\overrightarrow{u} \times \overrightarrow{v}) =
$$
  
= 25 \cdot \overrightarrow{0} + 10 \overrightarrow{w} = 10 \overrightarrow{w}

b) 
$$
\overrightarrow{AG} \times \overrightarrow{AG} = (5\vec{u} + 2\vec{v} + 3\vec{w}) \times (5\vec{u} + 2\vec{v} + 3\vec{w}) =
$$
  
=  $[5\vec{u} \times (5\vec{u} + 2\vec{v} + 3\vec{w})] + [2\vec{v} \times (5\vec{u} + 2\vec{v} + 3\vec{w})] + [3\vec{w} \times (5\vec{u} + 2\vec{v} + 3\vec{w})] =$ 

$$
= [5\vec{u}\times5\vec{u} + 5\vec{u}\times2\vec{v} + 5\vec{u}\times3\vec{w}] + [2\vec{v}\times5\vec{u} + 2\vec{v}\times2\vec{v} + 2\vec{v}\times3\vec{w}] ++ [3\vec{w}\times5\vec{u} + 3\vec{w}\times2\vec{v} + 3\vec{w}\times3\vec{w}] == [25(\vec{u}\times\vec{u}) + 10(\vec{u}\times\vec{v}) + 15(\vec{u}\times\vec{w})] + [10(\vec{v}\times\vec{u}) + 4(\vec{v}\times\vec{v}) + 6(\vec{v}\times\vec{w})] ++ [15(\vec{w}\times\vec{u}) + 6(\vec{w}\times\vec{v}) + 9(\vec{w}\times\vec{w})] == [25(\vec{0}) + 10(\vec{w}) + 15(-\vec{v})] + [10(-\vec{w}) + 4(\vec{0}) + 6(\vec{u})] + [15(\vec{v}) + 6(-\vec{u}) + 9(\vec{0})] == |\vec{0} + 10\vec{w} - 15\vec{v}| + [-10\vec{w} + \vec{0} + 6\vec{u}] + |15\vec{v} - 6\vec{u} + \vec{0}| = 0\vec{u} + 0\vec{v} + 0\vec{w} = \vec{0}
$$

como era de se esperar;

c) 
$$
\overrightarrow{AG} \times \overrightarrow{CE} = (5\vec{u} + 2\vec{v} + 3\vec{w}) \times (-5\vec{u} - 2\vec{v} + 3\vec{w}) =
$$
  
\n
$$
= [5\vec{u} \times (-5\vec{u}) + 5\vec{u} \times (-2\vec{v}) + 5\vec{u} \times 3\vec{w}] + [2\vec{v} \times (-5\vec{u}) + 2\vec{v} \times (-2\vec{v}) + 2\vec{v} \times 3\vec{w}] +
$$
  
\n
$$
+ [3\vec{w} \times (-5\vec{u}) + 3\vec{w} \times (-2\vec{v}) + 3\vec{w} \times 3\vec{w}] =
$$
  
\n
$$
= [-25(\vec{u} \times \vec{u}) - 10(\vec{u} \times \vec{v}) + 15(\vec{u} \times \vec{w})] + [-10(\vec{v} \times \vec{u}) - 4(\vec{v} \times \vec{v}) + 6(\vec{v} \times \vec{w})] +
$$
  
\n
$$
+ [-15(\vec{w} \times \vec{u}) - 6(\vec{w} \times \vec{v})] + [0 - 10(\vec{w}) - 4(\vec{0}) + 6(\vec{u})] +
$$
  
\n
$$
+ [-15(\vec{v}) - 6(-\vec{u}) + 9(\vec{0})] =
$$
  
\n
$$
= |0 - 10\vec{w} - 15\vec{v}| + |10\vec{w} - 0 + 6\vec{u}| + |-15\vec{v} + 6\vec{u} + 0| = 12\vec{u} - 30\vec{v} + 0\vec{w}
$$

**Proposição:** Em uma base ortonormal positiva {*ū*,⊽,*ẁ*} qualquer, se *ā*=x<sub>a</sub> $\vec{u} + y_a \vec{v} + z_a \vec{w}$  e  $b = x_b \vec{u} + y_b \vec{v} + z_b \vec{w}$ r r r  $= x_{b}\vec{\mathbf{\mu}} + y_{b}\vec{\mathbf{\nu}} + z_{b}\vec{\mathbf{\mu}}$  , então produto vetorial entre os vetores  $\vec{\mathbf{a}}$  e  $\vec{\mathbf{b}}$  $\vec{b}$  é o "determinante"<sup>1</sup>: b  $y_b$   $z_b$ a Ya <sup>Z</sup>a  $x_h$   $y_h$  z  $X_a$   $Y_a$  Z  $\vec{u}$   $\vec{v}$   $\vec{w}$  $\vec{a} \times b$  $\rightarrow$  r  $\rightarrow$  r  $\rightarrow$  $\rightarrow$  7  $\times b =$ 

Exercício: Usando a base { $\vec{u}, \vec{v}, \vec{w}$ } da figura 9, calcule a área do paralelogramo formado pelos vetores  $\overrightarrow{AG}$  e  $\overrightarrow{CE}$ .

**Solução:** Como  $\overrightarrow{AG} = 5\vec{u} + 2\vec{v} + 3\vec{w}$  e  $\overrightarrow{CE} = -5\vec{u} - 2\vec{v} + 3\vec{w}$ , usando a proposição acima, temos:

$$
\overrightarrow{AG} \times \overrightarrow{CE} = \begin{vmatrix} \vec{u} & \vec{v} & \vec{w} \\ 5 & 2 & 3 \\ -5 & -2 & 3 \end{vmatrix} = 6\vec{u} - 15\vec{v} - 10\vec{w} + 6\vec{u} - 15\vec{v} + 10\vec{w} = 12\vec{u} - 30\vec{v} + 0\vec{w}
$$

como já havíamos calculado anteriormente, e a norma do vetor  $\overrightarrow{AG} \times \overrightarrow{CE}$  é igual á

$$
\left\|\overrightarrow{AG} \times \overrightarrow{CE}\right\| = \sqrt{\left(\overrightarrow{AG} \times \overrightarrow{CE}\right) \cdot \left(\overrightarrow{AG} \times \overrightarrow{CE}\right)} = \sqrt{(12)^2 + (-30)^2 + (0)^2} = \sqrt{1044} \approx 32,31,
$$

logo a área do paralelogramo será igual a  $A \approx 32,31 u.a.^2$ .

 $\overline{a}$ 

<sup>1</sup> O determinante está entre aspas, para enfatizar que o cálculo é igual ao de um determinante qualquer, porém a primeira linha é composta de vetores.<br><sup>2</sup> A simbologia *u.a.* significa unidade de área, por exemplo: *m*² (metro quadrado), *cm*² (centímetro quadrado), etc.

O produto misto é uma junção dos dois produtos anteriores, e com um resultado geométrico importante: o módulo do produto misto está relacionado, geometricamente, com uma medida em três dimensões, ou seja, um volume. O fato que este volume ser positivo revelará, por exemplo, que três vetores são LI.

**Definição: O produto misto** entre os vetores  $\vec{a}$ ,  $\vec{b}$ r e *c* é o **número**, denotado por [a, b, c], definido pela expressão:

$$
[\vec{a}, \vec{b}, \vec{c}] = \vec{a} \times \vec{b} \cdot \vec{c}
$$

**Observação:** Não é necessária a colocação de parênteses em  $\vec{a} \times \vec{b}$  $\times b$  na definição, pois a única maneira de se calcular este número é como sendo o produto interno do vetor  $\vec{\mathsf{a}}\times\vec{\mathsf{b}}$  $\times \vec{b}$  com o vetor  $\vec{c}$  , já que o produto vetorial entre o vetor  $\vec{\textit{a}}$  e o número  $\vec{\textit{b}}\cdot\vec{\textit{c}}$  $\cdot \vec{c}$  não existe.

Exemplo: Considere os vetores unitários e ortogonais  $\vec{u}$ ,  $\vec{v}$  e  $\vec{w}$  da figura 9, então:

- a)  $[\vec{u}, \vec{v}, \vec{w}] = \vec{u} \times \vec{v} \cdot \vec{w} = \vec{w} \cdot \vec{w} = 1$
- b)  $[\vec{w}, \vec{u}, \vec{v}] = \vec{w} \times \vec{u} \cdot \vec{v} = \vec{v} \cdot \vec{v} = 1$
- c)  $[\vec{v}, \vec{w}, \vec{u}] = \vec{v} \times \vec{w} \cdot \vec{u} = \vec{u} \cdot \vec{u} = 1$ .<br>. . . . . . . . .
- d)  $[\vec{u}, \vec{w}, \vec{v}] = \vec{u} \times \vec{w} \cdot \vec{v} = -\vec{v} \cdot \vec{v} = -1$
- e)  $[\vec{u}, \vec{w}, \vec{v}] = \vec{u} \times \vec{w} \cdot \vec{v} = -\vec{v} \cdot \vec{v} = -1$
- f)  $[\overrightarrow{AB}, \overrightarrow{AD}, \overrightarrow{AE}] = \overrightarrow{AB} \times \overrightarrow{AD} \cdot \overrightarrow{AE} = 10\vec{w} \cdot 3\vec{w} = 30$
- g)  $[\overrightarrow{AG}, \overrightarrow{CE}, \overrightarrow{BH}] = \overrightarrow{AG} \times \overrightarrow{CE} \cdot \overrightarrow{BH} = (12\vec{u} 30\vec{v} + 0\vec{w}) \cdot (-6\vec{u} + 2\vec{v} + 3\vec{w}) = 132$

**Observação:** Geometricamente o número  $[\vec{a}, b, \vec{c}]$ r r r associado ao produto misto, é exatamente o volume do paralelepípedo definido pelos vetores  $\vec{\bm{a}}$ ,  $\vec{\bm{b}}$ r  $e \vec{c}$ , conforme a figura 14, pois basta observar que o volume de um paralelepípedo qualquer é sempre a área da base vezes a altura. No caso do paralelepípedo ABCDEFGH , formado pelos vetores, temos:

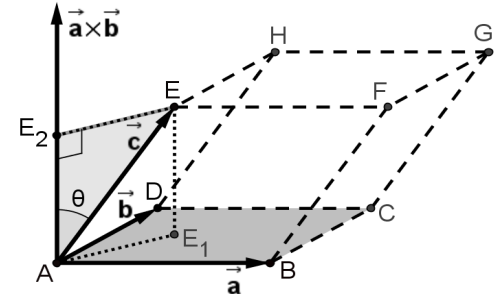

**Figura 14** Paralelepípedo inclinado ABCDEFGH

- $\bullet$   $\;\;$  Área da base é dada por  $\,A_{\rm base} = \mid \mid {\vec a} \! \times \! b \! \mid \mid$  $\overline{r}$  $=$ ||  $\vec{a} \times b$  || ;
- Do triângulo retângulo  $AE_2E$  temos a seguinte relação para a altura  $h = \left\| \overline{AE_2} \right\| = \mid \vec{c} \mid \mid \cdot \left| \cos(\theta) \right|$ , onde  $\theta = (\vec{a} \times \vec{b}, \vec{c})$  $\theta = (\vec{a} \times b, \vec{c})$ ;

logo o volume do paralelepípedo é  $\mathcal{\ } \ V=A_{\text{\tiny base}}.h = \mid\mid \vec{a}\times b \mid\mid. \mid\mid \vec{c} \mid\mid. \mid \text{\tiny cos}(\vec{a}\times b, \vec{c})$ r 7 m n <del>e</del> n 1 m z <del>e</del> 2 m =  $A_{base}$ . $h = || \vec{a} \times b ||$ .  $|| \vec{c} ||$ .  $| \cos(\vec{a} \times b, \vec{c})|$ , que por definição de produto interno implica que  $\mathcal{\ } \mathcal{\ } = \mathcal{\ }{A}_{base} . h = \left| {\vec a \!\times\! \mathit{b} \cdot \vec c } \right| \!=\! \left[ {\vec a,b,\vec c} \right]$ r r r r r r  $= A_{base}$ . $h = |\vec{a} \times b \cdot \vec{c}| = |[\vec{a}, b, \vec{c}]|$ .

**Proposição:** Em uma base ortonormal positiva {u,v,w} r r , se a xau y<sup>a</sup> v zaw r r r = + + ,  $b = x_b \vec{u} + y_b \vec{v} + z_b \vec{w}$ 1<br>Louis Communist  $x^2 = x^2 - 4x^2 + y^2 - 4x - 8$ ,  $\bar{y}^2 + y^2 - 8x - 8$ , então produto misto entre os vetores  $\vec{a}$ ,  $\vec{b}$  $\overline{a}$  e c r é o determinante:

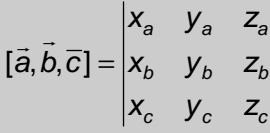

Exercício: Usando a base { $\vec{u}, \vec{v}, \vec{w}$ } da figura 9, calcule o volume do paralelepípedo gerado pelos vetores  $\overrightarrow{AG}$ ,  $\overrightarrow{CE}$  e  $\overrightarrow{BH}$ .

**Solução:** Como  $\overrightarrow{AG} = 5\vec{u} + 2\vec{v} + 3\vec{w}$ ,  $\overrightarrow{CE} = -5\vec{u} - 2\vec{v} + 3\vec{w}$ ,  $\overrightarrow{BH} = -6\vec{u} + 2\vec{v} + 3\vec{w}$  e o volume é o módulo do produto misto, pela proposição acima, temos:

$$
[\overrightarrow{AG}, \overrightarrow{CE}, \overrightarrow{BH}] = \begin{vmatrix} 5 & 2 & 3 \\ -5 & -2 & 3 \\ -6 & 2 & 3 \end{vmatrix} = 132
$$

como já havíamos calculado anteriormente, logo o volume é V = 132 = 132 u.v.<sup>3</sup>

# **3.10 Vetores em coordenadas do R 3**

Deste ponto em diante, iremos trabalhar em um sistema ortogonal de coordenadas do espaço  $R<sup>3</sup>$ , onde representaremos pontos e vetores por um trio de números, chamados de coordenadas, e onde aplicaremos toda a teoria anteriormente estudada.

Para tanto, iremos usar a base ortonormal positiva  $\{i, j, k\}$ r r r de R 3 , que chamaremos de **base canônica**.

**Definição:** Seja  $O \in R^3$  um ponto e  $B$  =  $\{ \vec{i}, \vec{j}, \vec{k} \}$ r r r  $= \{i, j, k\}$  uma base ortonormal positiva. A dupla  $(O, B)$  é chamado de **sistema ortogonal de coordenadas em**  $\textbf{\textit{R}}^3$ **, de origem O e base**  $\{\vec{i},\vec{j},\vec{k}\}$ r r r .

# **Observações:** Com base na figura 15:

 $\overline{a}$ 

- Consideraremos o sistema ortogonal de coordenadas em  $R^3$ , ou simplesmente sistema de coordenadas, sendo O a origem do sistema de coordenadas, e escolhendo os vetores  $i = OA$  $\overline{a}$ ,  $j = OB$  $\overline{a}$ e  $k = OC$ r .

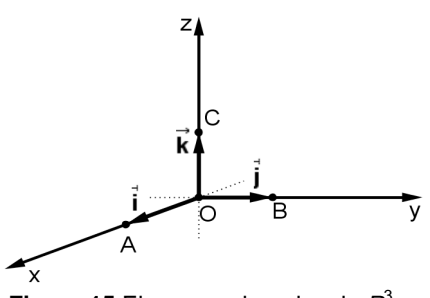

**Figura 15** Eixos coordenados do  $R^3$ 

 $^3$  A simbologia u.v. significa unidade de volume, por exemplo:  $m^3$  (metro cúbico), l (litro),  $cm^3$  (centímetro cúbico), etc.

- $\triangleright$  Indicaremos por Ox, Oy e Oz as três retas definidas pelos segmentos orientados  $\overline{OA}$ ,  $\overline{OB}$  e  $\overline{OC}$ , respectivamente, que são chamadas usualmente de eixos dos x (das abscissas), eixos dos y (das ordenadas) e eixos dos z (das cotas).
- > As setas na figura indicam o sentido positivo de cada eixo.

**Definição:** Dado um ponto 
$$
P \in R^3
$$
 qualquer, as  
coordenadas do vector  $\overrightarrow{OP}$  na base ortonormal positiva  
 $\{\vec{i}, \vec{j}, \vec{k}\}$ , são chamadas de **coordenadas** de  
coordenadas definida acima, ou seja, se  
 $\overrightarrow{OP} = x_p \vec{i} + y_p \vec{j} + z_p \vec{k}$ , então as **coordenadas** do ponto *P*,  
serão denotadas pela tripla  $P = (x_p, y_p, z_p)$  (figura 16).

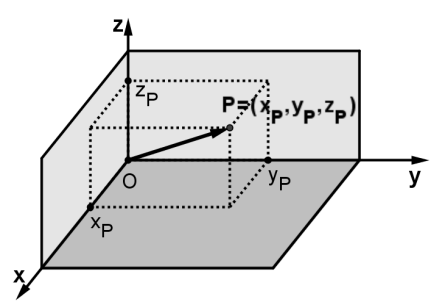

**Figura 16** Representação do ponto P

**Exemplo:** Na figura 17, estão marcados alguns pontos:

- a) Como o vetor  $OA = 2\vec{i} + 3\vec{j} + 3\vec{k}$ r et et  $= 2\vec{i} + 3\vec{j} + 3\vec{k}$ , logo  $A = (2,3,3)$ ;
- b) Como o vetor  $OO = 0i + 0j + 0k = 0$ r r r r  $OO = 0i + 0j + 0k = 0$ , logo  $O = (0,0,0);$
- c) Os outros pontos são  $X_A = (2,0,0), Y_A = (0,3,0),$  $Z_A = (0,0,3), F = (2,3,0), e H = (2,0,3).$

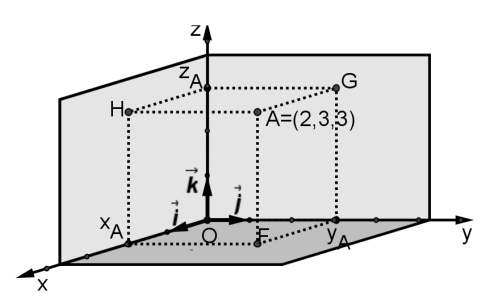

**Figura 17** Representação de pontos

**Proposição:** Dados dois pontos  $A = (x_A, y_A, z_A)$  e  $B = (x_B, y_B, z_B)$  quaisquer, no nosso sistema de coordenadas do  $R^3$ , temos que as coordenadas do vetor AB são dadas por:  $\overrightarrow{AB} = (x_B - x_A, y_B - y_A, z_B - z_A)$ 

**Demonstração:** Note que qualquer vetor AB , pode ser escrito como:

$$
\overrightarrow{AB} = \overrightarrow{AO} + \overrightarrow{OB} = -\overrightarrow{OA} + \overrightarrow{OB} = -(x_A\overrightarrow{i} + y_A\overrightarrow{j} + z_A\overrightarrow{k}) + (x_B\overrightarrow{i} + y_B\overrightarrow{j} + z_B\overrightarrow{k}) =
$$
  
=  $(x_B - x_A)\overrightarrow{i} + (y_B - y_A)\overrightarrow{j} + (z_B - z_A)\overrightarrow{k}$ 

que, escrito em coordenadas, tem-se o resultado  $\left( x_{\mathit{B}} - x_{\mathit{A}}, y_{\mathit{B}} - y_{\mathit{A}}, z_{\mathit{B}} - z_{\mathit{A}} \right)$  .

## **Observações:**

- $\triangleright$  Para encontrar as coordenadas de um vetor AB basta fazer a diferença, coordenada a coordenada, entre o ponto final e o ponto inicial;
- > Dois vetores são iguais, quando as coordenadas são iguais.

**Exemplo:** Considerando os pontos da figura 17, temos que as coordenadas dos vetores são:

$$
\overrightarrow{AH} = (0,-3,0), \overrightarrow{AX_A} = (0,-3,-3), \overrightarrow{FG} = (-2,0,3), \overrightarrow{FZ_A} = (-2,-3,3) \text{ e } \overrightarrow{Y_AH} = (2,-3,3)
$$

A partir deste momento iremos refazer, via exercícios e exemplos, todos os produtos entre vetores, bem como calcular comprimentos, áreas, volumes e outras coisinhas mais, considerando o sistema de coordenadas do  $R^3$  definido.

Em todos os exemplos abaixo, considere os pontos  $A = (3,0,1)$ ,  $B = (2,1,2)$  e  $C = (0,-1,3)$ :

## **3.11.1.1 Os pontos A, B e C são vértices de um triângulo?**

Para verificar que são vértices de um triângulo, basta verificar que os pontos não são colineares, ou seja, que não estão na uma mesma reta.

## **Como fazer isso?**

- > Desenhe um triângulo qualquer;
- Subsetivation Escolha dois vetores, por exemplo,  $\vec{u} = \overrightarrow{AB}$  e  $\vec{v} = \overrightarrow{AC}$ ;
- > Note que esses dois vetores não são paralelos;
- > Logo esses vetores são LI;
- > Dois vetores são LI quando um é múltiplo do outro (correto?)
- > ERRADO, o certo é que, quando são LI, não existe combinação linear entre eles;
- > Logo vamos verificar se é possível achar uma combinação entre esses vetores;

► Note que 
$$
\vec{u} = \vec{AB} = (2 - 3.1 - 0.2 - 1) = (-1.1.1)
$$
 e

$$
\vec{v} = \overrightarrow{AC} = (0 - 3, -1 - 0, 3 - 1) = (-3, -1, 2)
$$

> Se existisse tal combinação, teríamos que  $\vec{u} = \lambda \vec{v}$ , que em coordenadas seria:

$$
(-1,1,1) = \lambda(-3,-1,2)
$$

$$
(-1,1,1) = (-3\lambda,-\lambda,2\lambda) \Rightarrow \begin{cases} -1 &= -3\lambda \\ 1 &= -\lambda \\ 1 &= 2\lambda \end{cases} \Rightarrow \begin{cases} \lambda = 1/3 \\ \lambda = -1 \\ \lambda = 1/2 \end{cases}
$$

ou seja, é impossível existir um  $\lambda \in R$  , tal que  $\vec{\mu} = \lambda \vec{v}$  , portanto os vetores são LI, logo os pontos A, Be C são vértices de um triângulo.

## **3.11.1.2 Qual é a altura relativa ao maior lado do triângulo ABC?**

Para determinar a altura relativa, temos que determinar primeiro qual é o maior lado e só depois achar a altura.

## **Como fazer isso?**

> Vamos calcular a normas dos três vetores, ou seja, a norma de  $\vec{u} = \overrightarrow{AB}$ ,  $\vec{v} = \overrightarrow{AC}$  e  $\overrightarrow{BC} = (-2,-2,1)$ , logo:

$$
\|\overrightarrow{AB}\| = \sqrt{(-1)^2 + (1)^2 + (1)^2} = \sqrt{1 + 1 + 1} = \sqrt{3}
$$

$$
\|\overrightarrow{BC}\| = \sqrt{(-2)^2 + (-2)^2 + (1)^2} = \sqrt{4 + 4 + 1} = \sqrt{9} = 3
$$

$$
\|\overrightarrow{AC}\| = \sqrt{(-3)^2 + (-1)^2 + (2)^2} = \sqrt{9 + 1 + 4} = \sqrt{14}
$$

ou seja,  $\overrightarrow{AC}$  é o maior lado do triângulo, pois  $\|\overrightarrow{AC}\| = \sqrt{14} > 3 > \sqrt{3}$ ;

- > Desenhe um triângulo com essas características;
- > Note que a altura procurada é relativa à base AC e como a área de um triângulo qualquer é 2  $A_{\rm v} = \frac{base \cdot altura}{2}$ , basta encontrar a área, pois o comprimento da base, já sabemos que

mede  $\sqrt{14}$  , ou seja, como

$$
\overrightarrow{AB} \times \overrightarrow{AC} = \begin{vmatrix} \overrightarrow{i} & \overrightarrow{j} & \overrightarrow{k} \\ -1 & 1 & 1 \\ -3 & -1 & 2 \end{vmatrix} = 3\overrightarrow{i} - \overrightarrow{j} + 4\overrightarrow{k}
$$
, temos que a área é dada por:

$$
A_{\nabla} = \frac{\left\| \overrightarrow{AB} \times \overrightarrow{AC} \right\|}{2} = \frac{\sqrt{(3)^2 + (-1)^2 + (4)^2}}{2} = \frac{\sqrt{26}}{2} u.a.
$$

Concluímos finalmente que *altura* =  $\frac{27 \text{ W}}{100 \text{ W}} = \frac{120 \text{ W}}{100 \text{ W}} = 0.001$ 7 13 14  $\frac{2A_{\nabla}}{2} = \frac{\sqrt{26}}{\sqrt{2}} = \frac{\sqrt{13}}{\sqrt{2}} u.c$ base altura =  $\frac{2A_v}{4} = \frac{\sqrt{26}}{\sqrt{11}}$  =

**Lembrete:** Dado o número  $\sqrt{a} \in R$ , qualquer, é sempre possível achar dois números naturais consecutivos *n* e *n*+1, tais que,  $n \le \sqrt{a} \le n+1$ . Por exemplo  $3 = \sqrt{9} \le \sqrt{14} \le \sqrt{16} = 4$ .

# 3.11.1.3 Encontrar um vetor  $\vec{w}$  perpendicular aos vetores  $\vec{u}$  e  $\vec{v}$  .

# **Como fazer isso?**

- > Lembre-se que o vetor  $\vec{u} \times \vec{v}$  é um vetor perpendicular aos vetores  $\vec{u}$  e  $\vec{v}$  ao mesmo tempo, logo ele será o nosso vetor  $\vec{w}$  ;
- > Logo  $\vec{w} = \vec{u} \times \vec{v} = \overrightarrow{AB} \times \overrightarrow{AC} = 3\vec{i} \vec{j} + 4\vec{k}$ , calculado anteriormente.

# $3.11.1.4$  Mostre que  $\{\vec{u}, \vec{v}, \vec{w}\}$  é uma base positiva do  $\boldsymbol{R}^3$ .

# **Como fazer isso?**

- > Para verificar que os três vetores formam uma base, basta mostrar que eles são LI;
- > Usando o teorema, basta verificar que a equação

$$
x\vec{u} + y\vec{v} + z\vec{w} = \vec{0}
$$

possui solução única  $x = y = z = 0$ , ou seja, a solução trivial;

> Escrevendo a equação em coordenadas temos:

$$
x(-1,1,1) + y(-3,-1,2) + z(3,-1,4) = (0,0,0)
$$

$$
(-x,x,x) + (-3y,-y,2y) + (3z,-z,4z) = (0,0,0)
$$

$$
(-x-3y+3z, x-y-z, x+2y+4z) = (0,0,0)
$$

que resulta no seguinte sistema linear:

$$
\begin{cases}\n-x & -3y + 3z = 0 \\
x & -y - z = 0 \\
x & +2y + 4z = 0\n\end{cases}
$$

> O sistema possui solução única, a trivial, pois o determinante da matriz dos coeficientes é

$$
\det A = \begin{vmatrix} -1 & -3 & 3 \\ 1 & -1 & -1 \\ 1 & 2 & 4 \end{vmatrix} = 26 \neq 0
$$

A base é positiva porque  $\vec{w} = \vec{u} \times \vec{v}$ .

# $3.11.1.5$  Calcule o volume do paralelepípedo formado pelos vetores  $\vec{u}$  ,  $\vec{v}$   $\,$  e  $\vec{w}$  .

# **Como fazer isso?**

> Lembre-se que o módulo do produto misto é exatamente o volume pedido.

$$
[\vec{u}, \vec{v}, \vec{w}] = \begin{vmatrix} -1 & -3 & 3 \\ 1 & -1 & -1 \\ 1 & 2 & 4 \end{vmatrix} = 26
$$

> Note que o determinante é o mesmo do sistema do item anterior, portanto o volume do paralelepípedo é:

$$
V = [[\vec{u}, \vec{v}, \vec{w}] = 26 = 26 \, u.v.
$$

# $3.11.1.6$  Escrever o vetor  $\vec{a} = (4,2,4)$  na base  $\{\vec{u}, \vec{v}, \vec{w}\}$ .

#### **Como fazer isso?**

> Isto significa escrever o vetor a como combinação linear dos vetores  $\vec{u}$ ,  $\vec{v}$  e  $\vec{w}$ , ou seja:

$$
\vec{a} = x\vec{u} + y\vec{v} + z\vec{w}
$$

> Temos que determinar os valores de x, y e z que satisfaçam à equação acima, e escrevendo em coordenadas ficaria:

$$
x(-1,1,1) + y(-3,-1,2) + z(3,-1,4) = (4,2,4)
$$
  

$$
(-x,x,x) + (-3y,-y,2y) + (3z,-z,4z) = (4,2,4)
$$
  

$$
(-x-3y+3z, x-y-z, x+2y+4z) = (4,2,4)
$$

que resulta no o sistema

 $\overline{\mathcal{L}}$  $\mathbf{I}$ ∤  $\int$  $+ 2y + 4z =$ − y − z =  $-x - 3y + 3z =$  $2y + 4z = 4$ 2  $3y + 3z = 4$  $x + 2y + 4z$  $x - y - z$  $x - 3y + 3z$ 

- > Como já sabemos que o sistema possui solução única, pois o determinante da matriz dos coeficientes é 12, podemos resolvê-lo pela regra de Cramer;
- > Usando a regra, temos que determinar os seguintes três determinantes:

$$
\det(A_x) = \begin{vmatrix} 4 & -3 & 3 \\ 2 & -1 & -1 \\ 4 & 2 & 4 \end{vmatrix} = 52 \Rightarrow x = \frac{\det(A_x)}{\det(A)} = \frac{52}{26} = 2
$$
  

$$
\det(A_y) = \begin{vmatrix} -1 & 4 & 3 \\ 1 & 2 & -1 \\ 1 & 4 & 4 \end{vmatrix} = -26 \Rightarrow y = \frac{\det(A_y)}{\det(A)} = \frac{-26}{26} = -1
$$
  

$$
\det(A_z) = \begin{vmatrix} -1 & -3 & 4 \\ 1 & -1 & 2 \\ 1 & 2 & 4 \end{vmatrix} = 26 \Rightarrow z = \frac{\det(A_z)}{\det(A)} = \frac{26}{26} = 1
$$

> Concluímos então que  $\vec{a} = 2\vec{u} - 1\vec{v} + 1\vec{w}$ 

(encontre esta mesma resposta usando escalonamento)

## **4. Avaliando o que foi construído**

Foram introduzidas, nesta unidade, noções básicas de vetores, suas características, juntamente com as suas operações básicas de soma e multiplicação por escalar.

Definimos também os três produtos entre vetores:

- Produto interno relacionado com a medida de um comprimento, ou seja, projeção de um vetor em relação à direção do outro;
- Produto vetorial relacionando com a medida de uma área, ou seja, com o cálculo da área de um paralelogramo formado por dois vetores;
- Produto misto relacionado com o volume, ou seja, com o cálculo do volume de um paralelepípedo, definido por três vetores.

E finalmente foram dadas coordenadas aos vetores, trazendo de vez os vetores para o nosso espaço com três dimensões, ou seja, as noções de comprimento, largura, altura, LI, LD e base foram todos tratados algebricamente.

#### **1. Situando a Temática**

Nesta unidade estudaremos e definiremos as retas e os planos, através de suas equações vetoriais e algébricas, utilizando de vetores e de suas operações.

## **2. Problematizando a Temática**

Trataremos vários problemas geométricos, como por exemplo, posições relativas entre as retas, entre as retas e os planos e entre planos, bem como calcularemos o ângulo, distâncias e interseções entre estes elementos, utilizando as facilidades dadas pelas propriedades encontradas nos vetores e suas operações elementares e seus produtos, com suas respectivas características geométricas e algébricas.

## **3. Conhecendo a Temática**

#### **3.1 Introdução**

Vamos primeiramente definir plano, pois uma das possibilidades para a definição de uma reta é a interseção de dois planos não paralelos (pense na interseção do plano do chão com o plano de uma parede: é uma reta).

Sempre que possível, tente desenhar, fazer um esboço, de uma reta, um plano, como será mostrado aqui, mas mesmo se não tiver habilidades no desenho, imagine sempre planos, aqueles que estão ao seu redor, como paredes, chão, teto, telhados e as retas, como sendo as quinas das paredes, as linhas de uma quadra de jogo, etc., pois será muito importante ver, ou pensar, de como essas retas e planos podem estar dispostos no espaço tridimensional.

## **3.2 O plano**

Vamos definir um plano de três maneiras diferentes, ou seja, vamos encontrar uma relação que um ponto P qualquer tenha que satisfazer para que pertencer ao plano. Sempre utilizando as ferramentas e idéias dadas pelos vetores (e sistemas) estudados nas unidades anteriores.

Vamos representar um plano graficamente por um "pedaço", usualmente na forma de um paralelogramo, pois seria impossível representa-lo em um espaço limitado, pois o **Figura 1** Representação de um plano.

plano é infinito, veja na figura 1. Usaremos letras gregas minúsculas para representar os planos, exibidas nas colunas **letra** da tabela 1.

| letra | <b>LETRA</b> | <b>Nome</b>  | letra        | <b>LETRA</b> | <b>Nome</b> | letra                          | <b>LETRA</b> | <b>Nome</b> |
|-------|--------------|--------------|--------------|--------------|-------------|--------------------------------|--------------|-------------|
| α     | A            | Alfa         |              |              | lota        | Ω                              | P            | Rô          |
| ß     | B            | <b>Beta</b>  | κ            | K            | capa        | σ                              | Σ            | Sigma       |
| v     | Г            | Gama         | v.           | Λ            | Lambda      | τ                              | T            | Tau         |
| δ     | л            | Delta        | μ            | M            | Mi          | $\boldsymbol{v}$               | Y            | İpsilon     |
| ε     | E            | Epsílon      | ν            | N            | Ni          | ø                              | Φ            | Fi          |
|       | Z            | <b>Dzeta</b> |              | Ξ            | csi         | $\boldsymbol{\mathsf v}$<br>А. | X            | Qui         |
| ε     | Н            | Eta          | $\mathbf{o}$ | O            | Ömicron     | V                              | Ψ            | Psi         |
| θ     | Θ            | Teta         | π            | П            | P           | $\omega$                       | Ω            | Omega       |

**Tabela 1** Letras gregas minúsculas, maiúsculas e nome.

## **3.2.1 Por três pontos**

Considere três pontos não colineares<sup>4</sup>  $A$ ,  $B$  e  $C$ quaisquer do espaço tridimensional  $R^3$ , como na figura 2.

As condições para um ponto  $P$  qualquer, pertencer ao plano  $\pi$ , são:

 $\triangleright$  Os vetores  $\overrightarrow{AB}$ ,  $\overrightarrow{AC}$  e  $\overrightarrow{AP}$  estão "contidos" no plano  $\pi$ , na realidade são paralelos ao plano  $\pi$ . logo o volume do paralelepípedo formado por

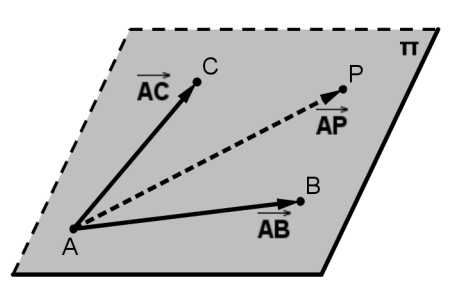

**Figura 2** Plano definido por três pontos.

estes vetores é zero, ou seja, o módulo do produto misto é zero, portanto:

$$
\left[\overrightarrow{AP}, \overrightarrow{AB}, \overrightarrow{AC}\right]=0
$$

 $\triangleright$  Os vetores  $\overrightarrow{AB}$ ,  $\overrightarrow{AC}$  e  $\overrightarrow{AP}$  são linearmente dependentes, logo existe uma combinação linear do vetor  $\overrightarrow{AP}$  em relação aos vetores  $\overrightarrow{AB}$  e  $\overrightarrow{AC}$ , ou seja, existem dois números reais  $\kappa_1$  e  $\kappa_2$ , tais que:

$$
\overrightarrow{AP} = \kappa_1 \overrightarrow{AB} + \kappa_2 \overrightarrow{AC}
$$

**Definição:** A equação

$$
\overrightarrow{AP} = \kappa_1 \overrightarrow{AB} + \kappa_2 \overrightarrow{AC}
$$

é chamada de **equação vetorial do plano**  $\pi$  e os dois vetores  $\overrightarrow{AB}$  e  $\overrightarrow{AC}$  são chamados de **vetores diretores** do plano.

No sistema de coordenadas, seja  $P = (x, y, z)$  um ponto qualquer do plano  $\pi$  definido pelos pontos, não colineares, do espaço  $A = (x_A, y_A, z_A)$ ,  $B = (x_B, y_B, z_B)$  e  $C = (x_C, y_C, z_C)$ , considere os vetores

$$
\vec{u} = \overrightarrow{AB} = (x_B - x_A, y_B - y_A, z_B - z_A) = (x_u, y_u, z_u),
$$
  

$$
\vec{v} = \overrightarrow{AC} = (x_C - x_A, y_C - y_A, z_C - z_A) = (x_v, y_v, z_v) e
$$
  

$$
\overrightarrow{AP} = (x - x_A, y - y_A, z - z_A),
$$

 $\overline{a}$ 

<sup>4</sup> Que não pertencem a uma reta ou que formam um triângulo.

Portanto:

> Dá equação vetorial, temos:

$$
AP = \kappa_1 AB + \kappa_2 AC
$$
  
\n
$$
\overrightarrow{AP} = \kappa_1 \overrightarrow{u} + \kappa_2 \overrightarrow{v}
$$
  
\n
$$
\underbrace{(x - x_A, y - y_A, z - z_A)}_{\overrightarrow{AP}} = \kappa_1 \underbrace{(x_u, y_u, z_u)}_{\overrightarrow{u}} + \kappa_2 \underbrace{(x_v, y_v, z_v)}_{\overrightarrow{v}}
$$

Escrevendo cada coordenada como uma equação e isolando as variáveis  $x, y \in z$ , temos o seguinte sistema de equações, chamado de **sistemas de equações paramétricas do plano** <sup>π</sup> ou simplesmente de **equações paramétricas do plano**:

$$
\pi: \begin{cases} x = x_A + x_u \kappa_1 + x_v \kappa_2 \\ y = y_A + y_u \kappa_1 + y_v \kappa_2 \\ z = z_A + z_u \kappa_1 + z_v \kappa_2 \end{cases}
$$

> Do produto misto temos:

$$
\left[\overrightarrow{AP}, \overrightarrow{AB}, \overrightarrow{AC}\right] = 0
$$
\n
$$
\left|\overrightarrow{AP}, \overrightarrow{u}, \overrightarrow{v}\right| = 0
$$
\n
$$
\left|\begin{array}{ccc}\nx - x_A & y - y_A & z - z_A \\
x_u & y_u & z_u \\
x_v & y_v & z_v\n\end{array}\right| = 0
$$
\n
$$
(x - x_A)(y_u z_v - y_v z_u) + (y - y_A)(x_v z_u - x_u z_v) + (z - z_A)(x_u y_v - x_v y_u) = 0
$$

Fazendo:

o  $a = (y_u z_v - y_v z_u)$ ,

$$
\circ \quad b = (x_v z_u - x_u z_v),
$$

$$
\circ \quad c = (x_u y_v - x_v y_u) \text{ e}
$$

$$
\circ \quad d = -(ax_A + by_A + cz_A)
$$

Temos a chamada **equação geral**, ou **equação normal**, ou simplesmente **equação do plano**  $\pi$ , dado por:

$$
\pi: ax + by + cz + d = 0
$$

**Exercício:** Determinar as equações paramétricas e a equação normal do plano π que contém os pontos  $A = (3,0,1)$ ,  $B = (2,1,2)$  e  $C = (0,-1,3)$ , e verificar se o ponto  $D = (1,-6,1)$  e a origem do sistema pertencem ao plano.

**Solução:** Os vetores diretores são  $\overrightarrow{AB} = (-1,1,1)$  e  $\overrightarrow{AC} = (-3,-1,2)$ . Seja  $P = (x,y,z)$  um ponto qualquer do plano, então temos  $\overrightarrow{AP} = (x - 3, y, z - 1)$ , logo:

> Da equação vetorial temos:

$$
(x-3, y, z-1) = \kappa_1(-1,1,1) + \kappa_2(-3,-1,2)
$$

Que resulta em nas equações paramétricas do plano  $\pi$  :

$$
\pi: \begin{cases} x = 3 - 1\kappa_1 - 3\kappa_2 \\ y = 0 + 1\kappa_1 - 1\kappa_2 \\ z = 1 + 1\kappa_1 + 2\kappa_2 \end{cases}
$$

> Do produto misto temos:

$$
\begin{vmatrix} x-3 & y & z-1 \\ -1 & 1 & 1 \\ -3 & -1 & 2 \end{vmatrix} = 0
$$

Que resulta na seguinte equação normal do plano  $\pi$  :

$$
\pi: 3x - y + 4z - 13 = 0
$$

> Para verificar que o ponto  $D = (1, -6, 1)$  e a origem  $O = (0, 0, 0)$ , pertencem ao plano, basta substituir as três coordenadas dos pontos na equação do plano  $\pi$ . Se a igualdade for satisfeita, o ponto pertence ao plano, caso contrário, não pertence, logo:

$$
O = (0,0,0) \Rightarrow 3(0) - (0) + 4(0) - 13 = -13 ≠ 0, logo O não pertence a π;
$$

$$
O = (1, -6, 1) \Rightarrow 3(1) - (-6) + 4(1) - 13 = 0
$$
, *logo D pertence ao plano π*.

#### **Observações:**

- Note que, nas equações paramétricas do exercício anterior, as coordenadas do ponto  $A = (3,0,1)$ , estão "soltas" em uma coluna e as coordenadas dos dois vetores  $\overrightarrow{AB} = (-1,1,1)$ e  $\overrightarrow{AC}$  = (−3,−1,2) também estão nas colunas, porém multiplicadas pelos dois parâmetros  $\kappa_1$  e  $\kappa_2$ .
- Nas equações paramétricas do plano  $\pi$ , substituindo:

 $\kappa_1 = 0$  e  $\kappa_2 = 0$ , temos o ponto A,

 $\kappa_1 = 1$  e  $\kappa_2 = 0$ , temos o ponto B e

 $\kappa_1 = 0$  e  $\kappa_2 = 1$ , temos o ponto C;

• Para cada par de parâmetros  $\kappa_1$  e  $\kappa_2$  correspondem a um único ponto do plano e para cada ponto P do plano corresponde um único par de parâmetros.

## **3.2.2 Por um ponto e dois vetores**

Considere um ponto A qualquer do espaço tridimensional e dois vetores  $\vec{u}$  e  $\vec{v}$ , não paralelos, ou seja, linearmente independentes, como na figura 3.

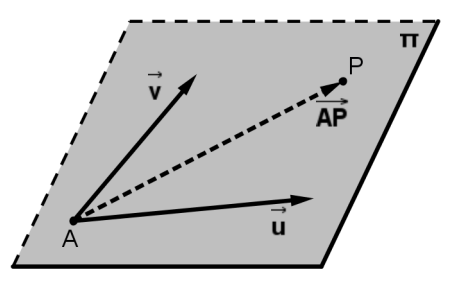

**Figura 3** Plano definido por um ponto e dois vetores.

As condições para que um ponto P qualquer pertença ao plano  $\pi$  são as mesmas utilizadas anteriormente para planos definidos por três pontos, pois só foram de fato utilizados o ponto A e os vetores diretores  $\overrightarrow{AB}$  e  $\overrightarrow{AC}$ .

#### **3.2.3 Um ponto e um vetor perpendicular**

Considere um ponto A qualquer do espaço tridimensional e um vetor  $\vec{n}_{\pi}$  (chamado de **vetor normal**), não nulo, perpendicular ao plano  $\pi$ , como na figura 4.

Note que a condição para um ponto P qualquer pertencer ao plano  $\pi$  , é que os vetores  $\vec{n}_{\pi}$  e  $\overrightarrow{AP}$  sejam perpendiculares, ou seja, que o produto interno  $\vec{n}_\pi \cdot \vec{AP} = 0$ .

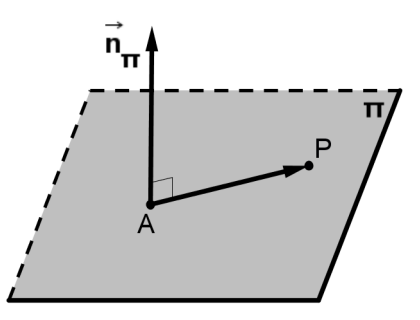

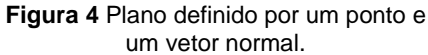

Em um sistema de coordenadas, seja  $P = (x, y, z)$  um ponto qualquer do plano  $\pi$  definido pelo ponto  $A$  = ( $x_A, y_A, z_A$ ) e pelo vetor normal  $\vec{n}_{\pi}$  = (a,*b*,*c*), então pela condição  $\vec{n}_{\pi} \perp \overrightarrow{AP}$ , temos  $\vec{n}_{\pi} \cdot \overrightarrow{AP} = 0$ , logo:

$$
\frac{(a, b, c)}{\overline{n}_x} \cdot \frac{(x - x_A, y - y_A, z - z_A)}{\overline{AP}} = 0
$$
\n
$$
a(x - x_A) + b(y - y_A) + c(z - z_A) = 0
$$
\n
$$
ax + by + cz - (ax_A + by_A + cz_A) = 0
$$

Considerando  $d = -(ax_A + by_A + cz_A)$ , temos a equação geral do plano  $\pi$ , dada por:

$$
\pi: ax + by + cz + d = 0
$$

**Observação:** Os coeficientes das variáveis x, y e z da equação geral de um plano qualquer, definido por  $\pi$ :  $ax + by + cz + d = 0$ , são exatamente, na ordem, as coordenadas de um vetor normal ao plano  $\pi$  , ou seja,  $\vec{n}_{\pi}$  = (a,b,c).

**Exercício:** Determinar as equações paramétricas e a equação normal do plano ϕ que contém o ponto  $S = (1,1,1)$  e é perpendicular ao vetor  $\vec{w} = (2,1,3)$  .

**Solução:** Vamos primeiro, achar a equação geral do plano, considerando como vetor normal do plano o vetor  $\vec{n}_{\scriptscriptstyle \phi} = \vec{w} = (2,1,3)$  $\tilde{\psi}_{\varphi}$  =  $\vec{w}$  = (2,1,3) , portanto um ponto P = (x,y,z) para pertencer ao plano  $\varphi$  , tem que satisfazer à equação  $\vec{n}_{\scriptscriptstyle \cal g} \cdot \overrightarrow{\text{SP}}\!=\!0$  , logo:

$$
(2,1,3)\cdot(x-1,y-1,z-1)=0
$$

$$
2(x-1)+1(y-1)+3(z-1)=0
$$

Que resulta na equação normal do plano  $\varphi$ : 2x + 1y + 3z - 6 = 0

A partir da equação geral, para achar as equações paramétricas do plano, podemos:

- > Achar outros dois pontos, recaindo em um plano definido por três pontos, atribuindo valores para as variáveis, encontrando pontos que satisfaçam à equação do plano  $\varphi$ , como por exemplo, os pontos  $R = (0,0,2)$ ,  $T = (3,0,0)$ ,  $Q = (2,4,0)$ , etc.
- > A outra maneira, bastante algébrica, seria considerar duas variáveis da equação do plano igual a dois parâmetros  $\mu_1$  e  $\mu_2$  quaisquer, como por exemplo, considere  ${\sf x}$  =  $\mu_1$  e  ${\sf z}$  =  $\mu_2$ , logo as equações paramétricas do plano  $\varphi$  seriam

$$
\varphi: \begin{cases} x = \mu_1 \\ y = 6 - 2\mu_1 - 3\mu_2 \\ z = \mu_2 \end{cases}
$$
 ou na forma completa  $\varphi: \begin{cases} x = 0 + 1\mu_1 + 0\mu_2 \\ y = 6 - 2\mu_1 - 3\mu_2 \\ z = 0 + 0\mu_1 + 1\mu_2 \end{cases}$ .

#### **3.3 A reta**

Uma reta pode ser definida de três maneiras, bastando observar os dados que se dispõe para defini-la, mas os três casos, olhando com atenção, se reduzem a um só, mas vamos ver as três possibilidades logo adiante.

Usaremos letras latinas minúsculas para representar as retas, como por exemplo,  $a, b, ..., r, s, ...$ 

Vamos representar a reta graficamente por um

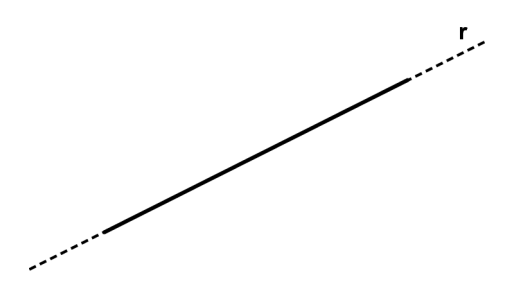

**Figura 5** Representação de uma reta.

"pedaço", por um segmento, pois seria impossível representá-la em um espaço limitado, pois a reta é infinita. Veja na figura 5.

## **3.3.1 Por dois pontos**

Considere dois pontos distintos A e B quaisquer do espaço tridimensional  $R^3$ , como na figura 6. Note que a condição para um ponto P qualquer pertencer à reta r é que os vetores  $\overrightarrow{AB}$  e  $\overrightarrow{AP}$  sejam paralelos, ou seja, são linearmente dependentes, logo são múltiplos, portanto existe um número  $\tau$ , que resulta a seguinte equação vetorial  $\overrightarrow{AP} = \tau \overrightarrow{AB}$ 

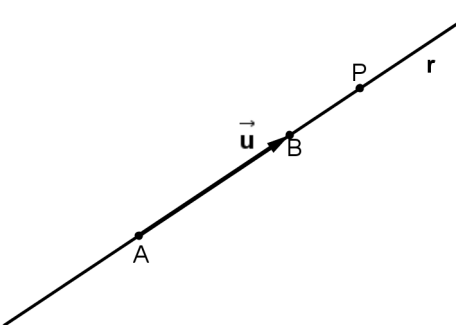

**Figura 6** Reta definida por dois pontos.

**Definição:** Qualquer vetor não nulo, que dá a direção de uma reta r , é chamado de **vetor diretor da reta** r .

**Observação:** No sistema de coordenadas, seja  $P = (x, y, z)$  um ponto qualquer da reta r, definida pelos pontos, distintos, do espaço  $A = (x_A, y_A, z_A)$  e  $B = (x_B, y_B, z_B)$ , considere os vetores

$$
\vec{u} = \overrightarrow{AB} = (x_B - x_A, y_B - y_A, z_B - z_A) = (x_u, y_u, z_u) e
$$

$$
\overrightarrow{AP} = (x - x_A, y - y_A, z - z_A),
$$

Portanto, da equação vetorial, temos:

$$
AP = \tau AB
$$
  
\n
$$
\overrightarrow{AP} = \pi \overrightarrow{u}
$$
  
\n
$$
\underbrace{(x - x_A, y - y_A, z - z_A)}_{\overrightarrow{AP}} = \tau \underbrace{(x_u, y_u, z_u)}_{\overrightarrow{u}}
$$

Escrevendo cada coordenada como uma equação e isolando as variáveis  $x, y \in z$ , temos o seguinte sistema de equações, chamado de **sistemas de equações paramétricas da reta** *r* ou simplesmente de **equações paramétricas da reta**:

$$
r: \begin{cases} x = x_A & + x_u \tau \\ y = y_A & + y_u \tau \\ z = z_A & + z_u \tau \end{cases}
$$

Se nenhuma das coordenadas do vetor diretor  $\overrightarrow{\mu} = \overrightarrow{AB}$ , for nula, podemos isolar o parâmetro  $\tau$  de cada uma das equações acima, obtendo u A x  $\tau = \frac{X - X_A}{X}$ , u A y  $\tau = \frac{y - y_A}{y}$  e u A z  $\tau = \frac{Z - Z_A}{Z}$ , ou

seja, temos a seguinte igualdade u A u A u A y  $z - z$ y  $y - y$ x  $\tau = \frac{X - X_A}{X} = \frac{Y - Y_A}{Y} = \frac{Z - Z_A}{Y}$ .

**Definição:** O sistema de equações

$$
r: \frac{x - x_A}{x_u} = \frac{y - y_A}{y_u} = \frac{z - z_A}{y_u}
$$

é chamado sistema de equações da reta r na forma simétrica, ou simplesmente **equações simétricas da reta** r.

**Exercício:** Determinar as equações paramétricas e simétricas da reta r que contém os pontos  $A = (3,0,1)$  e  $B = (2,1,2)$ , e verificar se o ponto  $E = (1,2,3)$  e a origem do sistema pertencem à reta.

**Solução:** O vetor diretor da reta é  $AB = (-1,1,1)$ . Seja  $P = (x,y,z)$  um ponto qualquer da reta, então temos  $\overrightarrow{AP}$  = (x − 3, y, z − 1) e a equação vetorial:

$$
(x-3, y, z-1) = \tau(-1,1,1)
$$

Que resulta em nas equações paramétricas da reta  $\overline{\mathcal{L}}$  $\mathbf{I}$ ∤  $\int$ + + − = = = τ τ τ 1 1 1 1 0 3 : z y x  $r: \{y=0+1\tau \}$ .

Isolando o parâmetro  $\tau$  das equações acima, obtemos as equações simétricas da reta:

$$
r: \frac{x-3}{-1} = \frac{y-0}{1} = \frac{z-1}{1}, \quad \text{ou } r: 3 - x = y = z - 1.
$$

Para verificar que o ponto  $E = (1,2,3)$  e a origem  $O = (0,0,0)$ , pertencem à reta, basta substituir as três coordenadas dos pontos nas equações simétricas da reta, se as igualdades forem satisfeitas, o ponto pertence à reta, caso contrário, não pertence, logo:

$$
\triangleright \quad O = (0,0,0) \Rightarrow \underbrace{\frac{0-3}{-1}}_{=3} = \underbrace{\frac{0-0}{1}}_{=0} = \underbrace{\frac{0-1}{1}}_{=1} \Rightarrow 3 \neq 0 \neq -1, \text{ não pertence a r};
$$
\n
$$
\triangleright \quad E = (1,2,3) \Rightarrow \underbrace{\frac{1-3}{-1}}_{=2} = \underbrace{\frac{2-0}{1}}_{=2} = \underbrace{\frac{3-1}{1}}_{=2} \Rightarrow 2 = 2 = 2, \text{ pertence à reta r}.
$$

# **3.3.2 Por um ponto e um vetor**

Considere um ponto A qualquer do espaço tridimensional e um vetor  $\vec{u}$  , não nulo, como na figura 7.

As condições de um ponto P qualquer pertencer à reta r são as mesmas utilizadas anteriormente para uma reta definidos por dois pontos, pois só foram utilizados, de fato, o ponto A e o vetor diretor  $\vec{u} = \overrightarrow{AB}$  .

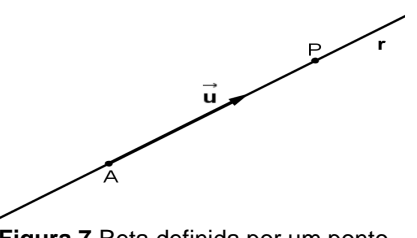

**Figura 7** Reta definida por um ponto e um vetor

#### **3.3.3 Por dois planos**

Considere dois planos, não paralelos e não coincidentes, quaisquer, como na figura 8.

Para determinar a reta r interseção destes dois planos, vamos considerá-los definidos por  $\alpha$ : ax + by + cz + d = 0 e  $\beta$ : px + qy + rz + s = 0, logo a reta é a solução do sistema:

$$
r:\begin{cases} ax + by + cz + d = 0 \\ px + qy + rz + s = 0 \end{cases}
$$

 $\overline{\mathcal{L}}$  $+ qy + rz + s =$ 0  $px + qy + rz + s$ 

Lembre-se que para definir uma reta, é necessário:

> Dois pontos

Neste caso podemos achar duas soluções para o sistema acima, não necessariamente tendo que resolver o sistema.

#### **Como fazer isso?**

"Será que esta reta tem algum ponto cuja primeira coordenada seja 0?"

 $\circ$  Fazendo  $x = 0$ , o sistema acima, fica apenas com duas variáveis, que é bem mais fácil

de resolver, ou seja,  $\overline{\mathfrak{l}}$ ∤  $\int$  $+ rz + s =$  $+ cz + d =$ 0  $\frac{1}{2} \int dy + cz + d = 0$  $qy + rz + s$  $r:\begin{cases} by + cz + d = 0 \\ 0 \end{cases}$ . Se tiver solução, achamos o primeiro ponto,

caso contrário, faça  $y = 0$ ,  $z = 0$  ou qualquer outro valor para uma das coordenadas.

- o Para achar o segundo ponto, siga a mesma idéia de achar o primeiro ponto.
- > Um ponto e um vetor diretor

Ache um ponto como anteriormente e observe que o vetor diretor da reta é perpendicular aos vetores  $\vec{n}_{\alpha}$  e  $\vec{n}_{\beta}$ , ou seja, podemos considerar o vetor diretor  $\vec{u}$  =  $\vec{n}_{\alpha}$   $\times$   $\vec{n}_{\beta}$  .

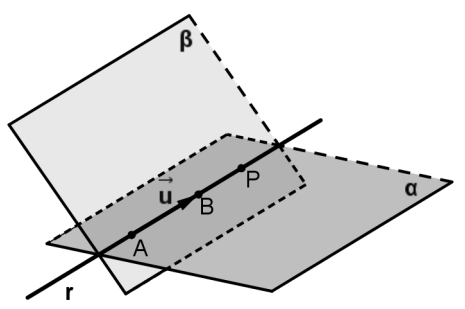

**Figura 8** Reta definida por dois planos.

**Exercício:** Determinar as equações paramétricas e simétricas da reta *r* dada pela interseção dos planos  $\alpha$ :  $x + v + z + 1 = 0$  e  $\beta$ :  $2x + 3v + z = 0$ .

# **Solução:**

- Vamos primeiro determinar esta reta r, como solução do sistema 0  $1 = 0$  $2x + 3y + z =$  $+1=$ + + + +  $\overline{\mathfrak{l}}$ ∤  $\int$ z z y y x  $x + y + z + 1 = 0$ , usando o

método do escalonamento, temos:

$$
\begin{bmatrix} 1 & 1 & 1 & -1 \ 2 & 3 & 1 & 0 \end{bmatrix} L_2 \rightarrow L_2 - 2L_1 \Rightarrow \begin{bmatrix} 1 & 1 & 1 & -1 \ 0 & 1 & -1 & 2 \end{bmatrix} L_1 \rightarrow L_1 - L_2 \Rightarrow \begin{bmatrix} 1 & 0 & 2 & -3 \ 0 & 1 & -1 & -2 \end{bmatrix}
$$

O que resulta no sistema equivalente 2  $2z = -3$ = − = − − +  $\mathfrak{c}$ ∤  $\int$ z z y  $x + 2z = -3$ , escolhendo  $z = \tau$  e substituindo no

sistema equivalente, obtemos as equações paramétricas da reta  $\overline{\mathcal{L}}$  $\mathbf{I}$ ∤  $\int$ + + − − − = = = τ τ τ 1 1 2 0 2 3 : z y x  $r: \{y=-2+1\tau \text{ e } \text{destas}, \}$ 

obtemos as equações simétricas 1 1 2 2  $r: \frac{x+3}{2} = \frac{y+2}{1} = \frac{z}{4}$ −  $\frac{+3}{2} = \frac{y+2}{1} = \frac{z}{1}$ .

- Se não gostar de escalonamento, podemos então determinar dois pontos da reta *r* , escolhendo, por exemplo,
	- $\circ$  y = 0, reduzindo o sistema para 0  $1 = 0$  $2x + z =$  $+1=$ + +  $\mathfrak{l}$ ∤  $\int$ z z x  $x + z + 1 = 0$ <br>, tendo como solução x = 1 e z = −2, ou

seja, um primeiro ponto da reta é  $A = (1, 0, -2)$ ;

o z=0, reduzindo o sistema para 0  $1 = 0$  $2x + 3y =$  $+1=$ + +  $\overline{\mathfrak{l}}$ ∤  $\int$ y y x  $x + y + 1 = 0$ , tendo como solução  $x = -3$  e y = 2,

ou seja, um segundo ponto da reta é  $B = (-3,2,0)$ .

Logo um vetor diretor é o vetor  $\vec{u} = \overrightarrow{AB} = (-4,2,2)$  e, portanto, as equações paramétricas da

reta são  $\overline{\mathcal{L}}$  $\mathbf{I}$ ∤  $\int$ + + − = − = = τ τ τ 2 2 4 2 0 1 : z y x  $r$   $\{y = 0 + 2\tau$  e, destas equações, obtemos as equações simétricas

2 2 4 2  $\frac{x-1}{1} = \frac{y}{2} = \frac{z+1}{2}$ −  $r: \frac{x-1}{t} = \frac{y}{2} = \frac{z+2}{3}$ .

- > Pode-se também determinar um ponto e um vetor diretor da reta.
	- o Para encontrar um ponto, fazemos como acima. Vamos utilizar, então, o ponto  $A = (1.0,-2)$ .

 $\circ$  Para determinar um vetor diretor, basta calcular  $\vec{u} = \vec{n}_{\alpha} \times \vec{n}_{\beta}$ , logo

$$
\vec{u} = \vec{n}_{\alpha} \times \vec{n}_{\beta} = \begin{vmatrix} \vec{i} & \vec{j} & \vec{k} \\ 1 & 1 & 1 \\ 2 & 3 & 1 \end{vmatrix} = -2\vec{i} + \vec{j} + \vec{k}.
$$

Portanto as equações paramétricas da reta são r $:\nmid$  $\Big|$ z=-2+1 $\tau$  + = τ 1 0 : y r e destas, obtemos as  $\begin{cases} x = 1 - 2\tau \end{cases}$ 

equações simétricas 1 2 2 1  $\frac{x-1}{2} = \frac{y}{1} = \frac{z+1}{2}$ −  $r: \frac{x-1}{2} = \frac{y}{1} = \frac{z+2}{1}$ .

**Observação:** Apesar das equações paramétricas e simétricas da reta r, encontradas no exercício acima, serem diferentes, elas representam a mesma reta  $r$ , o que as diferencia é a escolha de um ponto inicial e de um "novo" vetor diretor, múltiplo do vetor diretor obtido anteriormente.

#### **3.4 Posição relativa**

Para o estudo de posições relativas, é importante "enxergar" as retas e os planos, juntamente com os elementos que o definem, ou seja, FAÇA vários esboços, por exemplo, duas retas paralelas, uma reta perpendicular a um plano, etc.

Para resolver problemas, como ângulos, distâncias e interseções, envolvendo retas e planos, não como eles estão definidos pelas suas equações, mas genericamente, é necessário saber como eles estão colocados no espaço, ou seja, em que posição um está em relação ao outro.

## **3.4.1 Entre retas**

Existem quatro possibilidades para a posição relativa entre duas retas.

Vamos considerar, para efeito de estudos das posições relativas:

- A reta *r* definida pelo ponto R e pelo vetor diretor  $\vec{r}$  e
- A reta s definida pelo ponto S e pelo vetor diretor  $\vec{s}$ .

## **3.4.1.1 Retas coincidentes**

Observando as duas retas r e s paralelas coincidentes, na figura 9, concluímos que:

- > Representam a mesma reta;
- $\triangleright$  Os vetores diretores  $\vec{r}$  e  $\vec{s}$  são paralelos, logo são LD;
- 

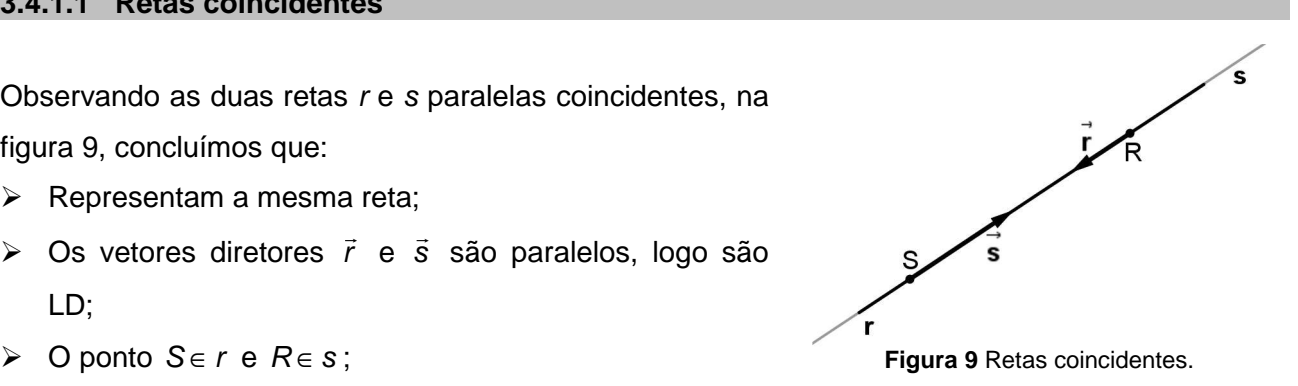

- $\triangleright$  O vetor  $\overline{SR}$  é paralelo aos vetores diretores;
- > A interseção entre as retas é a própria reta;
- $\triangleright$  O ângulo (r,s) entre as retas é  $0^\circ$ ;
- A distância  $d(r, s)$  entre as retas é 0.

# **3.4.1.2 Retas paralelas**

Observando as duas retas r e s paralelas distintas, na figura

10, concluímos que:

- $\triangleright$  Os vetores diretores  $\vec{r}$  e  $\vec{s}$  são paralelos, logo são LD;
- > O ponto S∉r e R∉s;
- $\triangleright$  O vetor  $\overline{SR}$  não é paralelo aos vetores diretores;
- > Não existe interseção entre as retas;
- $\triangleright$  O ângulo (r,s) entre as retas é  $0^\circ$ ;
- > A área do paralelogramo formado pelos vetores  $\vec{r}$  e  $\overrightarrow{SR}$  é positiva;
- A distância  $d(r, s)$  entre as retas é positiva.

# **3.4.1.3 Retas concorrentes**

Observando as duas retas r e s concorrentes, na figura 11, concluímos que:

- $\triangleright$  Os vetores diretores  $\vec{r}$  e  $\vec{s}$  não são paralelos, logo são LI;
- > A interseção entre as retas é o ponto I;
- $\triangleright$  O ângulo (r,s) entre as retas está entre  $0^\circ$  e 180°;
- > Os vetores  $\vec{r}$ ,  $\vec{s}$  e  $\overrightarrow{SR}$ , podem ser representados em um plano, logo são LD;
- > O volume do paralelepípedo formado pelos vetores  $\vec{r}$ ,  $\vec{s}$  e  $\overrightarrow{SR}$  é  $0$ ;
- A distância  $d(r, s)$  entre as retas é 0.

# **3.4.1.4 Retas reversas**

Observando as duas retas r e s reversas, ou seja, as retas estão em planos paralelos distintos, como na figura 12, concluímos que:

- $\triangleright$  Os vetores diretores  $\vec{r}$  e  $\vec{s}$  não são paralelos, logo são LI;
- > Não existe interseção entre as retas;
- > O ângulo (r,s) entre as retas está entre  $0^\circ$  e 180°;
- > Os vetores  $\vec{r}$ ,  $\vec{s}$  e  $\overrightarrow{SR}$ , não podem ser representados em um plano, logo são LI;

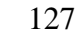

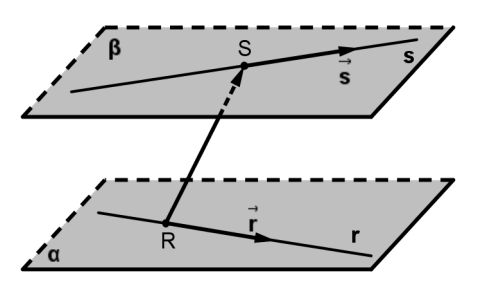

**Figura 12** Retas reversas.

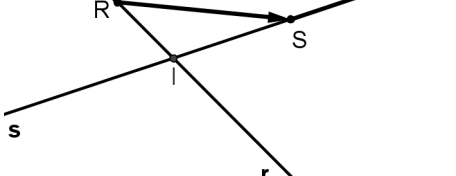

**Figura 11** Retas concorrentes.

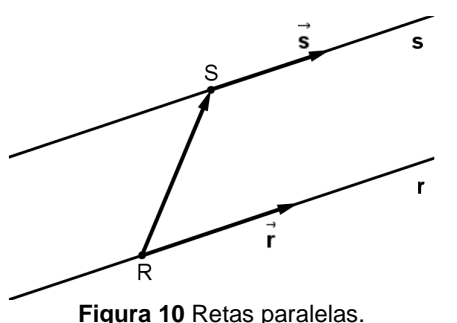

- > O volume do paralelepípedo formado pelos vetores  $\vec{r}$ ,  $\vec{s}$  e  $\overrightarrow{SR}$  é positivo;
- A distância  $d(r, s)$  entre as retas é positiva.

# **3.4.2 Entre retas e planos**

Existem três possibilidades para a posição relativa entre uma reta e um plano.

Vamos considerar, para efeito de estudos das posições relativas:

- A reta *r* definida pelo ponto R e pelo vetor diretor  $\vec{r}$  e
- O plano α definido pelo ponto A e pelo vetor normal  $\vec{n}_{\alpha}$ , ou pelo ponto A e dois vetores diretores  $\vec{u}$  e  $\vec{v}$  .

# **3.4.2.1 Reta contida no plano**

Observando a reta r paralela e contida no plano  $\alpha$ , na figura 13, concluímos que:

- > Os vetores  $\vec{r}$  e  $\vec{n}_{\alpha}$  são perpendiculares, logo  $\vec{r} \cdot \vec{n}_{\alpha} = 0$ ;
- $\triangleright$  A interseção entre a reta e o plano é a própria reta r;
- $\triangleright$  O ângulo  $(\alpha, r)$  entre a reta e o plano é  $0^\circ$ ;
- > O vetor  $\overrightarrow{AR}$  é perpendicular ao vetor  $\overrightarrow{n}_{\alpha}$ ;
- > Os vetores  $\vec{r}$ ,  $\vec{u}$  e  $\vec{v}$ , podem ser representados em um plano, logo são LD;
- > O volume do paralelepípedo formado pelos vetores  $\overrightarrow{AR}$ ,  $\vec{u}$  e  $\vec{v}$  é  $0$ ;
- A distância  $d(\alpha, r)$  entre a reta e o plano é 0.

# **3.4.2.2 Reta paralela ao plano**

Observando a reta r paralela ao plano  $\alpha$ , na figura 14, concluímos que:

- > Os vetores  $\vec{r}$  e  $\vec{n}_{\alpha}$  são perpendiculares, logo  $\vec{r} \cdot \vec{n}_{\alpha} = 0$ ;
- > A interseção entre a reta e o plano é vazia;
- $\triangleright$  O ângulo  $(\alpha, r)$  entre a reta e o plano é  $0^\circ$ ;
- > O vetor  $\overrightarrow{AR}$  não é perpendicular ao vetor  $\overrightarrow{n}_{\alpha}$ ;
- > Os vetores  $\vec{r}$ ,  $\vec{u}$  e  $\vec{v}$ , podem ser representados em um plano, logo são LD;
- > O volume do paralelepípedo formado pelos vetores  $\overrightarrow{AR}$ ,  $\overrightarrow{u}$  e  $\overrightarrow{v}$  é positivo;
- A distância  $d(\alpha, r)$  entre a reta e o plano é positiva.

# **3.4.2.3 Reta concorrente ao plano**

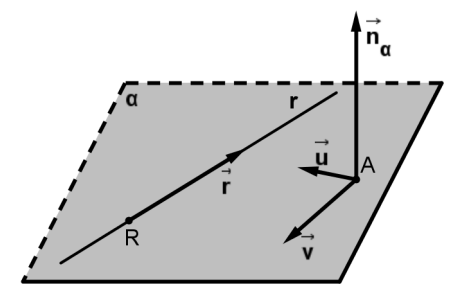

**Figura 13** Reta contida no plano

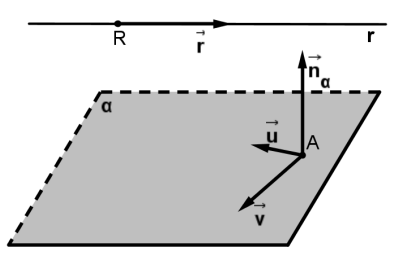

**Figura 14** Reta paralela ao plano.

Observando a reta  $r$  concorrente ao plano  $\alpha$ , ou seja, que o intercepta em apenas um ponto, na figura 15, concluímos que:

- > Os vetores  $\vec{r}$  e  $\vec{n}_{\alpha}$  não são perpendiculares, logo  $\vec{r} \cdot \vec{n}_{\alpha} \neq 0$ ;
- > A interseção entre a reta e o plano é o ponto I;
- > O ângulo  $(\alpha, r)$  entre a reta está entre  $0^\circ$  e 180°;
- > Os vetores  $\vec{r}$ ,  $\vec{u}$  e  $\vec{v}$ , não podem ser representados em um plano, logo são LI;
- > O volume do paralelepípedo formado pelos vetores  $\vec{r}$ ,  $\vec{u}$  e  $\vec{v}$  é positivo;
- A distância  $d(\alpha, r)$  entre a reta e o plano é 0.

#### **3.4.3 Entre planos**

Existem três possibilidades para a posição relativa dois planos.

Vamos considerar, para efeito de estudos das posições relativas:

- O plano α definido pelo ponto A e pelo vetor normal  $\vec{n}_{\alpha}$ , ou pelo ponto A e dois vetores diretores  $\vec{u}$  e  $\vec{v}$  .
- O plano  $\beta$  definido pelo ponto B e pelo vetor normal  $\vec{n}_{\beta}$ , ou pelo ponto B e dois vetores diretores  $\vec{a}$  e  $\vec{b}$  $\rightarrow$ .

## **3.4.3.1 Planos coincidentes**

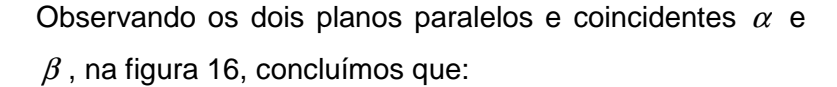

- $▶$  Os vetores  $\vec{n}_{\alpha}$  e  $\vec{n}_{\beta}$  são paralelos, logo  $\vec{n}_{\alpha} \times \vec{n}_{\beta} = \vec{0}$  $\vec{n}_{\alpha} \times \vec{n}_{\beta} = 0$ ;
- > A interseção entre os dois planos é o próprio plano  $\alpha$ (ou  $\beta$ );
- $\triangleright$  O ponto  $A \in \beta$  e o ponto  $B \in \alpha$ ;
- $\triangleright$  O ângulo  $(\alpha, \beta)$  entre os planos é  $0^\circ$ ;
- $\triangleright$  Os vetores  $\vec{u}$ ,  $\vec{v}$ ,  $\vec{a}$  e  $\vec{b}$  $\rightarrow$ , podem, três a três, ser representados em um plano, logo qualquer conjunto com três destes vetores é LD;
- > O vetor  $\overrightarrow{AB}$  é perpendicular aos vetores  $\vec{n}_{\alpha}$  e  $\vec{n}_{\beta}$ ;
- > Os vetores  $\overrightarrow{AB}$ ,  $\vec{u}$  e  $\vec{v}$  são LD, bem como os vetores  $\overrightarrow{AB}$ ,  $\vec{a}$  e  $\vec{b}$  $\rightarrow$ ,
- > O volume do paralelepípedo formado pelos vetores  $\overrightarrow{AB}$ ,  $\vec{u}$  e  $\vec{v}$  é  $0$ ;
- A distância  $d(\alpha, \beta)$  entre planos é 0.

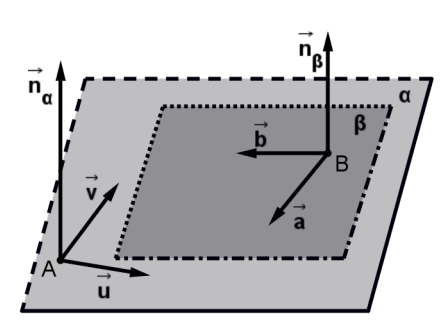

**Figura 16** Planos paralelos e coincidentes

**Figura 15** Reta concorrente ao plano

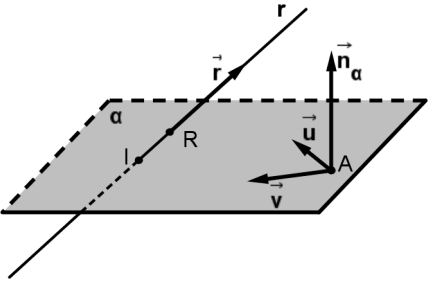

### **3.4.3.2 Planos paralelos**

Observando os dois planos paralelos e distintos  $\alpha \in \beta$ , na figura 17, concluímos que:

- $▶$  Os vetores  $\vec{n}_{\alpha}$  e  $\vec{n}_{\beta}$  são paralelos, logo  $\vec{n}_{\alpha} \times \vec{n}_{\beta} = \vec{0}$  $\vec{n}_{\alpha} \times \vec{n}_{\beta} = 0$ ;
- A interseção entre os dois planos é vazia;
- $\triangleright$  O ponto  $A \notin \beta$  e o ponto  $B \notin \alpha$ ;
- $\triangleright$  O ângulo  $(\alpha, \beta)$  entre os planos é  $0^\circ$ ;
- $\triangleright$  Os vetores  $\vec{u}$ ,  $\vec{v}$ ,  $\vec{a}$  e  $\vec{b}$  $\rightarrow$ , podem, três a três, ser representados em um plano, logo são LD;
- $\triangleright$  O vetor  $\overrightarrow{AB}$  é perpendicular aos vetores  $\vec{n}_{\alpha}$  e  $\vec{n}_{\beta}$ ;
- > Os vetores  $\overrightarrow{AB}$ ,  $\vec{u}$  e  $\vec{v}$  são LI, bem como os vetores  $\overrightarrow{AB}$ ,  $\vec{a}$  e  $\vec{b}$  $\rightarrow$ ;
- > O volume do paralelepípedo formado pelos vetores  $\overrightarrow{AB}$ ,  $\overrightarrow{u}$  e  $\overrightarrow{v}$  é positivo;
- A distância  $d(\alpha, \beta)$  entre planos é positiva.

# **3.4.3.3 Planos concorrentes**

Observando os dois planos paralelos e coincidentes  $\alpha$  e  $\beta$ , na figura 17, concluímos que:

> Os vetores  $\vec{n}_{\alpha}$  e  $\vec{n}_{\beta}$  não são paralelos, logo

 $\vec{n}_{\alpha} \times \vec{n}_{\beta} \neq \vec{0}$  $\vec{n}_{\alpha} \times \vec{n}_{\beta} \neq 0$ ;

- > A interseção entre os dois planos é uma reta, já determinada anteriormente;
- $\triangleright$  O ângulo  $(\alpha, \beta)$  entre os planos é positivo;
- A distância  $d(\alpha, \beta)$  entre planos é 0.

# **3.5 Ângulo**

Para determinar ângulos entre as retas, entre as retas e os planos e entre planos, é necessário primeiro, saber qual é a posição relativa entre eles, pois dependendo do caso, o ângulo é nulo e nada para se fazer, mas quando não for nulo, o ângulo será calculando, usando o cálculo do ângulo entre dois vetores (3.8 e 3.9.1 da Unidade II).

#### **3.5.1 Nulo**

O ângulo será nulo quando:

- As retas r e s forem paralelas ou coincidentes (figuras 9 e 10)
- A reta r for paralela, ou estiver contida no plano  $\alpha$  (figuras 13 e 14)

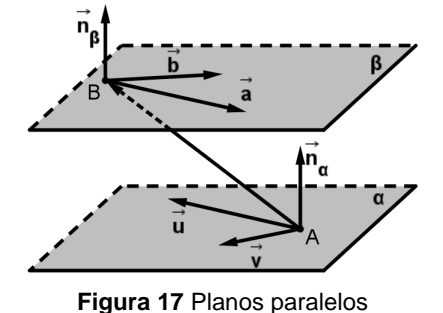

**Figura 18** Planos concorrentes.

 $\rho$  Os planos α e β forem paralelos ou coincidentes (figuras 16 e 17)

# **3.5.2 Não nulo**

O ângulo será não nulo quando:

> As retas r e s forem concorrentes ou reversas (figuras 11 e 12)

Neste caso, diremos que o ângulo entre as retas, denotado por  $(r,s)$ , será o menor ângulo entres os ângulos  $(\vec{r}, \vec{s})$ e  $(-\vec{r}, \vec{s})$ .

A reta r for concorrente ao plano  $\alpha$  (figura 15)

Neste caso, o ângulo entre a reta e o plano, denotado por  $(\alpha, r)$ , é igual ao ângulo

90° – (
$$
\vec{n}_{\alpha}
$$
,  $\vec{r}$ ) ou, em radians,  $\frac{\pi}{2}$  – ( $\vec{n}_{\alpha}$ ,  $\vec{r}$ ).

 $\triangleright$  Os planos  $\alpha \in \beta$  forem concorrentes (figura 18)

Neste caso, o ângulo entre os planos, denotado por  $(\alpha, \beta)$ , é igual ao ângulo  $(\vec{n}_{\alpha}, \vec{n}_{\beta})$ definido pelos vetores normais.

#### **3.6 Interseções**

As interseções entre as retas, entre as retas e os planos e entre planos, depende da posição relativa. Se a interseção for vazia, nada a fazer, se não for vazia, deve-se, basicamente, resolver sistemas, para encontrar a solução.

## **3.6.1 Vazia**

A interseção será vazia quando:

- $\triangleright$  As retas r e s forem paralelas distintas ou reversas (figuras 10 e 12).
- A reta r for paralela ao plano  $\alpha$  (figura 14).
- $\triangleright$  Os planos  $\alpha$  e  $\beta$  forem paralelos distintos (figura 17).

## **3.6.2 Não vazia**

A interseção não será vazia quando:

 $\triangleright$  As retas r e s forem coincidentes (figura 9)

Neste caso, a interseção será a própria reta r (ou s).

 $\triangleright$  As retas r e s forem concorrentes (figura 11)

Neste caso, a interseção será um ponto I.

# **Como fazer isso?**

Considere as retas r e s definida pelas seguintes equações paramétricas

$$
r: \begin{cases} x = x_R + x_r \tau \\ y = y_R + y_r \tau \quad e \quad s: \begin{cases} x = x_S + x_s \rho \\ y = y_S + y_s \rho \\ z = z_R + y_r \tau \end{cases} \\ z = z_S + z_s \rho \end{cases}
$$

O ponto I de interseção das retas é um ponto que deve satisfazer as duas equações paramétricas, ou seja,

$$
I = (x_R + x_r \tau, y_R + y_r \tau, z_R + z_r \tau) \in r \text{ e } I = (x_S + x_s \tau, y_S + y_s \tau, z_S + z_s \tau) \in s
$$

Portanto, basta resolver o seguinte sistema, nas incógnitas  $\tau e \rho$ :

$$
I: \begin{cases} x_R + x_r \tau = x_S + x_s \rho \\ y_R + y_r \tau = y_S + y_s \rho \\ z_R + y_r \tau = z_S + z_s \rho \end{cases}
$$

Uma vez determinado o valor de  $\tau$  ou de  $\rho$ , basta substituir na equação da reta correspondente, obtendo o ponto I.

- A reta r estiver contida no plano  $\alpha$  (figura 13) Neste caso a interseção será a própria reta r.
- A reta r for concorrente ao plano  $\alpha$  (figura 15) Neste caso a interseção será um ponto I.

## **Como fazer isso?**

Considere a reta *r* definida pelas equações paramétricas  $r:\}$  $Z = Z_R + y_r \tau$ ∤  $\int$ + + = = τ τ r r R R y x y x y x  $r: \{y=y_R+y_r\tau \text{ e o plano } \alpha\}$ 

definida pela equação geral  $\alpha$  :  $ax + by + cz + d = 0$ , o ponto *I* de interseção da reta com o plano, é um ponto que deve satisfazer as equações paramétricas da reta e a equação geral do plano, ou seja, logo, basta resolver a seguinte equação, do primeiro grau, na incógnita τ:

$$
a(x_R + x_r \tau) + b(y_R + y_r \tau) + c(z_R + z_r \tau) + d = 0
$$

Uma vez determinado o valor de  $\tau$ , basta substituir na equação da reta r, obtendo o ponto de interseção I.

 $\triangleright$  Os planos  $\alpha$  e  $\beta$  forem paralelos coincidentes (figura 16).

Neste caso a interseção será o próprio plano  $\alpha$  ou  $\beta$ .

 $\triangleright$  Os planos α e β forem concorrentes (figura 18).

Neste caso a interseção será uma reta, vista em 3.3.3 desta unidade.

# **3.7 Distâncias**

As distâncias entre as retas, entre as retas e os planos e entre planos, também depende da posição relativa pois, se a distância for zero, nada a fazer, se não for zero, deve-se, basicamente, calcular comprimentos (produto interno), áreas (produto vetorial) e volume (produto misto).

**Observação:** A distância entre dois pontos A e B, quaisquer é calculado com a norma do vetor  $\overrightarrow{AB}$ , ou seja,  $d(a, b) = ||\overrightarrow{AB}||$ .

## **3.7.1 Igual a zero**

A distância será zero quando:

- $\triangleright$  O ponto R pertence à reta r.
- $\triangleright$  O ponto A pertence ao plano  $\alpha$ .
- > As retas r e s forem coincidentes ou concorrentes (figuras 9 e 11).
- A reta r estiver contida ou for concorrente ao no plano  $\alpha$  (figuras 13 e 15).
- $\rho$  Os planos α e β forem coincidentes ou concorrentes (figuras 16 e 18).

# **3.7.2 Diferente de zero**

Vamos considerar, antes de definir as demais distâncias, a distância entre um ponto e uma reta e a distância entre um ponto e um plano, pois todos os outros casos recaem em um destes dois.

#### **3.7.2.1 Distância entre um ponto e uma reta**

A distância entre um ponto  $P$  e uma reta  $r$  será encontrada através do cálculo de uma determinada área.

# **Como fazer isso?**

"Lembre-se que: a área de um paralelogramo é igual à base vezes altura."

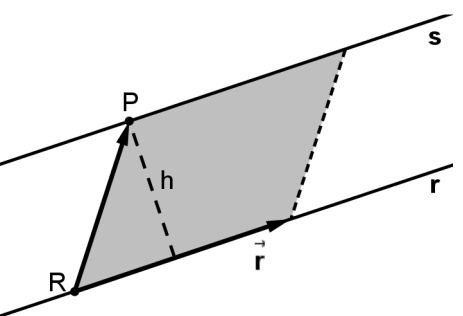

**Figura 19** Distância de ponto à reta

Da figura 19, temos que a área é dada pela norma do produto vetorial

$$
\frac{\left\|\vec{r}\times\overrightarrow{RP}\right\|}{\frac{\text{Area}}{\text{Area}}}
$$

logo a distância do ponto P a uma reta r, é dada por base Área r  $\vec{r} \times RP$  $d(P,r) = h = \frac{|| \cdot || \cdot || \cdot ||}{|| \cdot || \cdot || \cdot ||} =$ ×  $= h =$  $(|P,r) = h = \frac{||\cdot||}{||\vec{r}||}$  $\rightarrow$ 

# **3.7.2.2 Distância entre um ponto e um plano**

A distância entre um ponto P e um plano  $\alpha$ , será encontrada através do cálculo de um determinado volume.

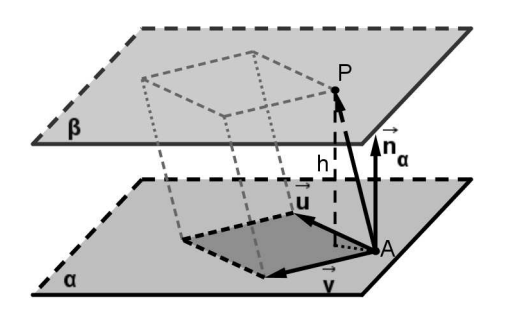

133

**Figura 20** Distância de um ponto ao plano

#### **Como fazer isso?**

"Lembre-se: o volume de um paralelepípedo é igual a área da base vezes altura."

Da figura 20, temos que volume é dado pelo módulo do produto misto

$$
\underbrace{\left|\vec{u}, \vec{v}, \overrightarrow{AP}\right|}_{\text{Volume}} = \underbrace{\left|\vec{u} \times \vec{v}\right|}_{\text{Area}_{base}} \underbrace{h}_{\text{Altura}}
$$

logo a distância entre um ponto P e um plano  $\alpha$  é dado por  $|\vec{u}, \vec{v}, AP|$ Área<sub>base</sub> Volume  $\vec{u} \times \vec{v}$  $\vec{u}, \vec{v}, AP$  $d(P,\alpha) = h = \frac{1}{\alpha} \frac{1}{\alpha}$ ×  $= h = \frac{\Gamma}{\Gamma}$  $\vec{u}, \vec{v},$  $(P,\alpha)$ 

# **3.7.2.3 Outros casos de distâncias**

> As retas r e s são paralelas e distintas (figura 10).

A distância entre as retas é igual à distância do ponto S à reta r, que é igual à distância do ponto R à reta s, ou seja:  $d(r,s) = d(S,r) = d(R,s)$ .

 $\triangleright$  As retas r e s são reversas (figura 12)

A distância entre as retas r e s é igual à distância do ponto S ao plano  $\alpha$  (definido pelo ponto R e pelos vetores  $\vec{r}$  e  $\vec{s}$ ), que é igual à distância do ponto R ao plano  $\,\beta\,$  (definido pelo ponto S e pelos vetores  $\vec{r}$  e  $\vec{s}$  ), ou seja:

$$
d(r,s) = d(S,\alpha) = d(R,\beta).
$$

A reta r paralela ao plano  $\alpha$  (figura 14)

A distância entre a reta r e o plano  $\alpha$  é igual à distância do ponto R ao plano  $\alpha$ , ou seja:

$$
d(r,\alpha)=d(R,\alpha).
$$

# $\triangleright$  Os planos  $\alpha$  e  $\beta$  são paralelos distintos (figura 17).

A distância entre o plano  $\alpha$  e o plano  $\beta$  é igual à distância do ponto A ao plano  $\beta$ , que é igual à distância do ponto B ao plano  $\alpha$ , ou seja:

$$
d(\alpha, \beta) = d(A, \beta) = d(B, \alpha).
$$

#### **3.8 Exemplos**

A partir deste momento iremos revisar, via exercícios e exemplos, todos os conhecimentos anteriores, como definir retas, planos, determinar a posição relativa, a interseção, o ângulo e a distância entre eles, e outras coisinhas mais, sempre considerando o sistema de coordenadas do  $R^3$  definido.

Em todos os exemplos abaixo, considere os pontos  $A = (3,0,1)$ ,  $B = (2,1,2)$ ,  $C = (0,-1,3)$  e

ponto genérico  $P = (x, y, z)$ , a reta  $\overline{1}$  $z = 1 + 1\tau$  $\overline{1}$  $r: \frac{1}{2}y = 0 + 1\tau$  e o plano  $\alpha: 2x + 1y + 3z - 6 = 0$ .  $\int x = 3 - 1\tau$ 

Para determinar a reta s, ou seja, determinar as equações desta reta, você terá que achar um vetor diretor da mesma.

# **Como fazer isso?**

- > Esboce duas retas paralelas quaisquer;
- Represente o ponto R e o vetor  $\vec{r}$  na reta r e os pontos C e P na reta s;
- > Observe que, para definir a reta s, só falta determinar o vetor diretor;
- Secolha como vetor diretor para reta s o mesmo da reta r, ou seja,  $\vec{s} = \vec{r}$ ;

*"Porque posso escolher esse vetor?"* 

- > Temos, portanto, que a reta s é definida por  $C = (0, -1, 3)$  e  $\vec{s} = \vec{r} = (-1, 1, 1);$
- > Como  $\overrightarrow{CP}/\overrightarrow{r}$  (LD), temos a equação vetorial  $\overrightarrow{CP} = \rho \overrightarrow{r}$ ;
- ≻ Escrevendo as equações paramétricas da reta *s*, temos  $\vert s$ :  $\vert$  $\left[ z = 3 + 1\rho \right]$  $s: \{y = -1 + 1\rho; \}$  $\int x = 0 - 1 \rho$
- Escrevendo as equações simétricas (isolando  $\rho$  nas paramétricas) obtemos:

$$
s: \frac{x}{-1} = \frac{y+1}{1} = \frac{z-3}{1} \text{ ou } s: -x = y+1 = z-3
$$

# **3.8.1.2 Determinar o plano** *β* **que passa C e é perpendicular à reta r.**

Para determinar o plano  $\beta$ , ou seja, determinar as equações deste plano, você terá que achar um ponto e um vetor normal do plano  $\beta$ .

# **Como fazer isso?**

- > Esboce um plano e uma reta perpendicular quaisquer;
- $\triangleright$  Represente o ponto R e o vetor  $\vec{r}$  na reta r e os pontos C e P no plano β;
- $\triangleright$  Observe que, para definir o plano  $\beta$ , só falta determinar o vetor normal;
- $\triangleright$  Escolha como vetor normal do plano  $\beta$  o mesmo da reta *r*, ou seja,  $\vec{n}_{\beta} = \vec{r}$  ;

*"Porque posso escolher esse vetor?"* 

- Femos, portanto que, o plano  $\beta$  é definido por  $C = (0,-1,3)$  e  $\vec{n}_\beta = \vec{r} = (-1,1,1)$  $\vec{r} = \vec{r} = (-1,1,1);$
- > Como  $\overrightarrow{CP} \perp \overrightarrow{r}$ , o produto interno  $\overrightarrow{CP} \cdot \overrightarrow{r} = 0$ ;
- $\rho$  Logo a equação normal do plano é β: -1x + 1y + 1z 2 = 0;
- > Para escrever as equações paramétricas do plano partindo da equação normal, temos pelo menos duas possibilidades:

o Determinar dois vetores diretores do plano. Para tanto, acharemos outros dois pontos, como por exemplo, os pontos  $C_1 = (0,0,2)$  e  $C_2 = (-2,0,0)$ , achando os vetores  $\overrightarrow{CC_1} = (0,1,-1)$  e  $\overrightarrow{CC_1} = (-2,1,-3)$ , logo:

$$
\beta: \begin{cases} x = 0 + 0\mu_1 - 2\mu_2 \\ y = -1 + 1\mu_1 + 1\mu_2 \\ z = 3 - 1\mu_1 - 3\mu_2 \end{cases}
$$

o Considere  $y = \mu_1$  e  $z = \mu_2$ , logo  $x = -2 + \mu_1 + \mu_2$ , isto é:

$$
\beta: \begin{cases} x = 2 + \mu_1 + \mu_2 \\ y = \mu_1 \\ z = \mu_2 \end{cases} \text{ ou } \beta: \begin{cases} x = -2 + \mu_1 + \mu_2 \\ y = 0 + \mu_1 + 0\mu_2 \\ z = 0 + 0\mu_1 + 1\mu_2 \end{cases}
$$

# **3.8.1.3 Determinar o ângulo, a distância e a interseção, caso existam, ente o plano** *β* **e a reta s.**

Para determinar o ângulo, a distância e a interseção, verifique, antes de qualquer coisa, a posição relativa entre o plano  $\beta$  e a reta s, pois dependendo do caso, não será necessário fazer contas.

## **Como fazer isso?**

- Pense nas três possibilidades que existem, com relação à posição relativa, entre uma reta e um plano.

*Pense na sua mesa como o plano (infinito) e o seu lápis como reta (infinita)* 

- *1. Coloque o lápis sobre a mesa (primeira possibilidade);*
- *2. Afaste da mesa paralelamente o lápis (segunda possibilidade);*
- *3. Encoste apenas a ponta do lápis na mesa (terceira possibilidade).*
- > Esboce um plano e uma reta quaisquer;
- $\triangleright$  Represente o ponto R e o vetor  $\vec{r}$  na reta r o ponto C e vetor  $\vec{n}_β$  no plano  $β$ ;
- $\triangleright$  Verifique se os vetores  $\vec{r}$  e  $\vec{n}_\beta$  são perpendiculares, ou seja, calcule  $\vec{r} \cdot \vec{n}_\beta;$
- > Como o resultado  $\vec{r} \cdot \vec{n}_{\beta}$  = (-1,1,1) ⋅ (-1,1,1) = 3, os vetores não são perpendiculares, portanto a reta só pode ser concorrente ao plano;
- > Como são concorrentes a distância  $d(\beta, r) = 0$ ;
- > Observe que  $\vec{n}_a = \vec{r} = (-1,1,1)$  $\hat{p}_{\beta} = \vec{r}$  = (–1,1,1), logo o ângulo ( $\beta$ ,  $r$ ) = 90 $^o$ , ou seja, são perpendiculares;
- Finalmente para determinar a interseção, que já sabemos que é um ponto, basta pegar um ponto qualquer ) I = 0( −1ρ,−1+ 1<sup>ρ</sup> 3, + 1ρ da reta *s* e substituir na equação geral do plano  $\beta$ , ou seja:

$$
-1(0-1\rho) + 1(-1+1\rho) + 1(3+1\rho) - 2 = 0
$$

Resolvendo a equação, temos que  $\rho = 0$ , logo  $I = (0, -1, 3) \in S \cap \beta$ .

# **3.8.1.4 Determinar a equação normal do plano** *φ* **que contenha o ponto A e seja paralelo ao plano**  $β$ .

Para determinar a equação deste plano, você terá que achar um ponto e vetor normal do plano  $\varphi$ , ou dois vetores diretores do plano.

# **Como fazer isso?**

- > Esboce dois planos paralelos;
- $\triangleright$  Represente o ponto C e o vetor normal  $\vec{n}_{\beta}$  no plano  $\beta$  e os pontos A e P no plano  $\varphi$ ;
- $\triangleright$  Observe que, para definir o plano  $\beta$ , só falta determinar o vetor normal;
- $\triangleright$  Escolha como vetor normal do plano φ o mesmo do plano β, ou seja,  $\vec{n}_{\varphi} = \vec{n}_{\beta}$ ;

*"Porque posso escolher esse vetor?"* 

- > Temos, portanto, que o plano  $\varphi$  é definido por  $A = (3,0,1)$  e  $\vec{n}_{\varphi} = \vec{n}_{\beta} = (-1,1,1)$ ;
- > Como  $\overrightarrow{AP} \perp \overrightarrow{r}$ , o produto interno  $\overrightarrow{AP} \cdot \overrightarrow{r} = 0$ ;
- > Logo a equação geral do plano é  $\varphi$  : -1x + 1y + 1z + 2 = 0;

# **3.8.1.5 Calcule a distância entre os planos β e φ.**

Para determinar a distância entre estes planos, vamos de fato calcular um volume.

# **Como fazer isso?**

- > Esboce dois planos paralelos;
- $\triangleright$  Represente o ponto C e o vetor normal  $\vec{n}_{\beta}$  no plano  $\beta$  e o ponto A no plano  $\varphi$ ;
- $\triangleright$  Represente o vetor  $\overrightarrow{AC}$ ;
- > Observe que, o vetor  $\vec{n}_{\beta}$  pode representar o produto vetorial de dois vetores diretores  $\vec{v}_1$  e  $\vec{v}_2$  do plano  $\beta$  , ou seja,  $\vec{n}_\beta = \vec{v}_1 \times \vec{v}_2$ ;
- > O volume será gerado pelos vetores  $\vec{v}_1, \ \vec{v}_2$  e  $\overrightarrow{AC}$ , portanto o volume será o módulo do produto misto:

$$
V = \left| \vec{v}_1, \vec{v}_2, \overrightarrow{AC} \right| = \left| \vec{v}_1 \times \vec{v}_2 \cdot \overrightarrow{AC} \right| = \left| \vec{n}_\beta \cdot \overrightarrow{AC} \right| = 4
$$

 *"Volume de um paralelepípedo é área da base vezes altura"* 

 $\triangleright$  Portanto como a área da base é  $\|\vec{n}_\beta\|$ =√3, a distância será:

$$
d(\beta, \varphi) = \frac{4}{\sqrt{3}} = \frac{4\sqrt{3}}{3} u.c.
$$

# **4. Avaliando o que foi construído**

Foram introduzidos, nesta unidade, as retas e os planos e como olhar estes elementos de uma maneira geométrica.

Definimos também as equações paramétricas das retas e dos planos, bem como a equação simétrica da reta e a equação geral de um plano.

Foi bastante enfatizado que determinar a posição relativa entre as retas e os planos é, de fato, muito importante, pois facilita a compreensão dos problemas e principalmente a sua resolução.

Mostramos também como determinar ângulos, interseções e distâncias entre as retas, entre retas e planos e entre planos.

# **Unidade III Cônicas e Quádricas**

**1. Situando a Temática** 

Nesta unidade estudaremos e definiremos as cônicas, como por exemplo, circunferências, elipses, hipérboles e parábolas, a partir das suas equações gerais dadas por equações do segundo grau em duas variáveis, usando ferramentas algébricas, como matrizes, determinantes, polinômios característicos, autovalores e autovetores, introduzidos nesta unidade.

Faremos também uma introdução às superfícies quádricas, bem como serão exibidas algumas superfícies de revolução, cilíndricas e cônicas, com o intuito de fazer o aluno olhar os objetos ao seu redor e tentar ver que tipo de superfície se trata tal objeto e que é possível existir uma equação associada a tal superfície.

# **2. Problematizando a Temática**

Na classificação da cônica, trataremos de modo algébrico a equação geral, para obter a cônica na forma reduzida, simplificando, desta maneira, a equação para a obtenção dos seus elementos básicos (estudados na disciplina Matemática Básica IV).

Para a visualização das cônicas utilizaremos o programa Geogebra para exibir as cônicas, bem como resolver exercícios e interagir com as curvas, nele definidas, de maneira simples e agradável.

Como desenhar uma quádrica, ou pelo menos, ter uma idéia de como a quádrica se encontra em um espaço tridimensional, sendo capaz de visualizar suas interseções com planos, determinando qual curva, em duas dimensões, irá surgir nestes cortes.

# **3. Conhecendo a Temática**

#### **3.1 Introdução**

O tratamento mais básico, ou seja, considerando as cônicas com o eixo focal paralelo ao eixo x ou ao eixo y, será tratado na disciplina Matemática Básica IV, porém seu conhecimento será necessário para a distinção das cônicas aqui abordadas, pois nosso objetivo será sempre obter as equações das cônicas na sua forma reduzida.

Para a classificação das cônicas, usaremos os conceitos básicos de como encontrar os autovalores e autovetores, associados a uma determinada matriz. A definição e aplicações serão objetos da disciplina Introdução à Álgebra Linear, mas aqui introduzidas parcialmente, apenas para usá-las em nossos estudos.

No caso das superfícies ficaremos a maior parte do tempo na identificação, compreensão e esboço das superfícies quádricas, cônicas e cilíndricas, nas suas formas mais conhecidas, apesar de também ser possível, usando o mesmo procedimento para as cônicas, classificar as quádricas.

# **3.2 Cônicas**

Vamos considerar, para o estudo das cônicas, o plano cartesiano, ou seja, o espaço de duas dimensões  $\mathcal{R}^2$ .

**Definição:** O lugar geométrico dos pontos (x,y)∈R<sup>2</sup> que satisfazem à equação do segundo grau em duas variáveis

$$
Ax^{2} + Bxy + Cy^{2} + Dx + Ey + F = 0
$$

é chamado de **cônica**.

**Observações:** Da equação  $Ax^2 + Bxy + Cy^2 + Dx + Ey + F = 0$ , chamada de equação da cônica, temos que:

- Pelos menos um dos números A**,** B e C é diferente de zero;
- Os termos  $Ax^2$  e  $Cy^2$  são chamados de termos quadráticos;
- O termo Bxy é chamado de termo quadrático misto;
- Os termos  $Dx$  e  $Ey$  são os termos lineares e  $F$  é o termo independente;
- A cônica é o conjunto  $\{(x,y) \in \mathbb{R}^2/\mathsf{Ax}^2 + \mathsf{B}xy + \mathsf{Cy}^2 + \mathsf{D}x + \mathsf{Ey} + \mathsf{F} = 0\}$
- Podemos escrever a equação  $Ax^2 + Bxy + Cy^2 + Dx + Ey + F = 0$  na forma matricial (verifique):

$$
\begin{bmatrix} x & y \end{bmatrix} \begin{bmatrix} A & B/2 \\ B/2 & C \end{bmatrix} \begin{bmatrix} x \\ y \end{bmatrix} + \begin{bmatrix} D & E \end{bmatrix} \begin{bmatrix} x \\ y \end{bmatrix} + F = 0
$$

**Exemplos:** Teste todas essas cônicas no programa Geogebra.

a) Circunferência:  $x^2 + y^2 = 1$ , ou seja,

$$
1x^2 + 0xy + 1y^2 + 0x + 0y - 1 = 0;
$$

b) Elipse:  $\frac{x}{2} + \frac{y}{2} = 1 \Leftrightarrow 2x^2 + 3y^2 = 6$ 2 y 3  $x^2$ ,  $y^2$   $-4 \leftrightarrow 2x^2 + 2y^2$  $+\frac{y}{2}$  = 1  $\Leftrightarrow$  2x<sup>2</sup> + 3y<sup>2</sup> = 6, ou seja,

$$
2x^2 + 0xy + 3y^2 + 0x + 0y - 6 = 0;
$$

c) Hipérbole:  $\frac{\lambda}{\lambda} - \frac{y}{\lambda} = 1 \Leftrightarrow 2x^2 - 3y^2 = 6$ 2 y 3  $x^2$   $y^2$   $-1 \leftrightarrow 2x^2$   $2x^2$  $-\frac{y}{2}=1 \Leftrightarrow 2x^2-3y^2=6$ , ou seja,

$$
2x^2 + 0xy - 3y^2 + 0x + 0y - 6 = 0;
$$

d) Parábola:  $x^2 - y = 0$ , ou seja,

$$
1x^2 + 0xy + 0y^2 + 0x - 1y + 0 = 0;
$$

e) Um ponto (circunferência ou elipse degenerada):  $x^2 + y^2 = 0$ , ou seja,

$$
1x^2 + 0xy + 1y^2 + 0x + 0y + 0 = 0;
$$

f) Vazio (circunferência ou elipse degenerada):  $x^2 + y^2 + 1 = 0$ , ou seja,

$$
1x^2 + 0xy + 1y^2 + 0x + 0y - 1 = 0;
$$

g) Uma reta (parábola degenerada):  $(x + y)^2 = 0 \Leftrightarrow x^2 + 2xy + y^2 = 0$ , ou seja,

$$
1x^2 + 2xy + 1y^2 + 0x + 0y + 0 = 0;
$$

h) Duas retas paralelas (parábola degenerada):  $(x + y)(x + y + 1) = 0 \Leftrightarrow x^2 + 2xy + y^2 + x + y = 0$ , ou seja,

$$
1x^2 + 2xy + 1y^2 + 1x + 1y + 0 = 0;
$$

i) Duas retas concorrentes (hipérbole degenerada):  $(x + y)(x - y) = 0 \Leftrightarrow x^2 - y^2 = 0$ , ou seja,

$$
1x^2 + 0xy - 1y^2 + 0x + 0y + 0 = 0;
$$

## **3.2.1 Forma reduzida**

Apresentaremos a seguir as quatro cônicas mais conhecidas, dadas as equações nas formas vetorial, reduzidas e paramétricas, onde:

- $P = (x, y)$  é um ponto qualquer da cônica.
- $\triangleright$   $C = (x_0, y_0)$  é o cento;
- $\triangleright$   $F_1$ ,  $F_2$  e F são os focos;
- $\triangleright$  A<sub>1</sub>, A<sub>2</sub>, B<sub>1</sub>, B<sub>2</sub> e  $V = (x_V, y_V)$  são os vértices;

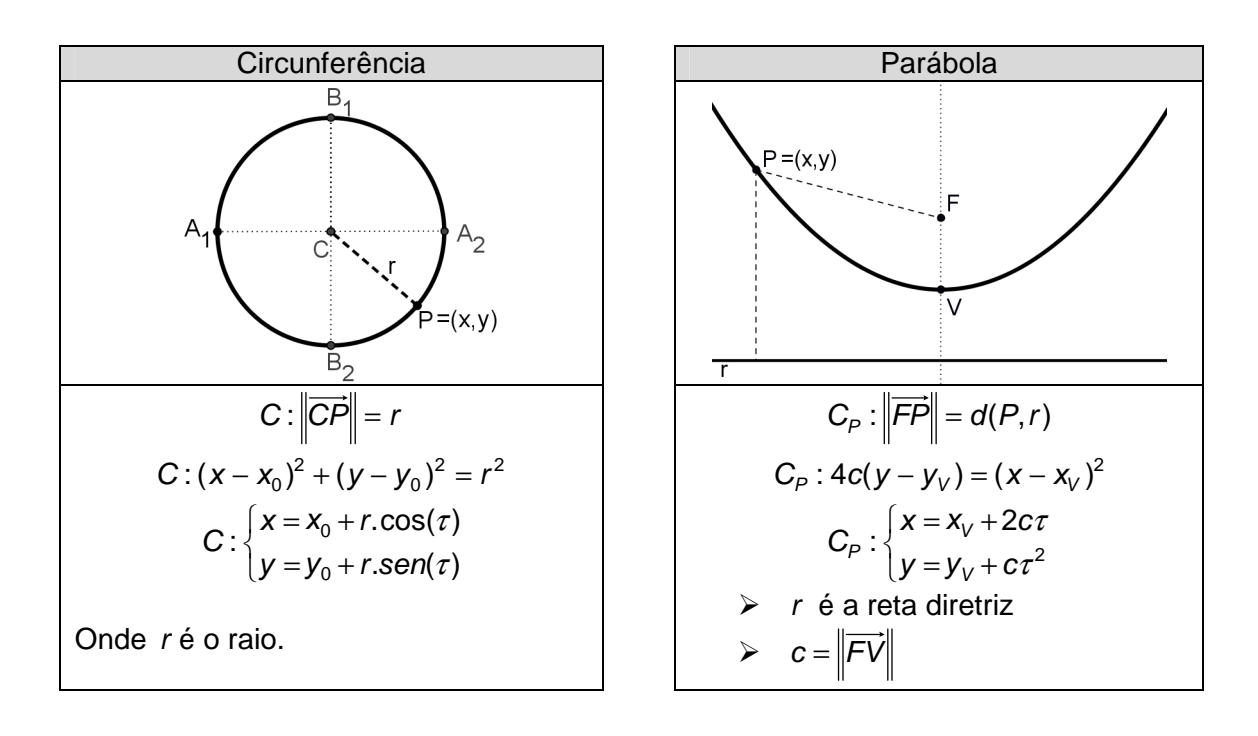

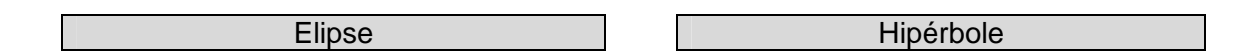

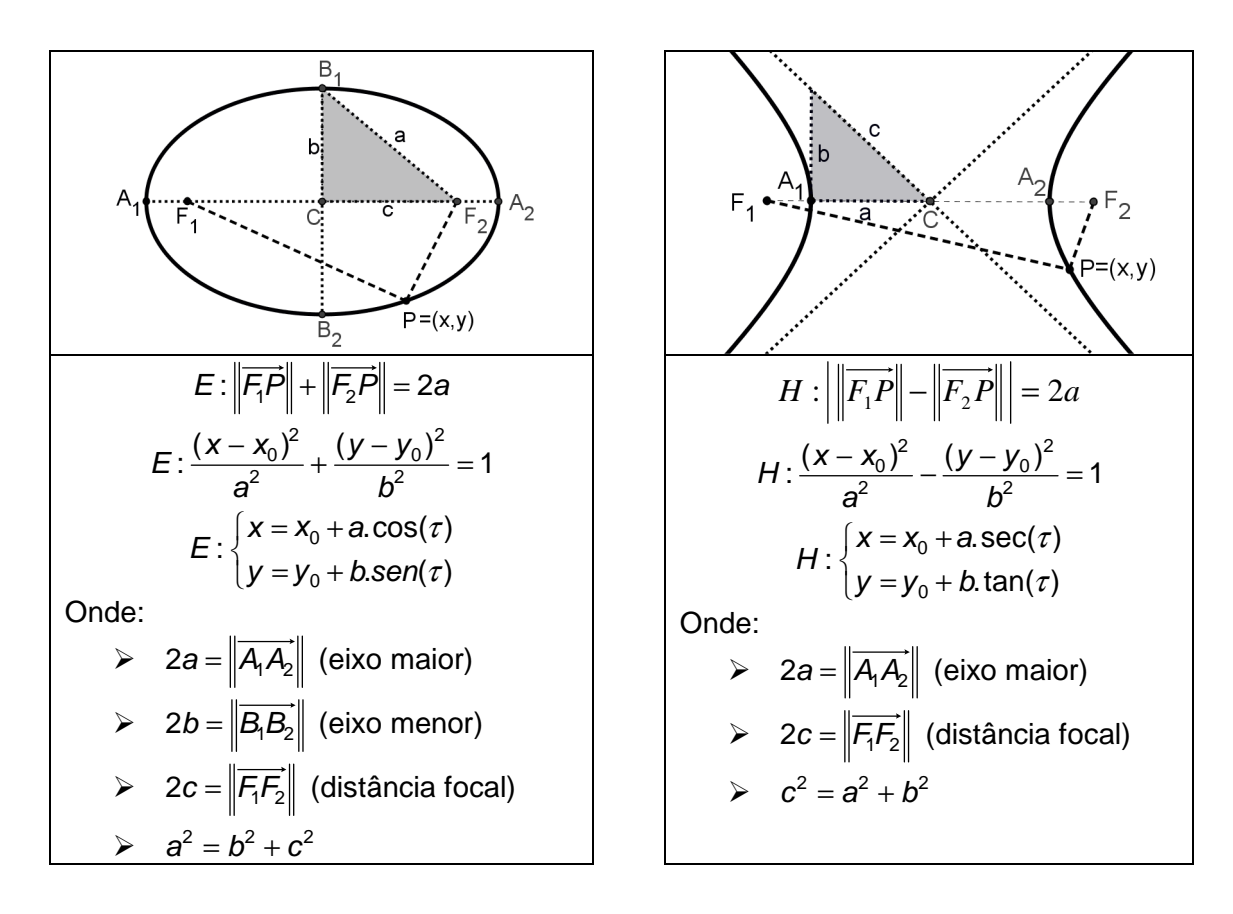

**Observação:** Nos casos em que na equação não conste do termo quadrático misto, a classificação se dá através de operações como completamento de quadrados e operações algébricas básicas (ver exemplos 3.4.1).

#### **3.2.2 Autovalores e autovetores**

Utilizaremos autovalores e autovetores como ferramenta para determinar os eixos das cônicas, em relação aos eixos coordenados, a partir da equação geral, eliminando desta forma o termo quadrático misto. O detalhamento e o uso mais intensivo desta teoria será tema da disciplina Introdução à Álgebra Linear.

Apesar das definições abaixo serem para matrizes quadradas de qualquer ordem, ficaremos apenas com as matrizes  $2 \times 2$ , que serão nosso objeto de trabalho.

Definição: Chamaremos de polinômio característico de uma matriz A<sub>n×n</sub> ao polinômio definido por:

$$
p(\lambda) = \det(A - \lambda I_n)
$$

onde  $I_n$  é a matriz identidade  $n \times n$ .

**Exemplo:** Considere a matriz  $A = \begin{bmatrix} 1 & 1 \\ 2 & 0 \end{bmatrix}$ 」 1 L L Г −  $=\begin{vmatrix} 5 & -1 \ 5 & -1 \end{vmatrix}$ 2 8  $A = \begin{bmatrix} 5 & -2 \\ 2 & 5 \end{bmatrix}$ . O polinômio característico da matriz A será o

determinante de  $A_{2\times 2} - \lambda I_2 = \begin{bmatrix} 1 & 1 & 1 \ 0 & 0 & 1 \end{bmatrix} - \lambda \begin{bmatrix} 1 & 1 & 1 \ 0 & 1 & 1 \end{bmatrix} = \begin{bmatrix} 1 & 1 & 1 \ 0 & 0 & 1 \end{bmatrix}$ J 1  $\mathsf{L}$ L Г  $-2$  8 –  $\begin{vmatrix} 5 - \lambda & - \\ 2 & 2 \end{vmatrix}$ J 1 L L Г − J 1  $\mathsf{L}$ L Г −  $\lambda_{2} - \lambda I_{2} = \begin{vmatrix} 5 & -2 \\ -2 & 8 \end{vmatrix} - \lambda \begin{vmatrix} 1 & 0 \\ 0 & 1 \end{vmatrix} = \begin{vmatrix} 5 - \lambda & -2 \\ -2 & 8 - \lambda \end{vmatrix}$  $\lambda l_2 = \begin{vmatrix} 5 & -2 \\ -2 & 8 \end{vmatrix} - \lambda \begin{vmatrix} 1 & 0 \\ 0 & 1 \end{vmatrix} = \begin{vmatrix} 5 - \lambda & -1 \\ -2 & 8 \end{vmatrix}$  $5 - \lambda$   $-2$ 0 1 1 0 2 8  $A_{2\times 2} - \lambda I_2 = \begin{bmatrix} 5 & -2 \\ 3 & 8 \end{bmatrix} - \lambda \begin{bmatrix} 1 & 0 \\ 0 & 1 \end{bmatrix} = \begin{bmatrix} 5 - \lambda & -2 \\ 3 & 8 \end{bmatrix}$ , ou seja,

$$
p(\lambda) = \det(A - \lambda I_2) = \begin{vmatrix} 5 - \lambda & -2 \\ -2 & 8 - \lambda \end{vmatrix} = (5 - \lambda)(8 - \lambda) - 4 = \lambda^2 - 13\lambda + 36.
$$

**Definição:** Chamaremos de **autovalores** de uma matriz  $A_{n\times n}$  as raízes, caso existam, do polinômio característico, ou seja, as soluções da equação:

$$
p(\lambda)=0
$$

**Exemplo:** Considere a matriz  $A = \begin{bmatrix} 2 & 2 \end{bmatrix}$ J 1  $\mathbf{I}$ L Γ −  $=\begin{vmatrix} 5 & -1 \\ 2 & 1 \end{vmatrix}$ 2 8  $A = \begin{bmatrix} 5 & -2 \\ 2 & 6 \end{bmatrix}$  como no exemplo anterior, com o seu polinômio

característico dado por  $p(\lambda) = \lambda^2 - 13\lambda + 36$ . Os autovalores da matriz são  $\lambda_1 = 4$  e  $\lambda_2 = 9$ .

**Definição:** Chamaremos de **autovetor** <sup>λ</sup> v r associado ao autovalor λ de uma matriz A<sup>n</sup>×<sup>n</sup> , a uma solução do seguinte sistema linear:

$$
A.X=\lambda X
$$

Onde  $X = (x_1 x_2 ... x_n)^t$  é uma matriz coluna composta de *n* variáveis. A solução  $X_0$  da equação matricial acima nos dá as coordenadas de  $\vec{v}_{\lambda}^{\parallel}$  em relação a uma base de R<sup>n</sup>.

**Exemplo:** Considere os autovalores  $\lambda_1 = 4$  e  $\lambda_2 = 9$  da matriz  $A = \begin{bmatrix} 6 & 2 \\ -2 & 8 \end{bmatrix}$ 1  $\mathsf{I}$ L Г −  $=\begin{vmatrix} 5 & -1 \\ 2 & 1 \end{vmatrix}$ 2 8  $A = \begin{bmatrix} 5 & -2 \\ 2 & 1 \end{bmatrix}$  do exemplo anterior. Logo, para o autovalor:

$$
\triangleright \quad \lambda_1 = 4 \text{, temos: } \underbrace{\begin{bmatrix} 5 & -2 \\ -2 & 8 \end{bmatrix} \begin{bmatrix} x \\ y \end{bmatrix}}_{\overline{X}} = 4 \begin{bmatrix} x \\ y \end{bmatrix} = \begin{bmatrix} 4x \\ 4y \end{bmatrix}
$$

Que, após a multiplicação das matrizes, resulta no seguinte sistema homogêneo:

$$
\begin{cases}\n5x-2y = 4x \\
-2x+8y = 4y\n\end{cases} \Rightarrow \begin{cases}\nx -2y = 0 \\
-2x+4y = 0\n\end{cases} \Rightarrow x = 2y
$$

Obtendo os autovetores  $\vec{v}_{\lambda_1}$  = (2y,y), com y  $\neq 0$ . Logo, um autovetor unitário será dado

por 
$$
\vec{v}_{\lambda_1} = \left(\frac{2}{\sqrt{5}}, \frac{1}{\sqrt{5}}\right)
$$
, considerando  $y = \frac{1}{\sqrt{5}}$ .

 $\triangleright$   $\lambda_1 = 9$ , temos:  $\left[\frac{y}{y}\right] = 9 \left[\frac{y}{y}\right] = \left[9y\right]$  $\rfloor$ 1 L L Г  $=$  $\overline{\phantom{a}}$ 1  $\mathsf{I}$ L Γ  $\vert$  $\rfloor$ 1  $\mathsf{I}$ L Γ  $\overline{\phantom{a}}$ J 1  $\mathsf{I}$ L Γ − − y x y x y x  $\overline{A}$   $\overline{X}$   $\overline{X}$ 9  $\left[\n\begin{array}{c}\n x \\
 y\n\end{array}\n\right] =\n\left[\n\begin{array}{c}\n 9 \\
 2\n\end{array}\n\right]$ 2 8  $5 -2$  $\begin{array}{ccc} & \epsilon & \bullet \end{array}$ 

Que, após a multiplicação das matrizes, resulta no seguinte sistema homogêneo:

$$
\begin{cases} 5x-2y = 9x \\ -2x+8y = 9y \end{cases} \Rightarrow \begin{cases} -4x-2y = 0 \\ -2x - y = 0 \end{cases} \Rightarrow y = -2x
$$

Obtendo os autovetores  $\vec{v}_{\lambda_1}$  = (x,–2x), com  $x \neq 0$ . Logo, um autovetor unitário será dado

$$
\text{por }\vec{v}_{\lambda_2} = \left(\frac{-1}{\sqrt{5}}, \frac{2}{\sqrt{5}}\right), \text{ considerando } x = -\frac{1}{\sqrt{5}}.
$$

## **3.2.3 Classificando as cônicas**

Para a classificação e esboço das cônicas, devemos seguir os seguintes passos:

**1)** Escrever a equação  $Ax^2 + Bxy + Cy^2 + Dx + Ey + F = 0$ , na forma matricial:

$$
\begin{bmatrix} x & y \end{bmatrix} \begin{bmatrix} A & B/2 \\ B/2 & C \end{bmatrix} \begin{bmatrix} x \\ y \end{bmatrix} + \begin{bmatrix} D & E \end{bmatrix} \begin{bmatrix} x \\ y \end{bmatrix} + F = 0
$$

- **2)** Determinar autovetores unitários  $\vec{u}$  e  $\vec{v}$  da matriz dos termos quadráticos  $\begin{bmatrix} A & B/2 \ A & C \end{bmatrix}$ J 1 L L Г B/2 C A B 2  $2\Big\vert$ , que darão a direção dos novos eixos coordenados para a cônica;
- **3)** Considerando os autovetores unitários  $\vec{u} = (u_x, u_y)$  e  $\vec{v} = (v_x, v_y)$  associados aos autovalores  $\lambda_{\!\omega}$  e  $\lambda_{\!\nu}$  respectivamente, definir as seguintes matrizes:

$$
D = \begin{bmatrix} \lambda_u & 0 \\ 0 & \lambda_u \end{bmatrix} \quad \text{e} \quad P = \begin{bmatrix} u_x & v_x \\ u_y & v_y \end{bmatrix}
$$

**4)** Escrever a nova equação a partir da equação vetorial, fazendo a mudança das variáveis x e y por  $x_1$  e  $y_1$ , ou seja,

$$
\begin{bmatrix} x_1 & y_1 \end{bmatrix} \begin{bmatrix} \lambda_u & 0 \\ 0 & \lambda_u \end{bmatrix} \begin{bmatrix} x_1 \\ y_1 \end{bmatrix} + \begin{bmatrix} D & E \end{bmatrix} \begin{bmatrix} u_x & v_x \\ u_y & v_y \end{bmatrix} \begin{bmatrix} x_1 \\ y_1 \end{bmatrix} + F = 0
$$

**5)** Esboçar o gráfico da cônica acima, considerando como eixos dados pelos autovetores  $\vec{u}$  e  $\vec{v}$  .

**Proposição:** Considere a cônica definida pela equação  $Ax^2 + Bxy + Cy^2 + Dx + Ey + F = 0$ ,  $\lambda_1$  e  $\lambda_2$ os autovalores da matriz dos termos quadráticos  $M = \begin{bmatrix} 1 & 1 \\ 0 & 0 \end{bmatrix}$  $\overline{\phantom{a}}$ 1 L L Γ =  $B/2$  C  $M = \begin{bmatrix} A & B \\ D & C \end{bmatrix}$ 2  $2$ , então:

- a)  $\lambda_1 \lambda_2 = AC B^2 / 4$ ;
- b) Se  $\,\lambda_{\!1}^{}$ . $\lambda_{\!2}^{}$  > 0 , então a cônica é uma elipse, um ponto ou o conjunto vazio;
- c) Se  $\lambda_1 \lambda_2 < 0$ , então a cônica é uma hipérbole ou um par de retas concorrentes;
- d) Se  $\lambda_1 \lambda_2 = 0$ , temos duas possibilidades:
	- i)  $\lambda_1 \neq 0$  ou  $\lambda_2 \neq 0$  então a cônica é uma parábola, ou um par de retas

paralelas ou uma reta ou o conjunto vazio;

ii)  $\lambda_1 = \lambda_2 = 0$  então a cônica é uma reta.

**Observação:** Só utilizaremos este método de classificação nos casos em que o coeficiente do termo quadrático misto for diferente de zero, pois caso contrário recai numa equação da forma reduzida, via completamento de quadrados e operações elementares algébricos ("continhas"). Veja os exemplos em 3.4.1.

## **3.3 Quádricas**

Vamos considerar para o estudo das quádricas, o espaço tridimensional com o sistema de eixos coordenados dado na unidade 3.

**Definição:** O lugar geométrico dos pontos (x,y,z)∈R<sup>3</sup> que satisfazem à equação do segundo grau em três variáveis

$$
Ax^{2} + By^{2} + Cz^{2} + Dxy + Eyz + Fxz + Gx + Hy + Iz + J = 0
$$

é chamado de **superfície quádrica** ou simplesmente **quádrica**.

#### **Exemplos:**

a) Esfera:  $x^2 + y^2 + z^2 = 1$ , ou seja,

 $1x^{2} + 1y^{2} + 1z^{2} + 0xy + 0yz + 0xz + 0x + 0y + 0z - 1 = 0$ ;

b) Elipsóide: 
$$
\frac{x^2}{3} + \frac{y^2}{2} + \frac{z^2}{2} = 1 \Leftrightarrow 2x^2 + 3y^2 + 3z^2 = 6
$$
, ou seja,  

$$
2x^2 + 3y^2 + 3z^2 + 0xy + 0yz + 0xz + 0x + 0y + 0z - 6 = 0
$$
;

c) Hipprobolóide: 
$$
\frac{x^2}{3} - \frac{y^2}{2} + \frac{z^2}{2} = 1 \Leftrightarrow 2x^2 - 3y^2 + 3y^2 = 6
$$
, ou seja,  

$$
2x^2 - 3y^2 + 3z^2 + 0xy + 0yz + 0xz + 0x + 0y + 0z - 6 = 0
$$
;

d) Parabolóide:  $x^2 + y^2 - z = 0$ , ou seja,

$$
1x2 + 1y2 + 0z2 + 0xy + 0yz + 0xz + 0x + 0y - 1z + 0 = 0;
$$

e) Cone:  $x^2 + y^2 - z^2 = 0$ , ou seja,

$$
1x2 + 1y2 - 1z2 + 0xy + 0yz + 0xz + 0x + 0y + 0z + 0 = 0;
$$

f) Cilindro: 
$$
x^2 + y^2 - 1 = 0
$$
, ou seja,  
\n $1x^2 + 1y^2 + 0z^2 + 0xy + 0yz + 0xz + 0x + 0y + 0z - 1 = 0$ ;  
\ng) Um ponto:  $x^2 + y^2 + z^2 = 0$ , ou seja,

$$
1x^2 + 1y^2 + 1z^2 + 0xy + 0yz + 0xz + 0x + 0y + 0z + 0 = 0;
$$

h) Vazio:  $x^2 + y^2 + z^2 + 1 = 0$ , ou seja,  $1x^2 + 1y^2 + 1z^2 + 0xy + 0yz + 0xz + 0x + 0y + 0z - 1 = 0$ ; i) Uma reta:  $(x - y)^2 + (y - z)^2 = 0 \Leftrightarrow x^2 + 2y^2 + z^2 - 2xy - 2yz = 0$ , ou seja,

$$
1x^2 + 2y^2 + 1z^2 + 2xy - 2yz + 0xz + 0x + 0y + 0z + 0 = 0;
$$

j) Um plano:  $(x - y)^2 = 0 \Leftrightarrow x^2 + y^2 - 2xy = 0$ , ou seja,

$$
1x^2 + 1y^2 + 0z^2 + 2xy + 0yz + 0xz + 0x + 0y + 0z + 0 = 0;
$$

k) Dois planos paralelos:  $(x + y + z)(x + y + z + 1) = 0$ , ou seja,

$$
1x2 + 1y2 + 1z2 + 2xy + 2yz + 2xz - 1x - 1y - 1z + 0 = 0;
$$

I) Dois planos concorrentes:  $(x + z)(x - z) = 0 \Rightarrow x^2 - z^2 = 0$ , ou seja,

$$
1x^2 + 0y^2 - 1z^2 + 0xy + 0yz + 0xz + 0x + 0y + 0z + 0 = 0;
$$

# **Observações:**

- Pelos menos um dos coeficientes dos termos quadráticos é diferente de zero;
- De modo análogo à classificação das cônicas, as quádricas também podem ter as suas equações modificadas para uma forma reduzida, via autovetores e autovalores, porém esta classificação não será objeto de estudos nesta disciplina;
- Vamos considerar o ponto  $C = (x_0, y_0, z_0)$  como centro, nas quádricas chamadas centradas, e o ponto  $V = (x_0, y_0, z_0)$  o vértice nas quádricas não centradas.

O objetivo neste trabalho é, a partir da equação de uma quádrica Q, classificar, via interseções com planos, esboçar e dar o nome das mesmas. Para tanto, basta proceder da seguinte forma:

- **1)** Fazer interseções da quádrica Q com os planos coordenados  $\pi_1 : x = 0$ ,  $\pi_2 : y = 0$  e  $\pi_3$ :  $z$  = 0, ou com planos paralelos aos planos coordenados. Estes planos são escolhidos de tal forma que a interseção resultante com a quádrica, seja uma curva conhecida, onde a idéia básica é "fazer sumir" uma das variáveis da equação da quádrica;
- **2)** Caso a interseção da quádrica Q com o plano  $\pi_n$ , seja uma das cônicas conhecidas, classificar e observar quais são as características desta cônica em relação aos eixos paralelos ao plano  $\pi_n$  ;
- **3)** Caso a interseção da quádrica Q com o plano  $\pi_n$ , seja um ponto ou vazia, deve-se encontrar um outro plano  $\alpha_n$  paralelo ao plano  $\pi_n$ , de tal forma que a interseção da quádrica com o plano  $\alpha_{\scriptscriptstyle n}$  seja uma das cônicas conhecidas, voltando para o segundo item;
- **4)** Caso a interseção da quádrica Q com o plano  $\pi_n$ , seja uma circunferência, a superfície será de revolução, ou seja, gira em torno de uma reta perpendicular ao plano  $\pi_n$ , passando pelo centro ou pelo vértice da quádrica;

Veja alguns exemplos destes procedimentos em 3.4.2.

A esfera com centro  $C = (x_0, y_0, z_0)$  e raio r é uma superfície dada pela equação

$$
Q:(x-x_0)^2+(y-y_0)^2+(z-z_0)^2=r^2
$$

# **Observações:**

- A esfera é um caso particular de elipsóide;
- Todos os coeficientes dos termos quadráticos do primeiro membro da equação são positivos;
- As três interseções da quádrica Q com os planos  $\pi_1 : x = x_0$ ,  $\pi_2 : y = y_0$  e  $\pi_3 : z = z_0$  são circunferências.

# **3.3.2 Elipsóide**

O elipsóide com centro 
$$
C = (x_0, y_0, z_0)
$$
 é uma  
superfície dada pela equação

$$
Q_E: \frac{(x-x_0)^2}{a^2} + \frac{(y-y_0)^2}{b^2} + \frac{(z-z_0)^2}{c^2} = 1
$$

# **Observações:**

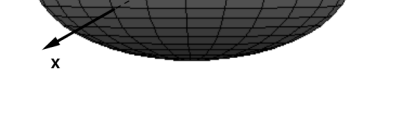

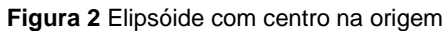

- A esfera é um caso particular de elipsóide, bastando considerar os valores  $a = b = c = r$ , na equação acima;
- Todos os coeficientes dos termos quadráticos do primeiro membro da equação são positivos;
- Duas das interseções da quádrica  $Q_E$  com os planos  $\pi_1 : x = x_0, \ \pi_2 : y = y_0$  e  $\pi_3 : z = z_0$ são elipses, por este motivo o nome é elipsóide;
	- o Se a outra interseção for uma elipse o nome será elipsóide elíptica;
	- o Se a outra interseção for uma circunferência o nome será elipsóide circular ou elipsóide de revolução.

# **3.3.3 Hiperbolóide de uma folha**

O hiperbolóide de uma folha com centro  $C = (x_0, y_0, z_0)$  é uma superfície dada por uma das equações abaixo:

$$
Q_{H1}:\frac{(x-x_0)^2}{a^2}+\frac{(y-y_0)^2}{b^2}-\frac{(z-z_0)^2}{c^2}=1
$$

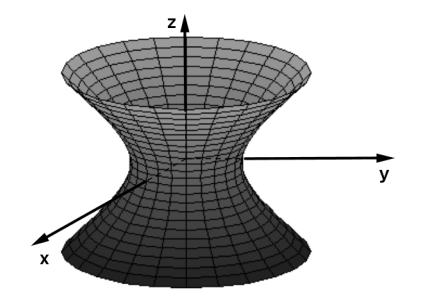

**Figura 3** Hiperbolóide de uma folha com centro na origem

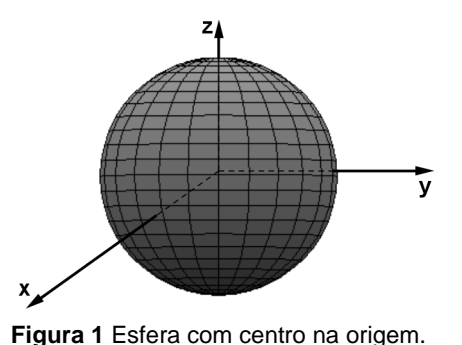

$$
Q_{H1} : \frac{(x - x_0)^2}{a^2} - \frac{(y - y_0)^2}{b^2} + \frac{(z - z_0)^2}{c^2} = 1
$$
  

$$
Q_{H1} : -\frac{(x - x_0)^2}{a^2} + \frac{(y - y_0)^2}{b^2} + \frac{(z - z_0)^2}{c^2} = 1
$$

# **Observações:**

- Dois dos coeficientes dos termos quadráticos do primeiro membro da equação são positivos;
- Duas das interseções da quádrica  $Q_{H1}$  com os planos  $\pi_1 : x = x_0$ ,  $\pi_2 : y = y_0$  e  $\pi_3 : z = z_0$ são hipérboles, por este motivo o nome é hiperbolóide;
	- o Se a outra interseção for uma elipse o nome será hiperbolóide elíptico de uma folha;
	- o Se a outra interseção for uma circunferência o nome será hiperbolóide circular (ou de revolução) de uma folha;
- O "sobrenome" uma folha é para diferenciar do hiperbolóide de duas folhas (compare as figuras 3 e 4).

#### **3.3.4 Hiperbolóide de duas folhas**

O hiperbolóide de duas folhas com centro  $C = (x_0, y_0, z_0)$  é uma superfície dada por uma das equações abaixo:

$$
Q_{H2} : \frac{(x - x_0)^2}{a^2} - \frac{(y - y_0)^2}{b^2} - \frac{(z - z_0)^2}{c^2} = 1
$$
  

$$
Q_{H2} : -\frac{(x - x_0)^2}{a^2} + \frac{(y - y_0)^2}{b^2} - \frac{(z - z_0)^2}{c^2} = 1
$$
  

$$
Q_{H2} : -\frac{(x - x_0)^2}{a^2} - \frac{(y - y_0)^2}{b^2} + \frac{(z - z_0)^2}{c^2} = 1
$$

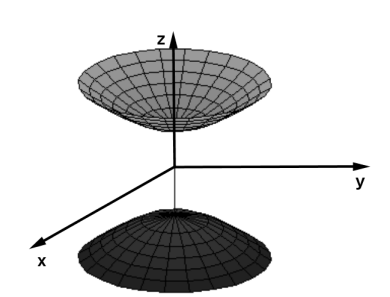

**Figura 4** Hiperbolóide de duas folhas com centro na origem

# **Observações:**

- Dois dos coeficientes dos termos quadráticos do primeiro membro da equação são negativos;
- Duas das interseções da quádrica  $Q_{H2}$  com os planos  $\pi_1 : x = x_0, \ \pi_2 : y = y_0$  e  $\pi_3 : z = z_0$ são hipérboles, por este motivo o nome é hiperbolóide;
- A outra interseção é vazia, logo é necessário pegar outro plano, paralelo a este, cuja interseção seja uma cônica, para classificar a quádrica;
	- o Se esta nova interseção for uma elipse o nome será hiperbolóide elíptico de duas folhas;
	- o Se esta nova interseção for uma circunferência o nome será hiperbolóide circular (ou de revolução) de duas folhas;

• O "sobrenome" duas folhas é para diferenciar do hiperbolóide de uma folha (compare as figuras 3 e 4).

# **3.3.5 Parabolóide elíptico**

O parabolóide elíptico com vértice  $V = (x_0, y_0, z_0)$  é uma superfície dada por uma das equações abaixo:

$$
Q_{PE} : \pm \frac{(x - x_0)^2}{a^2} \pm \frac{(y - y_0)^2}{b^2} = c(z - z_0)
$$
  

$$
Q_{PE} : \pm \frac{(x - x_0)^2}{a^2} \pm \frac{(z - z_0)^2}{c^2} = b(y - y_0)
$$
  

$$
Q_{PE} : \pm \frac{(y - y_0)^2}{b^2} \pm \frac{(z - z_0)^2}{c^2} = a(x - x_0)
$$

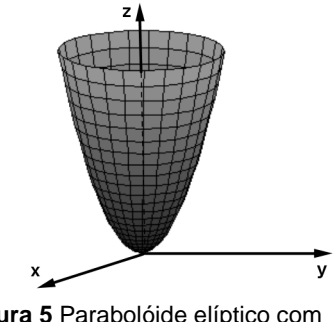

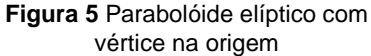

# **Observações:**

- Os dois coeficientes dos termos quadráticos do primeiro membro da equação possuem o mesmo sinal;
- Duas das interseções da quádrica  $Q_{PE}$  com os planos  $\pi_1 : x = x_0, \ \pi_2 : y = y_0$  e  $\pi_3 : z = z_0$ são parábolas, por este motivo o nome é parabolóide;
- A outra interseção é um ponto, logo é necessário pegar outro plano, paralelo a este, cuja interseção seja uma cônica, para classificar a quádrica;
	- o Se esta nova interseção for uma elipse o nome será parabolóide elíptico;
	- o Se esta nova interseção for uma circunferência o nome será parabolóide circular (ou de revolução);

# **3.3.6 Parabolóide hiperbólico**

O parabolóide hiperbólico com vértice  $V = (x_0, y_0, z_0)$  é uma superfície dada por uma das equações abaixo:

$$
Q_{PH} : \pm \frac{(x - x_0)^2}{a^2} \mp \frac{(y - y_0)^2}{b^2} = c(z - z_0)
$$
  

$$
Q_{PH} : \pm \frac{(x - x_0)^2}{a^2} \mp \frac{(z - z_0)^2}{c^2} = b(y - y_0)
$$
  

$$
Q_{PH} : \pm \frac{(y - y_0)^2}{b^2} \mp \frac{(z - z_0)^2}{c^2} = a(x - x_0)
$$

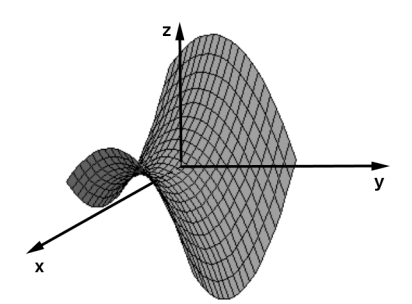

**Figura 6** Parabolóide hiperbólico com vértice na origem

# **Observações:**

• Os dois coeficientes dos termos quadráticos do primeiro membro da equação possuem sinais opostos;

- Duas das interseções da quádrica  $Q_{pF}$  com os planos  $\pi_1 : x = x_0, \ \pi_2 : y = y_0$  e  $\pi_3 : z = z_0$ são parábolas, por este motivo o nome é parabolóide;
- A outra interseção são duas retas, logo é necessário pegar outro plano, paralelo a este, cuja interseção seja uma cônica, para classificar a quádrica.
- Esta nova interseção é uma hipérbole, logo o nome será parabolóide hiperbólico;
- Esta superfície também é conhecida como cela de cavalo.

# **3.3.7 Superfície cônica**

Uma superfície cônica é gerada por uma reta que se move ao longo de uma curva e passando por um ponto fixo, fora do plano da curva.

Vamos considerar a superfície cônica, ou simplesmente cone, com vértice  $V = (x_0, y_0, z_0)$ . Esta superfície é dada por uma das equações abaixo:

$$
Q_{SC}: \frac{(x - x_0)^2}{a^2} + \frac{(y - y_0)^2}{b^2} - \frac{(z - z_0)^2}{c^2} = 0
$$
  

$$
Q_{SC}: \frac{(x - x_0)^2}{a^2} - \frac{(y - y_0)^2}{b^2} + \frac{(z - z_0)^2}{c^2} = 0
$$
  

$$
Q_{SC}: -\frac{(x - x_0)^2}{a^2} + \frac{(y - y_0)^2}{b^2} + \frac{(z - z_0)^2}{c^2} = 0
$$

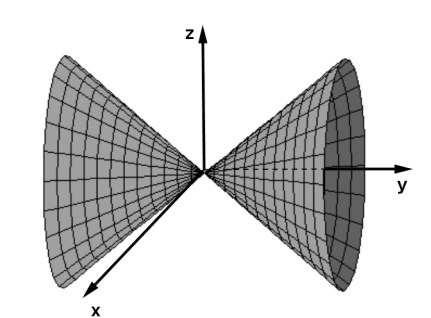

**Figura 7** Cone com vértice na origem

# **Observações:**

- A reta é chamada de geratriz, a curva é a diretriz e o ponto fixo o vértice da superfície cônica;
- Vamos considerar o caso particular, onde a curva geratriz é uma elipse ou uma circunferência;
- Dois dos coeficientes dos termos quadráticos do primeiro membro da equação são positivos;
- Duas das interseções da quádrica Q<sub>SC</sub> com os planos  $\pi_1$  :  $x = x_0$ ,  $\pi_2$  :  $y = y_0$  e  $\pi_3$  :  $z = z_0$ são duas retas concorrentes no vértice.
- A outra interseção é um ponto, logo é necessário pegar outro plano, paralelo a este, cuja interseção seja uma cônica, para classificar a quádrica;
	- o Se esta nova interseção for uma elipse o nome será cone elíptico;
	- o Se esta nova interseção for uma circunferência o nome será cone circular (ou de revolução).

A superfície cilíndrica é uma superfície gerada por uma reta que se move ao longo de uma curva, paralelamente a uma reta fixa, concorrente ao plano da curva.

Vamos considerar uma superfície cilíndrica cuja curva diretriz esteja em um plano paralelo a um dos planos coordenados e cuja reta geratriz seja perpendicular a este plano.

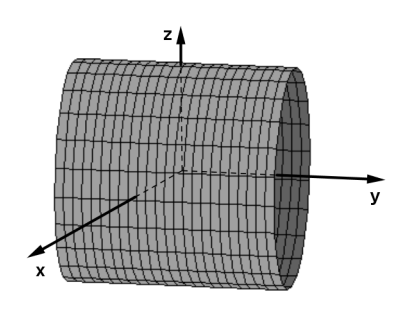

**Figura 8** Cilindro circular  $x^2 + z^2 = 1$ 

Caso a curva diretriz seja uma circunferência, elipse, hipérbole ou parábola a superfície cilíndrica é chamada de circular, elíptica, hiperbólica ou parabólica respectivamente.

#### **3.4 Exemplos**

#### **3.4.1 Cônicas**

Classificar e esboçar as cônicas dadas pelas equações abaixo:

# **3.4.1.1**  $C_1$ :  $9x^2 - 16y^2 - 144 = 0$

#### **Como fazer isso?**

> Dividindo toda a equação por 144, temos:

$$
\frac{9x^2}{144} - \frac{16y^2}{144} - \frac{144}{144} = 0 \Rightarrow \frac{x^2}{16} - \frac{y^2}{9} = 1
$$

- Observe que a equação na forma reduzida é uma hipérbole;
- > Com centro na origem;
- > O eixo focal é o eixo x e o eixo imaginário é o eixo y ;
- > Os valores são  $a = 4$ ,  $b = 3$  e  $c = \sqrt{16 + 9} = 5$ ;
- ≻ As duas assintotas são dadas pelas retas  $r_1$ :  $y = 3/4x$  e  $r_2$ :  $y = -3/4x$ ;
- > Os focos são  $F_1 = (-5,0)$  e  $F_2 = (5,0)$ ;
- > Os vértices são  $A_1 = (-4,0)$  e  $A_2 = (4,0)$ ;
- A excentricidade é  $e = 5/4 > 1$ .

# **3.4.1.2**  $C_2$ :  $9x^2 + 4y^2 - 18x + 16y - 11 = 0$

#### **Como fazer isso?**

≻ Colocando em evidência 9x e 4y na equação temos:  $9(x^2 - 2x) + 4(y^2 + 4y) - 11 = 0$ 

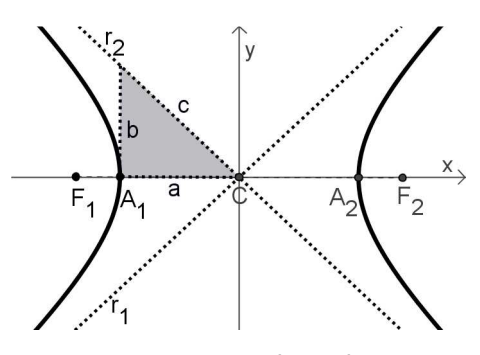

**Figura 9** Hipérbole:  $9x^2$  - 16y<sup>2</sup> - 144=0

> Completando os quadrados para  $(x^2 - 2x)$  e  $(y^2 + 4y)$  temos:

$$
9[(x2 - 2x + 1) - 1] + 4[(y2 + 4y + 4) - 4] - 11 = 0
$$
  
\n
$$
9[(x-1)2 - 1] + 4[(y+2)2 - 4] - 11 = 0
$$
  
\n
$$
9(x-1)2 - 9 + 4(y+2)2 - 16 - 11 = 0
$$
  
\n
$$
9(x-1)2 + 4(y+2)2 - 36 = 0
$$

 $x_{\scriptscriptstyle\diagdown}$  $B<sub>2</sub>$  $B$  $\mathbf b$ 

> De maneira análoga ao exemplo anterior, dividindo toda a equação por 36, obtemos a forma reduzida da cônica, dada por:

forma reduzida da cônica, dada por:  
\n
$$
\frac{9(x-1)^2}{36} + \frac{4(y+2)^2}{36} - \frac{36}{36} = 0 \Rightarrow \frac{(x-1)^2}{4} + \frac{(y+2)^2}{9} = 1
$$
\n
$$
\frac{1}{36} + \frac{36}{36} = 0 \Rightarrow \frac{(x-1)^2}{4} + \frac{(y+2)^2}{9} = 1
$$

- Observe que a equação na forma reduzida é uma elipse;
- $\triangleright$  Com centro no ponto  $C = (1, -2)$ ;
- $\triangleright$  O eixo focal é paralelo ao eixo y e o eixo menor é paralelo ao eixo x;
- $\blacktriangleright$ Os valores são  $a = 3$ ,  $b = 2$  e  $c = \sqrt{9 - 4} = \sqrt{5}$ ;
- $\blacktriangleright$ Os focos são  $F_1 = (1, -2 + \sqrt{5})$  e  $F_2 = (1, -2 - \sqrt{5})$ ;
- $\blacktriangleright$ Os vértices são  $A_1 = (1, -5)$  e  $A_2 = (1,1)$ ;
- A excentricidade é  $e = \sqrt{5}/3 < 1$ .

# **3.4.1.3**  $C_3$ :  $5x^2 - 4xy + 8y^2 - 36 = 0$

### **Como fazer isso?**

> Como a equação possui o termo quadrático misto, vamos utilizar o procedimento, via autovalores e autovetores, para determinar uma equação na forma reduzida em um novo sistema de eixos;

- Completando a equação temos

**Figure 11** Elipse: 
$$
5x^2 - 4x y + 8y^2 = 36
$$

 $\rfloor$ 

y

 $\mathsf{L}$ L

 $\rfloor$ 

y

 $\mathsf{I}$ L

 $\overline{\phantom{a}}$ J

 $5x^2 - 4xy + 8y^2 + 0x + 0y - 36 = 0$ , logo a equação na forma matricial é  $\begin{bmatrix} x & y \end{bmatrix} \begin{bmatrix} 3 & -2 \\ -2 & 8 \end{bmatrix} \begin{bmatrix} x \\ y \end{bmatrix} + \begin{bmatrix} 0 & 0 \end{bmatrix} \begin{bmatrix} x \\ y \end{bmatrix} - 36 = 0$  $\begin{bmatrix} 5 & -2 \\ 2 & 8 \end{bmatrix} \begin{bmatrix} x \\ y \end{bmatrix} + \begin{bmatrix} 0 & 0 \end{bmatrix} \begin{bmatrix} x \\ y \end{bmatrix} - 36 =$ 1 Γ  $|+$ 1 Γ 1 Γ − x  $\begin{bmatrix} x & y \end{bmatrix} \begin{bmatrix} 5 & -2 \\ 2 & 6 \end{bmatrix} \begin{bmatrix} x \\ x \end{bmatrix} + \begin{bmatrix} 0 & 0 \end{bmatrix} \begin{bmatrix} x \\ x \end{bmatrix} - 36 = 0$ , ou simplesmente

 $\mathsf{I}$ L

−

$$
\begin{bmatrix} x & y \end{bmatrix} \begin{bmatrix} 5 & -2 \\ -2 & 8 \end{bmatrix} \begin{bmatrix} x \\ y \end{bmatrix} - 36 = 0 \,;
$$

> Para determinar os autovetores unitários  $\vec{u}$  e  $\vec{v}$  da matriz dos termos quadráticos  $\overline{\phantom{a}}$  $\overline{\phantom{a}}$ 1  $\mathbf{r}$ L Г − − 2 8 5 2 , temos que determinar o polinômio característico, que é dado por  $p(\lambda) = \lambda^2 - 13\lambda + 36$ , logo os autovalores da matriz são  $\lambda_1 = 4$  e  $\lambda_2 = 9$ , portanto os autovetores unitários são  $\vec{u} = \left| \frac{Z}{\sqrt{E}}, \frac{1}{\sqrt{E}} \right|$ J )  $\overline{\phantom{a}}$ ∖ ſ = 5  $\frac{1}{1}$ 5  $\vec{u} = \left(\frac{2}{\sqrt{5}}, \frac{1}{\sqrt{5}}\right)$  e  $\vec{v} = \left(\frac{-1}{\sqrt{5}}, \frac{2}{\sqrt{5}}\right)$ J  $\backslash$  $\overline{\phantom{a}}$ l  $=\left(\frac{-1}{-1}\right)$ 5  $\frac{2}{\sqrt{2}}$ 5  $\vec{v} = \left(\frac{-1}{\sqrt{2}}, \frac{2}{\sqrt{2}}\right)$  respectivamente (ver exemplos

anteriores);

► Sejam as matrices 
$$
D = \begin{bmatrix} 4 & 0 \\ 0 & 9 \end{bmatrix}
$$
 e  $P = \begin{bmatrix} \frac{2}{\sqrt{5}} & \frac{-1}{\sqrt{5}} \\ \frac{1}{\sqrt{5}} & \frac{2}{\sqrt{5}} \end{bmatrix}$ 

 $\blacktriangleright$ Escrevendo

$$
\begin{bmatrix} x_1 & y_1 \end{bmatrix} \begin{bmatrix} 4 & 0 \\ 0 & 9 \end{bmatrix} \begin{bmatrix} x_1 \\ y_1 \end{bmatrix} + \begin{bmatrix} 0 & 0 \end{bmatrix} \begin{bmatrix} \frac{2}{\sqrt{5}} & \frac{-1}{\sqrt{5}} \\ \frac{1}{\sqrt{5}} & \frac{2}{\sqrt{5}} \end{bmatrix} \begin{bmatrix} x_1 \\ y_1 \end{bmatrix} - 36 = 0
$$

Temos a equação da cônica dada pela equação 4 $x_1^2 + 9y_1^2 - 36 = 0$  no novo sistema de eixos  $x_i$  e  $y_i$ , que após uma simples divisão, obtemos a cônica na forma reduzida 1 9 4  $\frac{x_1^2}{2} + \frac{y_1^2}{2} = 1$ , que é uma elipse (ver figura 2).

3.4.1.4 
$$
C_4: 5x^2 - 4xy + 8y^2 + \frac{20}{\sqrt{5}}x - \frac{80}{\sqrt{5}}y + 4 = 0
$$

# **Como fazer isso?**

- > Neste exemplo também aparece o termo xy, logo faremos um procedimento análogo ao exemplo anterior;
- > Note que a equação acima já está completa, logo basta escrevendo a equação na forma matricial, temos:

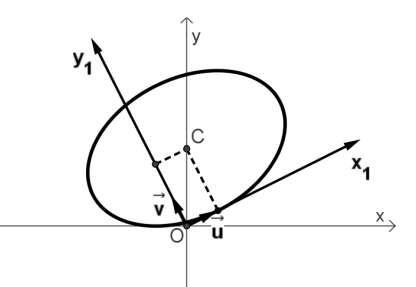

**Figura 12** Elipse com  $C = (1,2)$  no sistema de eixos  $x_1$  e  $y_1$ .

$$
\begin{bmatrix} x & y \end{bmatrix} \begin{bmatrix} 5 & -2 \\ -2 & 8 \end{bmatrix} \begin{bmatrix} x \\ y \end{bmatrix} + \begin{bmatrix} 20 & -\frac{80}{\sqrt{5}} \end{bmatrix} \begin{bmatrix} x \\ y \end{bmatrix} + 4 = 0;
$$

> Como é a mesma matriz dos termos quadráticos  $\begin{bmatrix} 5 & -2 \\ 2 & 8 \end{bmatrix}$ J 1 L L Г − − 2 8  $\begin{bmatrix} 5 & -2 \\ 2 & 2 \end{bmatrix}$  do exemplo anterior, temos que o polinômio característico é dado por  $p(\lambda) = \lambda^2 - 13\lambda + 36$  e os autovalores da matriz são  $\lambda_1 = 4$  e  $\lambda_2 = 9$  e, portanto os autovetores unitários são  $\vec{u} = \left| \frac{2}{\sqrt{5}}, \frac{1}{\sqrt{5}} \right|$ J  $\backslash$  $\mathsf{I}$ l ſ = 5  $\frac{1}{1}$ 5  $\vec{u} = \left(\frac{2}{\sqrt{5}}, \frac{1}{\sqrt{5}}\right)$  e  $\vec{v} = \left(\frac{-1}{\sqrt{5}}, \frac{2}{\sqrt{5}}\right)$ J )  $\overline{\phantom{a}}$ ∖  $=\left(\frac{-1}{4}\right)$ 5  $\frac{2}{\sqrt{2}}$ 5  $\vec{v} = \left( \frac{-1}{\sqrt{2}} \right)$ respectivamente;

► Considerando as matrices 
$$
D = \begin{bmatrix} 4 & 0 \\ 0 & 9 \end{bmatrix}
$$
 e  $P = \begin{bmatrix} \frac{2}{\sqrt{5}} & \frac{-1}{\sqrt{5}} \\ \frac{1}{\sqrt{5}} & \frac{2}{\sqrt{5}} \end{bmatrix}$ 

 $\blacktriangleright$ Escrevendo na nova forma matricial:

$$
\begin{bmatrix} x_1 & y_1 \end{bmatrix} \begin{bmatrix} 4 & 0 \\ 0 & 9 \end{bmatrix} \begin{bmatrix} x_1 \\ y_1 \end{bmatrix} + \begin{bmatrix} \frac{20}{\sqrt{5}} & -\frac{80}{\sqrt{5}} \end{bmatrix} \begin{bmatrix} \frac{2}{\sqrt{5}} & \frac{-1}{\sqrt{5}} \\ \frac{1}{\sqrt{5}} & \frac{2}{\sqrt{5}} \end{bmatrix} \begin{bmatrix} x_1 \\ y_1 \end{bmatrix} + 4 = 0
$$

Temos a equação da cônica dada pela equação  $4x_1^2 + 9y_1^2 - 8x_1 - 36y_1 + 4 = 0$  no novo sistema de eixos  $x_1$  e  $y_1$ . Transformando a equação e completando os quadrados, obtemos:

$$
4x_1^2 + 9y_1^2 - 8x_1 - 36y_1 + 4 = 0
$$
  

$$
4(x_1^2 - 2x_1) + 9(y_1^2 - 4y_1) + 4 = 0
$$
  

$$
4[(x_1^2 - 2x_1 + 1) - 1] + 9[(y_1^2 - 4y_1 + 4) - 4] + 4 = 0
$$
  

$$
4(x_1 - 1)^2 + 9(y_1 - 2)^2 - 36 = 0
$$

 que, após uma simples divisão, obtemos a cônica na forma reduzida 1 4  $(y_1 - 2)$ 9  $\frac{(x_1-1)^2}{2} + \frac{(y_1-2)^2}{2} = 1$ , que é uma elipse. Observe que o centro é  $C = (1,2)$  no sistema de eixos  $x_1$  e  $y_1$ .

## **3.4.2 Quádricas**

Classificar e esboçar as quádrica dadas pelas equações abaixo:

3.4.2.1 
$$
Q_1: \frac{x^2}{4} + \frac{y^2}{4} + \frac{z^2}{25} = 1
$$

#### **Como fazer isso?**

- > Fazendo as interseções com os planos coordenados temos:
	- o Para o plano  $\pi_1$ :  $x = 0$ , a interseção  $Q_1 \bigcap \pi_1 : \frac{y}{4} + \frac{z}{25} = 1$ 4 25 : 2  $-2$  $Q_1 \bigcap \pi_1 : \frac{y^2}{4} + \frac{z^2}{25} = 1$  é uma elipse com eixo focal paralelo ao eixo z ;
	- o Para o plano  $\pi_2$ :  $y = 0$ , a interseção  $Q_1 \cap \pi_2$ :  $\frac{A_1}{4} + \frac{Z_2}{25} = 1$ 4 25 : 2  $-2$  $Q_1 \bigcap \pi_2 : \frac{x^2}{4} + \frac{z^2}{25} = 1$  é uma elipse com eixo focal paralelo ao eixo z ;
	- o Para o plano  $\pi_3$ : z = 0, a interseção  $Q_1 \cap \pi_3$ :  $\frac{A_1}{4} + \frac{B_2}{4} = 1$ 4 4 : 2<sup>2</sup>  $Q_1 \bigcap \pi_3 : \frac{x^2}{4} + \frac{y^2}{4} = 1$  é uma circunferência de raio 2, logo a quádrica é uma superfície de revolução em torno do eixo z ;

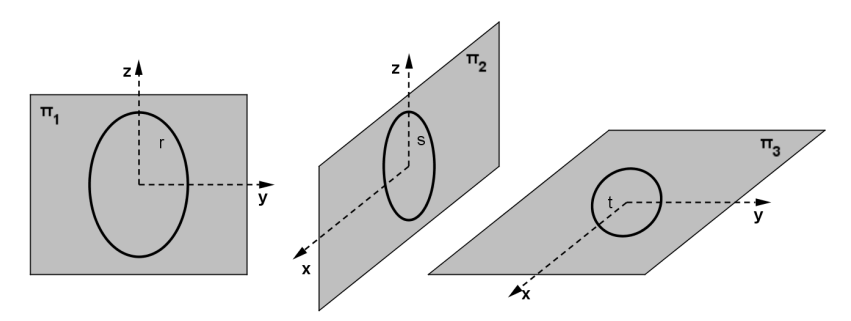

**Figura 13** Interseções da cônica com os planos coordenados

> O nome da cônica Q<sub>1</sub> é elipsóide circular ou elipsóide de revolução pois, nas interseções com os planos, surgiram duas elipses e uma circunferência;

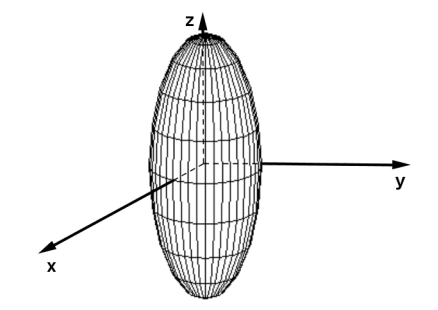

Figura 14 Quádrica Q<sub>1</sub>: elipsóide circular

3.4.2.2 
$$
Q_2: -\frac{x^2}{4} + \frac{y^2}{25} - \frac{z^2}{4} = 1
$$

### **Como fazer isso?**

- $\blacktriangleright$  Fazendo as interseções com os planos coordenados temos:
	- o Para o plano  $\pi_1$ :  $x = 0$ , a interseção  $Q_2 \bigcap \pi_1 : \frac{y}{25} \frac{z}{4} = 1$ 25 4 : 2  $-2$  $Q_2 \bigcap \pi_1 : \frac{y^2}{25} - \frac{z^2}{4} = 1$  é uma hipérbole com eixo focal paralelo ao eixo y ;
	- o Para o plano  $\pi_3$ :  $z = 0$ , a interseção  $Q_2 \bigcap \pi_3$ :  $-\frac{2}{4} + \frac{y}{25} = 1$ 4 25 : 2<sup> $2$ </sup>  $Q_2 \bigcap \pi_3 : -\frac{x^2}{4} + \frac{y^2}{25} = 1$  é uma hipérbole com eixo focal paralelo ao eixo y ;
	- o Para o plano  $\pi_2$ :  $y = 0$ , a interseção  $Q_2 \bigcap \pi_2$ :  $-\frac{2}{4} \frac{2}{4} = 1$ 4 4 : 2  $-2$  $Q_2 \bigcap \pi_2 : -\frac{x^2}{4} - \frac{z^2}{4} = 1$  é vazia, logo devemos escolher um plano  $\beta$  paralelo ao plano  $\pi_2$ , de tal forma que a interseção  ${\sf Q}_2 \cap \beta$  seja uma cônica conhecida, como por exemplo  $\beta$  :  $y = 5\sqrt{2}$ ;
	- o Para este novo plano  $\beta$ : y = 5 $\sqrt{2}$ , a interseção Q<sub>2</sub>  $\cap$   $\beta$ :  $\frac{\gamma}{\gamma}$  +  $\frac{\epsilon}{\gamma}$  = 1 4 4 : 2  $-2$  $Q_2 \bigcap \beta : \frac{x^2}{4} + \frac{z^2}{4} = 1$  é uma circunferência de raio 2. Logo, a quádrica é uma superfície de revolução em torno do eixo y ;

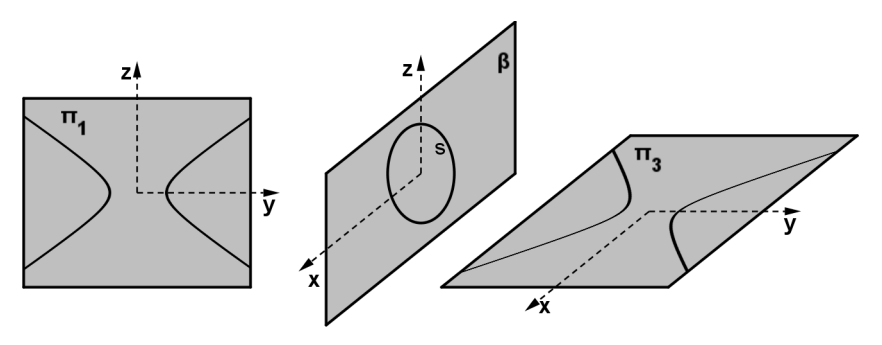

**Figura 15** Interseções da cônica com os planos

 $\triangleright$  O nome da cônica  $Q_2$  é hiperbolóide circular ou hiperbolóide de revolução, pois nas interseções com os planos surgiram duas hipérboles, vazio e circunferências;

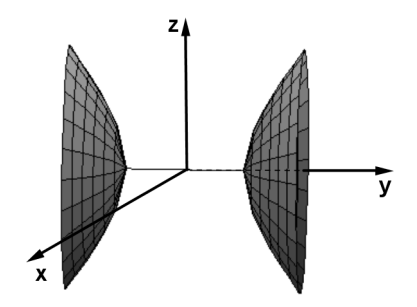

Figura 16 Quádrica Q<sub>1</sub>: hiperbolóide circular de duas folhas

# **4. Avaliando o que foi construído**

Foram mostradas as quatro cônicas principais, com as suas respectivas equações vetoriais, reduzidas e paramétricas. O detalhamento destas cônicas na sua forma reduzida é tema da disciplina Matemática Básica IV.

Foram introduzidas noções básicas de autovalores e autovetores, como ferramentas utilizadas para a classificação de uma cônica que não está na sua forma reduzida, dando um roteiro de como, a partir de uma equação do segundo grau em duas variáveis que define uma cônica, achar novos eixos, de tal forma que a equação se reduza a uma forma conhecida.

Todos os exemplos e exercícios propostos nas aulas terão um apelo ao visual, seja usando o Geogebra (www.geogebra.org), JavaView (www.javaview.de) e LiveGraphics3D, seja através de links para figuras na internet.

Foram exibidas as principais quádricas com suas equações na forma reduzida, características e nomes, dando desta forma uma visão tridimensional das mesmas.

Durante as aulas serão dadas várias dicas com links, para que você possa visualizar essas quádricas de forma bastante simples, bastando apenas clicar nas figuras para movê-las.

CAMARGO, I., BOULOS, P., **Geometria Analítica um tratamento vetorial**, Pearson Prentice Hall, 3ª Edição.

Murdoch, D. **Geometria Analítica**. Ed.LTC.

Material didático elaborado pelo Departamento de Matemática/CCEN/UFPB.

Boldrini, J. L. et all. **Álgebra Linear**. 3a. ed. Rio de Janeiro: Harbra. 1986.